### МІНІСТЕРСТВООСВІТИІНАУКИУКРАЇНИ СХІДНОУКРАЇНСЬКИЙНАЦІОНАЛЬНИЙУНІВЕРСИТЕТІМ.В.ДАЛЯ ФАКУЛЬТЕТІНФОРМАЦІЙНИХТЕХНОЛОГІЙТАЕЛЕКТРОНІКИ КАФЕДРАКОМП'ЮТЕРНИХНАУКТАІНЖЕНЕРІЇ

До захисту допускається Т.в.о.завідувача кафедри \_\_\_\_\_\_\_\_\_\_\_\_\_\_ Сафонова С.О.  $\overline{\begin{array}{ccc} \text{w} & \text{w} & \text{w} \\ \end{array}}$  20 p.

# **МАГІСТЕРСЬКА РОБОТА**

# НА ТЕМУ:

Комп'ютерне моделювання для автоматизованого вибору оптимального режиму роботи хімічного реактору

Освітньо-кваліфікаційний рівень "Магістр" Спеціальність122–"Комп'ютернінауки"

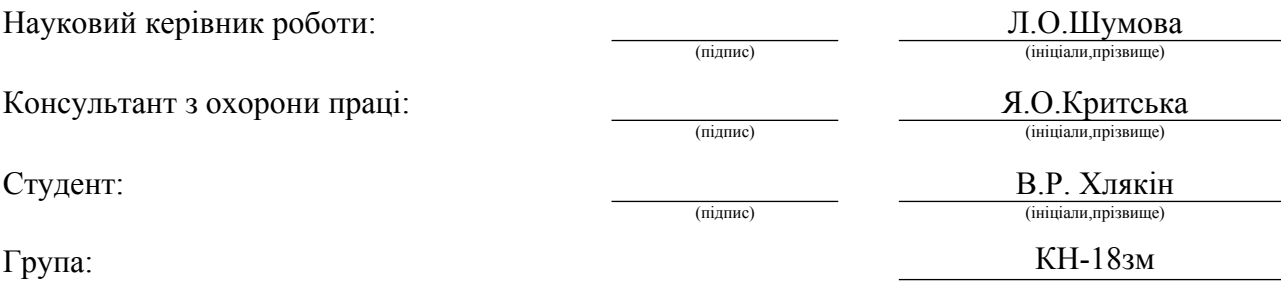

## МІНІСТЕРСТВООСВІТИІНАУКИУКРАЇНИ СХІДНОУКРАЇНСЬКИЙНАЦІОНАЛЬНИЙУНІВЕРСИТЕТ ІМЕНІВОЛОДИМИРАДАЛЯ

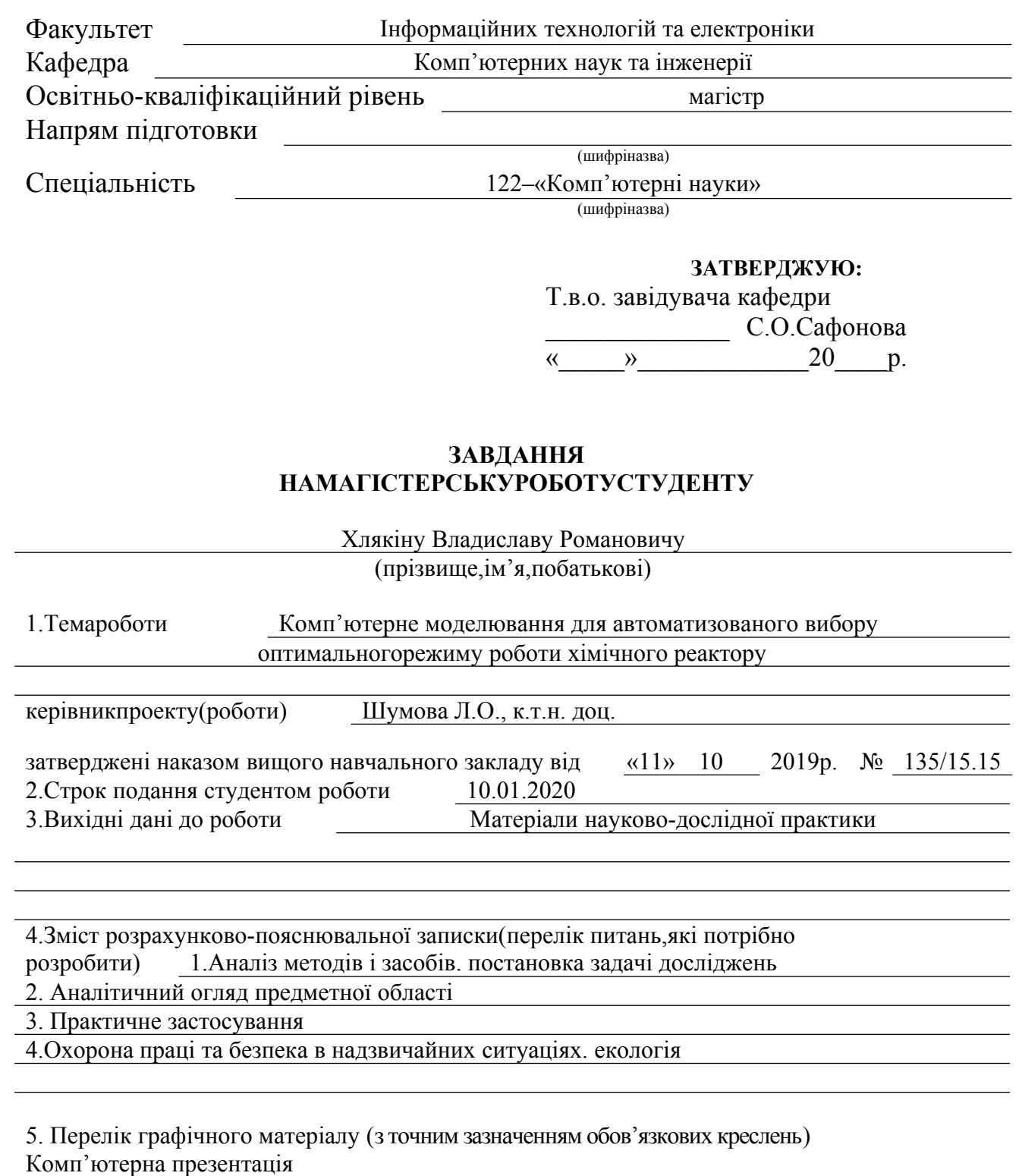

# 6.Консультанти розділів проекту(роботи)

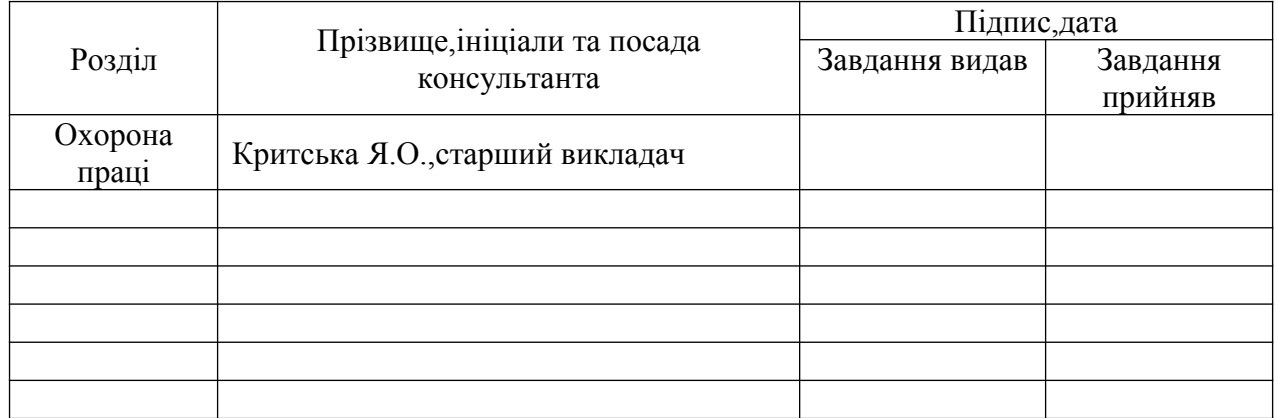

# 7.Датавидачізавдання

Керівник

(підпис)

Завдання прийняв до виконання

(підпис)

# **КАЛЕНДАРНИЙПЛАН**

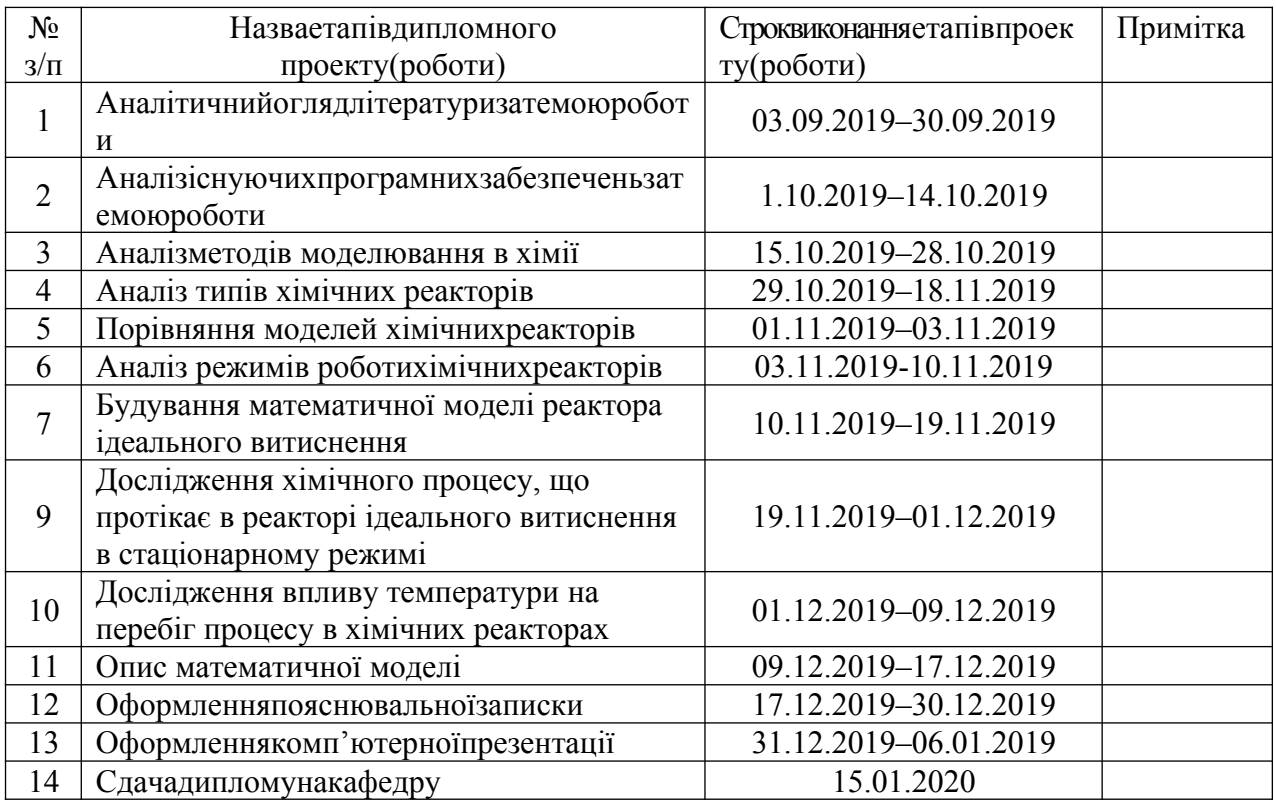

**Студент 1988)** (підпис) **Градзенній великін В.Р. Хлякін В.Р.** (прізвище та ініціали) (підпис) (прізвище та ініціали) **Науковий керівник** <u>[Magnue</u>] Шумова Л.О.<br>(прізвище та ініціали)

#### **АНОТАЦІЯ**

Хлякін В.Р. Комп'ютерне моделювання для автоматизованого вибору оптимального режиму роботи хімічного реактору

Викладено проблему комп'ютерного моделювання для розрахунку оптимальних характеристик адіабатичного хімічного реактору витиснення с двома типами охолодження. Розглянуто існуючі типи хімічних реакторів та гідродинамічна обстановка, режими роботи хімічних реакторів. Побудовані дві моделі хімічного реактора з різними типами охолодження. Наведено теоретичне обґрунтування побудованих моделей. Розроблена інформаційна технологія для пошуку оптимальних конфігурацій хімічних реакторів ідеального витиснення. Проведені експерименти з практичним застосуванням розробленої інформаційної системи.

**Ключові слова:** математична модель, комп'ютерне моделювання, хімічний реактор, інформаційна система пошуку оптимальних режимів,ідеальний апарат, адіабатичний реактор, режими роботи, потоки, холодоагент.

### **АННОТАЦИЯ**

Хлякин В.Р. Компьютерное моделирование для автоматизированного выбора оптимального режима работы химического реактора

Изложение проблему компьютерного моделирования для расчёта оптимальных характеристик адиабатического химического реактора вытеснения с двумя типами охлаждения. Рассмотрены существующие типы химических реакторов и гидродинамическая обстановка, режимы работы химических реакторов. Построенные две модели химического реактора с разными типами охлаждения. Приведено теоретическое обоснование построенных моделей. Разработана информационная технология для поиска оптимальных конфигураций химических реакторов идеального вытеснения. Проведён эксперимент по практическому применению разработанной информационной системы.

Ключевые слова: математическая модель, компьютерное моделирование, химический реактор, информационная система поиска оптимальных режимов, идеальный аппарат, адиабатичний реактор, режимы работы, потоки, хладагент.

#### **ABSTRACT**

Khliakin V.R.Computer simulation for automated selection of the optimal mode of operation of a chemical reactor

In this work is presentated the problem of computer modeling of an ideal model of an adiabatic chemical reactor of displacement with two types of cooling. Considered the existing types of chemical reactors, hydrodynamic environment, modes of operation of chemical reactors.Two models of chemical reactor with different types of cooling were constructed. The theoretical substantiation of the constructed models is given. An information technology has been developed to find the optimal configurations of the ideal chemical reactors of displacement. An experiment on the practical application of the developed information system was conducted.

**Keywords:** mathematical model, computer modeling, chemical reactor, information system for finding optimal modes, ideal apparatus, adiabatic reactor, operating modes, flows, refrigerant.

# **ЗМІСТ**

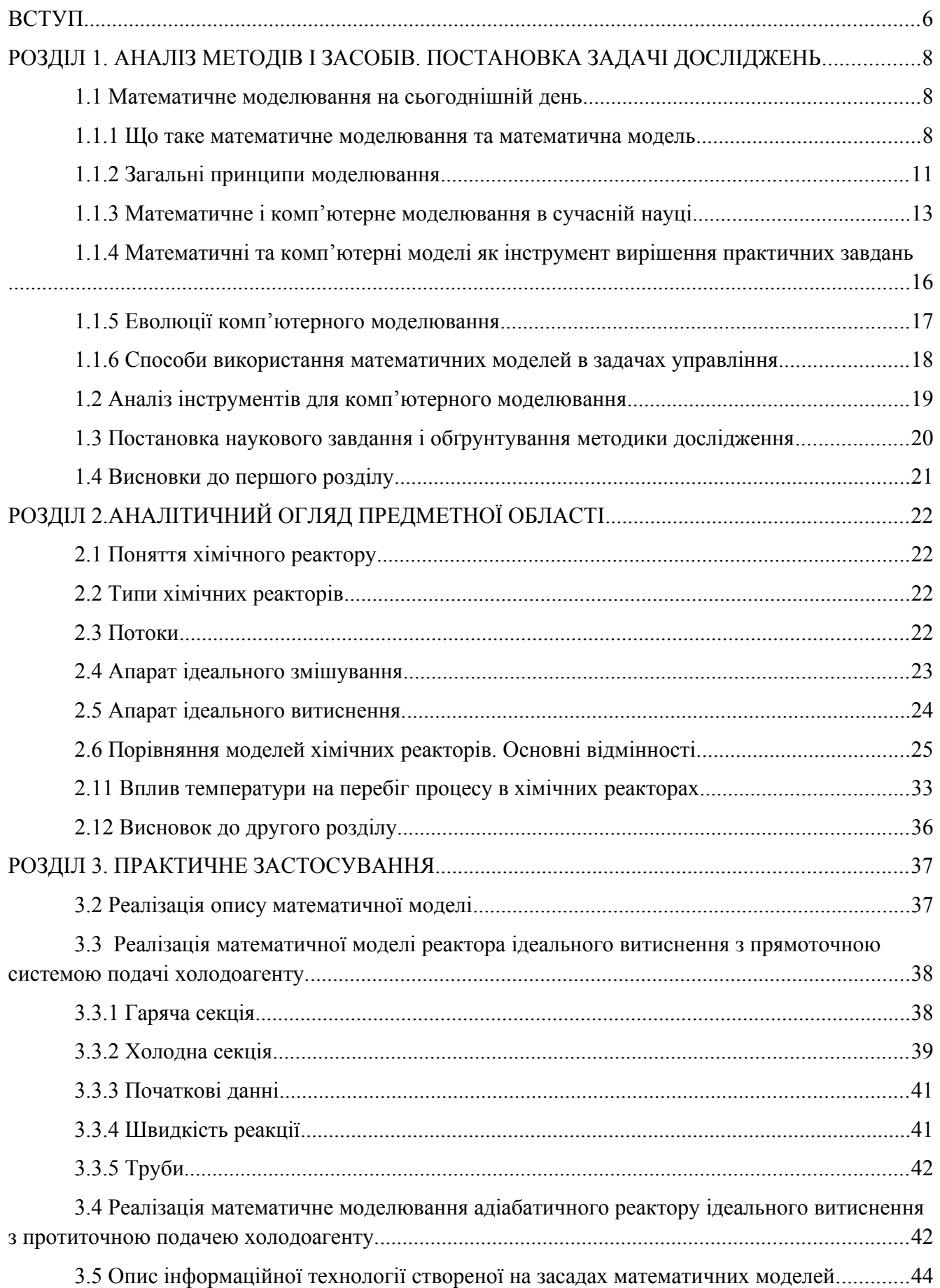

4

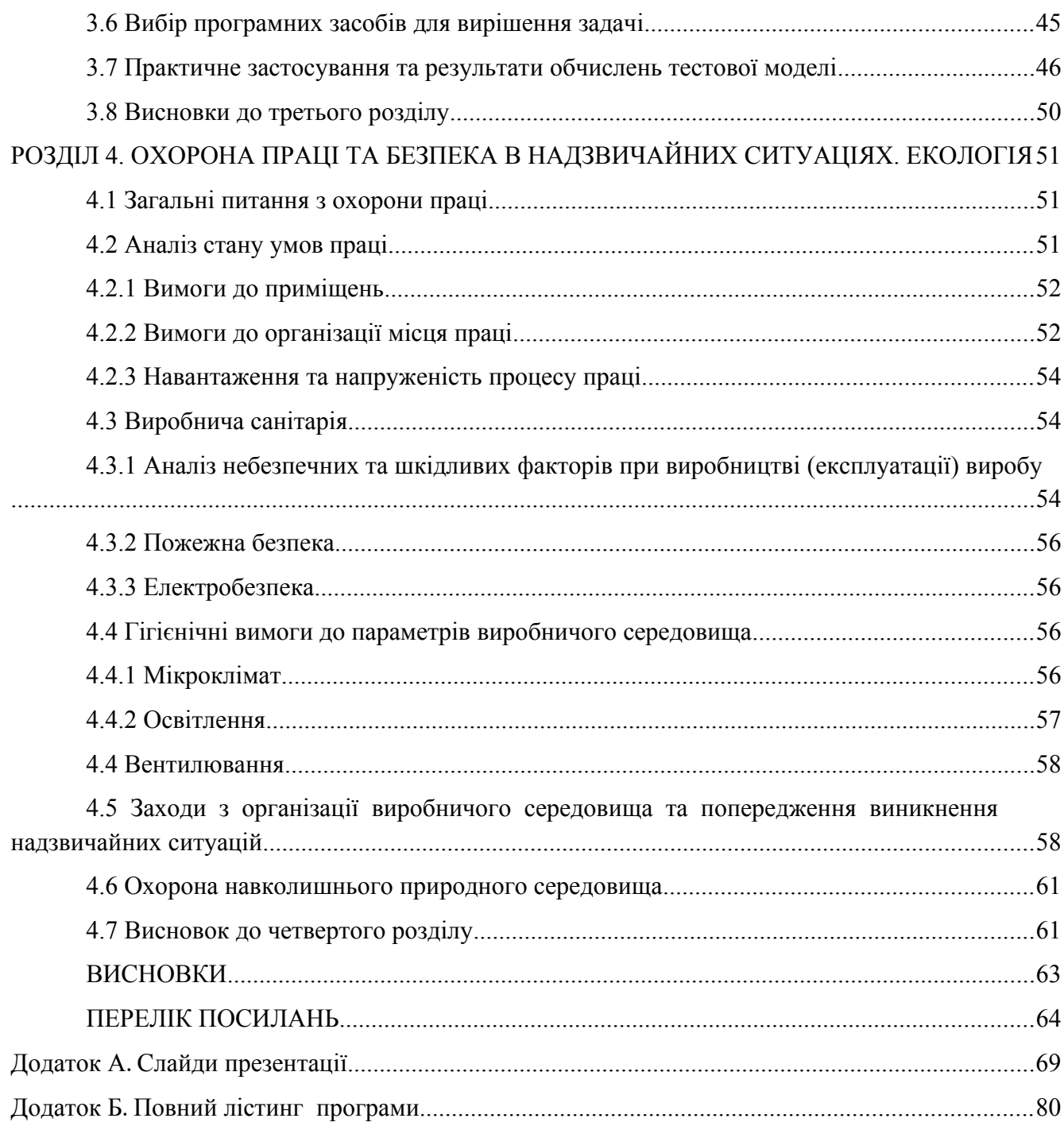

#### <span id="page-7-0"></span>**ВСТУП**

**Актуальність теми**. Завдання математичного та комп'ютерного моделювання хімічних реакторів становить актуальну задачу, вирішення якої має важливе значення. Для підбору безпечного режиму роботи реактора використовується комп'ютерне моделювання. Тому становиться актуальною задача підбору оптимального режиму роботи хімічного реактору на основі комп'ютерного моделювання.

Також можна сказати що ця тема є вузько направлена, і подібних робіт нема. А так як наш край тісно пов'язан з хімією, ця тема є актуальною саме для хімічних підприємств які знаходяться поруч.

Саме відсутність подібних робіт є причиною вибору теми магістерської роботи, у якій вирішується науково-прикладне завдання моделювання хімічного реактора,як з точки зору інформатики, так і з точки зору фізичної хімії.

**Об'єкт дослідження.** Процеси комп'ютерного моделювання для управління хімічним реактором.

**Предмет дослідження.** Інформаційна технологія підбору безпечного режиму роботи адіабатичного реактора ідеального витиснення на основі його математичних моделей.

**Мета і завдання дослідження.** Метою дослідження є розробка математичних моделей і програмних засобів для автоматизованого вибору оптимального режиму роботи адіабатичного реактора ідеального витиснення.

Для досягнення мети дослідження необхідно вирішити наступні завдання:

- провести аналіз сучасних методів комп'ютерного моделювання для управління хімічним реактором;

- розробити комп'ютерні моделі адіабатичного реактору витиснення з різними типами охолодження;

- обрати програмні засоби для автоматизованого вибору оптимального режиму роботи адіабатичного реактора ідеального витиснення.

**Методи дослідження.** Проведені в роботі дослідження засновані на методології моделювання хімічних реакторів та створені інформаційної технології яка моделює поведінку при роботі реактора ідеального витиснення.

### **Наукова новизна отриманих результатів:**

- створено інформаційну технологію яка моделює роботу реактора ідеального витиснення;

- удосконалено процеси підбору оптимальних режимів роботи хімічного реактору ідеального витиснення;

- набули подальшого розвитку математичні та комп'ютерні моделі адіабатичного реактору

витиснення з різними типами охолодження.

**Практичне значення.** Розроблені математичні моделі та програмні засоби можуть бути використані для підбору та оптимізації режиму роботи хімічного реактору витиснення.

# **Структура і обсяг роботи.**

Магістерська робота складається зі вступу, 4 розділів, висновків на 56 сторінках, списку використаних джерел з 67 найменувань на 3 сторінках, додатків на 15 сторінках. Загальний обсяг роботи складає 84 сторінки. В магістерській роботі міститься 6 таблиць, 41 рисунків.

#### **РОЗДІЛ 1**

### <span id="page-9-0"></span>**АНАЛІЗ МЕТОДІВ І ЗАСОБІВ. ПОСТАНОВКА ЗАДАЧІ ДОСЛІДЖЕНЬ**

#### <span id="page-9-1"></span>**1.1 Математичне моделювання на сьогоднішній день**

Сьогодні рішення задач за допомогою математичного і комп'ютерного моделювання залишається відкритим і важливим питанням в науці. Що ж таке моделювання, чому воно так важливо і чим це спрощує дослідницьку діяльність.

Моделюванням це заміщення взятого оригінального об'єкта об'єктом який буде грати роль моделі, з метою отримання інформації о найважливіших властивостях оригіналу за допомогою моделі. Тоді, моделювання може бути визначене як приймання оригінального об'єкта моделлю для того щоб отримати інформацію про цей об'єкт, шляхом проведення експериментів з моделлю. [16]

Математичне моделювання має тривалу історію. З появою і розвитком ЕОМ відбувається розвиток обчислювальних методів, збільшуються темпи математизації і розширення її області дії.

За довгі роки методи розрахунку в математичному моделюванні устоялися, сформувалася певна термінологія, алгоритм. Існує свій набір правил, які треба послідовно виконати, щоб прийти до шуканого результату. Але відомо, що не всі завдання і проблеми допускають алгоритмічне рішення. Наприклад, як показав К. Гедель, навіть не всі змістовно доведені теореми елементарної арифметики можуть бути отримані чисто формальним шляхом з аксіом, простіше кажучи, алгоритмічно. Тим більше це відноситься до складних проблем природних, технічних, соціальноекономічних і гуманітарних наук, які розвиваються в постійному контакті зі спостереженнями, експериментом, виробничої і суспільною практикою.

Найбільш розвинена форма раціональної діяльності це наукове дослідження , яке не може здійснюватися при фіксованих правилах. Відбувається природний процес розвитку наукового знання. Математичне моделювання - метод вирішення нових складних проблем, тому дослідження за допомогою математичного моделювання повинні бути випереджаючими.

### <span id="page-9-2"></span>**1.1.1 Що таке математичне моделювання та математична модель**

Широко відомими засобами наукового пошуку є уявний експеримент і побудова різних видів моделей досліджуваних процесів. Уявний експеримент дає можливість відволіктися від цілого ряду обмежень реальних процесів, ідеалізувати їх і тим самим розглядати в граничних умовах і станах. Так, наприклад, до закону інерції основоположники механіки Галілей і Ньютон прийшли в результаті ідеалізованого експерименту, бо ніякої реальний експеримент не дає можливості звільнитися від впливу на тіло зовнішніх сил.Створюється і досліджується

ідеалізований об'єкт, який представляє базові, визначаючі відносини і властивості наче як в «чистому» вигляді. Мій експеримент засновано на ідеалізованій системі хімічного реактора.

Нерідко звертався до уявного експерименту і творець теорії відносності А. Ейнштейн. Як згадував М. Борн, уявний експеримент з вільно падаючим ліфтом послужив для нього «вказівкою дороги у створенні загальної теорії відносності». [17]

Побудова моделей наочних ,а також концептуальних і математичних, супроводжує процес наукового пошуку від його початку до кінця, даючи можливість охопити в єдину систему наочних або абстрактних образів основні особливості досліджуваних процесів. В останні роки з появою швидкодіючих комп'ютерів стало можливим будувати більш складні математичні моделі. Порівнюючи різні варіанти комп'ютерних моделей, можна вибирати найбільш оптимальні значення величин складних реальних процесів і таким способом здійснювати комп'ютерний, або обчислювальний, експеримент. [18]

Обчислювальний експеримент - перехід від вивчення реального об'єкта до вивчення його математичної моделі. Перевагами обчислювального експерименту є (рис. 1.1).

1. Можливість дослідження об'єкта без модифікації установки або апарату

2. Можливість дослідження кожного фактора окремо, в той час як в реальності вони діють одночасно;

3. Можливість дослідження нереалізованих на практиці процесів.

Рисунок 1.1– Перевага обчислювального експерименту

Обчислювальний експеримент включає в себе наступні етапи(рис. 1.2)::

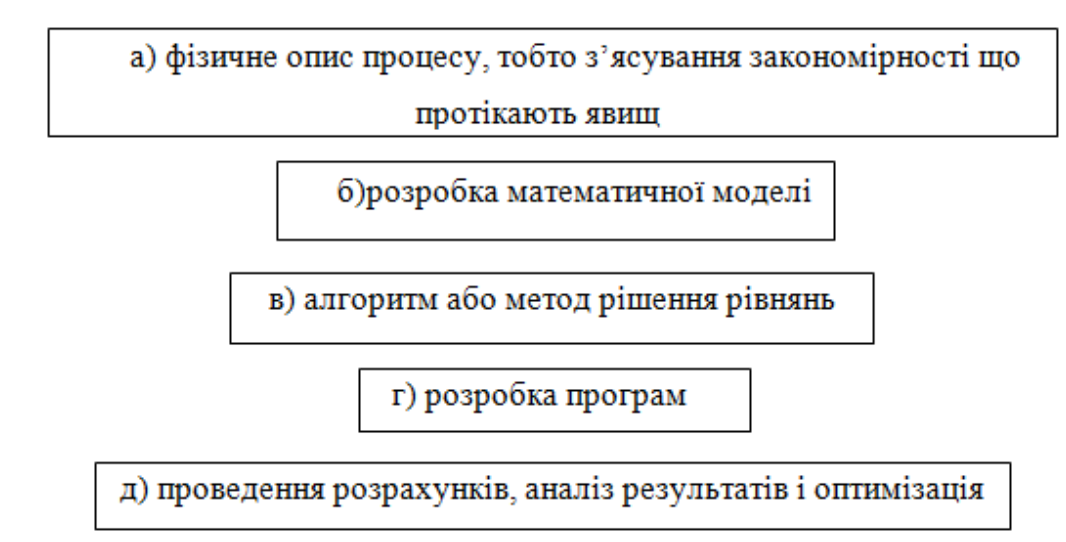

Математична модель - математичне уявлення реальності [16], один з варіантів моделі як системи, дослідження якої дозволяє отримувати інформацію про деяку іншу систему.

Математична модель може виникнути трьома шляхами(рис. 1.3):

1. В результаті прямого вивчення реального процесу. Такі моделі називаються феномен-логічними.

2. В результаті процесу дедукції. Нова модель є окремим випадком деякою загальної моделі. Такі моделі називаються асимптотичними

3. В результаті процесу індукції. Нова модель є узагальненням елементарних моделей. Такі моделі називають моделями ансамблів.

Рисунок 1.3 –Шляхи виникнення математичної моделі

Процес побудови і вивчення математичних моделей називається математичним моделюванням.

Схема побудови математичних моделей наступна:

- виділення параметра або функції, що підлягає дослідженню.

- вибір закону, якому підпорядковується ця величина.

- вибір області, в якій потрібно вивчити дане явище. Всі природні і громадські науки, що використовують математичний апарат, по суті, займаються математичним моделюванням: замінюють об'єкт дослідження його математичною моделлю і потім вивчають останню. Зв'язок математичної моделі з реальністю здійснюється за допомогою ланцюжка емпіричних законів, гіпотез, ідеалізацій і спрощень. За допомогою математичних методів описується, як правило, ідеальний об'єкт або процес, побудований на етапі змістовного моделювання. Математична модель дозволяє передбачити поведінку реального об'єкта.

Загальною властивістю всіх моделей є їх здатність відображати дійсність. Залежно від того, якими засобами, за яких умов, по відношенню до яких об'єктів пізнання це їх загальна властивість реалізується, виникає велика різноманітність моделей, а разом з ним і проблема класифікації моделей.

### <span id="page-12-0"></span>**1.1.2 Загальні принципи моделювання**

В даний час моделювання широко використовується в різних областях науки і техніки. Широке застосування моделей пояснюється тим, що модель дає можливість встановити в явищі, об'єкті або процесі основні закономірності, які їм притаманні, і знехтувати другорядними, допоміжними ознаками [16, 19]. На рис. 1.4 наведена загальна класифікація моделей.

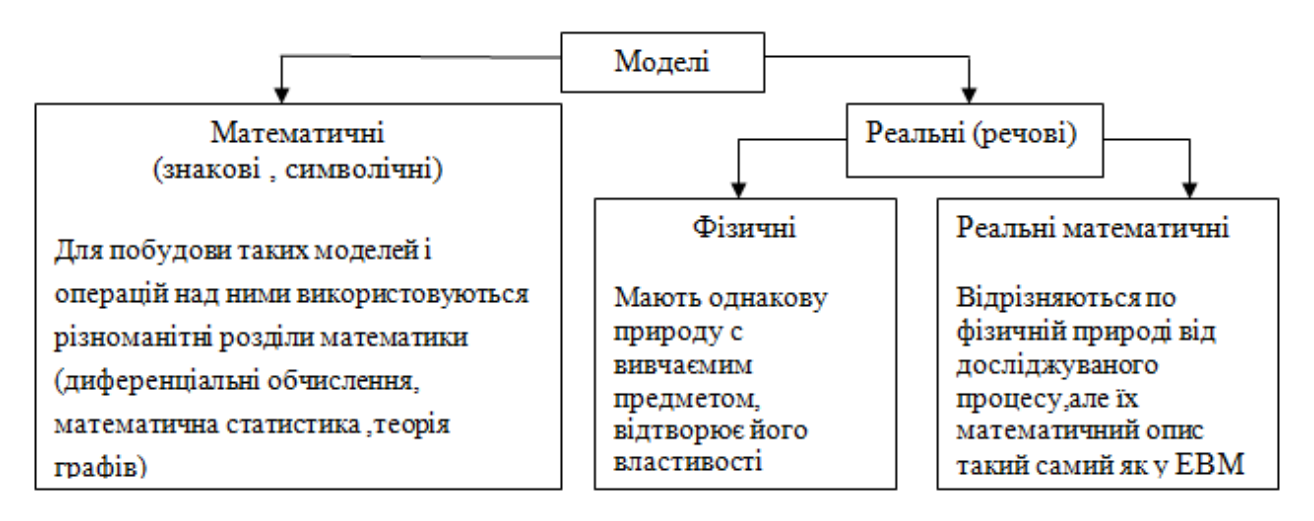

Рисунок 1.4 – Загальна класифікація моделей

Залежно від характеру і складності явищ можуть використовуватися різні методи моделювання (рис. 1.5).

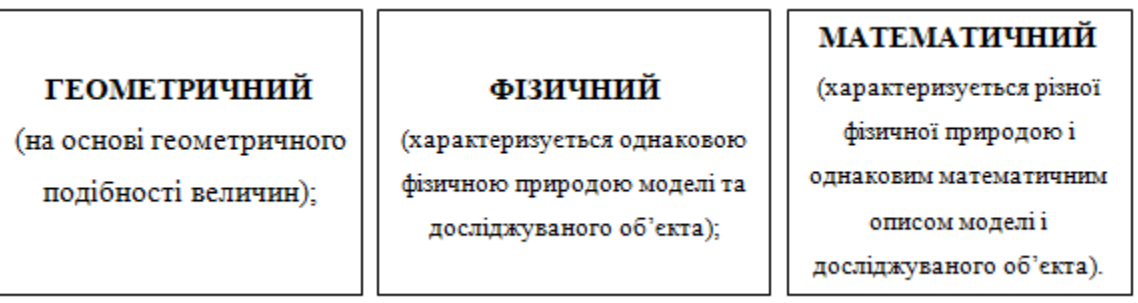

Рисунок 1.5 – Методи моделювання

Процеси хімічної технології - це складні фізико-хімічні системи, що мають подвійну детерміновано-стохастичну природу, змінні в просторі і в часі. Особливості цих процесів полягають у наступному [20]:

- в участі багатокомпонентних і багатофазних матеріальних потоків;

- наявності процесів переносу імпульсу, енергії, маси на кордоні розділу фаз;

- на процес в значній мірі впливають геометричні характеристики апарату;

Накладення стохастичних особливостей гідродинамічної обстановки в апараті на процеси масо-, теплопереносу та хімічного перетворення. Це пояснюється випадковим взаємодією складових компонентів фаз (зіткненням частинок, коалесценції) або випадковим характером геометрії граничних умов в апараті.

Подібного роду системи характеризуються надзвичайно складною взаємодією складових, їх фаз і компонентів, внаслідок чого, вивчення їх з позиції класичних детермінованих законів перенесення і збереження стає неможливим. Ключ до вирішення даного завдання дає застосування методу математичного моделювання, що базується на основі стратегії системного аналізу, сутність якого полягає в поданні процесу як складної взаємодіє ієрархічної системи з подальшим якісним аналізом її структури, розробкою математичного опису та оцінкою невідомих параметрів [20]

Математичним моделюванням називають вивчення властивостей об'єкта на математичній моделі, метою якого є визначення оптимальних умов протікання процесу, управління ним на основі математичної моделі і перенесення результатів на об'єкт [18].

Математична модель хіміко-технологічного процесу (ХТП) - сукупність математичних структур: формул, рівнянь, нерівностей і т. Д., Адекватно описує досліджувані властивості об'єкта. Реалізована на комп'ютері математична модель називається комп'ютерної математичною моделлю, а проведення цілеспрямованих розрахунків за допомогою комп'ютерної моделі називається обчислювальним експериментом. Математичне моделювання включає в себе чотири взаємопов'язаних етапи:

- складання математичного опису досліджуваного об'єкта. Стосовно до хімічної технології математична модель

- сукупність математичних залежностей, що відображають в явній формі сутність хімікотехнологічного процесу і пов'язують його фізичні, режимні, фізико-хімічні та конструктивні параметри;

- вибір методу розв'язання системи рівнянь математичного опису і реалізація його в формі моделює програми;

- встановлення відповідності (адекватності моделі об'єкту).

У моделі повинні бути враховані всі найбільш істотні фактори, що впливають на процес, і в той же час вона не повинна бути захаращена безліччю дрібних, другорядних факторів, облік яких тільки ускладнить математичний аналіз.

Залежно від конкретної реалізації процесу і його апаратурного оформлення, все різноманіття хіміко-технологічних процесів можна розділити на чотири класи:

- процеси, змінні в часі (нестаціонарні);

- процеси, не змінюються в часі (стаціонарні);

- процеси, в ході яких їх параметри не змінюються в просторі;

- процеси з урахуванням просторової зміни параметрів.

 Так як математичні моделі є відображенням відповідних об'єктів, то вони класифікуються аналогічним чином [18].

### <span id="page-14-0"></span>**1.1.3 Математичне і комп'ютерне моделювання в сучасній науці**

В останні роки математичне моделювання розвивається швидкими темпами завдяки зростаючим потребам різних сфер суспільства - в розробці і управлінні технічних пристроїв, аналізі економічних і соціальних процесів і т.д. Зараз важко вказати область людської діяльності, де б не застосовувалося моделювання. Математичне моделювання грає синтезує роль багатьох наукових дисциплін: математики, фізики, біології, хімії та ін.

 Ідея математичного моделювання полягає в заміщенні досліджуваного об'єкта його аналогом, що відображає в математичній формі найважливіші його властивості. У загальному випадку об'єктом-оригіналом може бути природна або штучна, реальна чи уявна система. Математична модель висловлює суттєві риси об'єкта або процесу мовою рівнянь і інших математичних засобів. Математичне моделювання розуміється як процес створення математичної моделі і оперування нею з метою отримання нової інформації про об'єкт дослідження. Власне кажучи, сама математика зобов'язана своїм існуванням тому, що вона намагається відбити, тобто промоделювати, на своєму специфічному мовою закономірності навколишнього світу.

 Метод математичного моделювання займає одне з провідних місць в дослідженнях складних явищ і процесів, так як дозволяє кількісно описати найбільш істотні зв'язки між змінними в системі, застосувати досить розвинений математичний апарат і програмні засоби для аналізу явищ, їх прогнозування та управління. Математичне моделювання - один з основних інструментів системного аналізу, що дозволяє в ряді випадків уникнути трудомістких і дорогих натурних експериментів.

Створення математичної та комп'ютерної моделі передбачає наступні етапи, що відображені на рисунку 1.6.

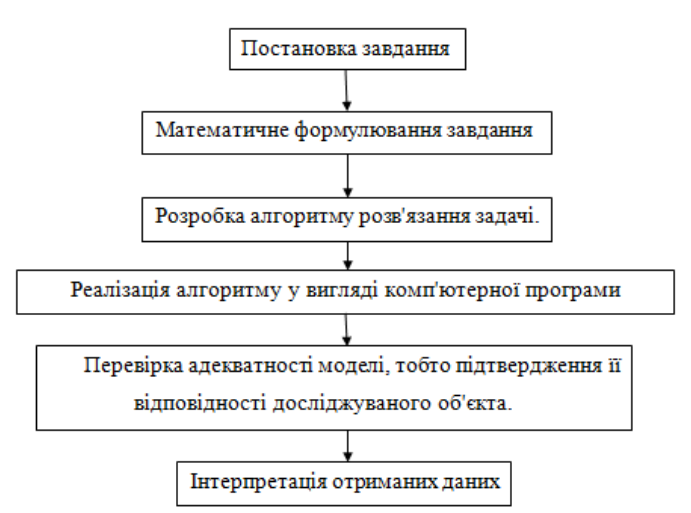

#### Рисунок 1.6 – Етапи створення математичної та комп'ютерної моделі

У науковій літературі процес побудови математичної моделі прозвали тріадою «модельалгоритм-завдання». Математичні моделі класифікують за різними підставами. Так, наприклад, за способом представлення властивостей об'єкта виділяють аналітичні та імітаційні. Математичні аналітичні моделі представляють собою математичні вирази вихідних параметрів як функції від вхідних і внутрішніх параметрів.

Аналітичне моделювання окреслене непрямим описом об'єкта, що моделюється за допомогою набору інструментів математики. Найістотніша характеристика аналітичних моделей засновується на тому, що модель не подібна за структурою об'єкту моделювання. Під структурною подобою розуміється відповідність зв'язків та елементів моделі, зв'язкамита елементам об'єкта що моделюємо. До аналітичного моделювання можна віднести моделі, побудовані на основі апарату математичного програмування, кореляційного, регресійного аналізу. Аналітична модель представлена завжди конструкцією, яку можна вирішити засобами математики і проаналізувати . Тому, при використанні апарату матпрограмування, модель в основі своїй складається з цільової функції і системи обмежень на частні змінні. Цільова функція, частіше за все, виражає характеристику об'єкта або системи, яку потрібно оптимізувати або обчислити. Змінні визначають технічні характеристики окремого об'єкта або системи, в тому числі і варійовані, обмеження - їх граничні значення які можуть бути допустимі.

Аналітичні моделі є ефективним інструментом для вирішення завдань оптимізації процесів в економіці. Імітаційна модель - це сукупність опису системи і зовнішніх впливів, алгоритмів функціонування системи або правил зміни стану системи під впливом зовнішніх і внутрішніх збурень. Ці алгоритми і правила не дають можливості використання наявних математичних методів аналітичного рішення, але дозволяють імітувати процес функціонування системи і робити обчислення цікавлять характеристик. Імітаційні моделі можуть бути створені для набагато більш широкого класу об'єктів і процесів, ніж аналітичні.

За способом отримання математичні моделі діляться на теоретичні та емпіричні; за особливостями поведінки об'єкта - на детерміновані і імовірнісні.

В даний час особлива увага приділяється побудові математичних моделей природних і соціальних явищ. Невичерпні можливості для побудови математичних моделей є в хімії та фізиці.

Залучення елементів математичного моделювання в хімічні дослідження сьогодні стає актуальним.

Різні сфери застосування комп'ютерних моделей висувають різні вимоги до надійності одержуваних з їх допомогою результатів. Для моделювання будівель і деталей літаків потрібна висока точність і ступінь достовірності, тоді як моделі еволюції міст і соціально-економічних

систем використовуються для отримання наближених або якісних результатів.

Те саме можна сказати і про всі інші галузі, сьогодні математичне та комп'ютерне моделювання використовується для всього що тільки можливо уявити (див.рис. 1.7).:

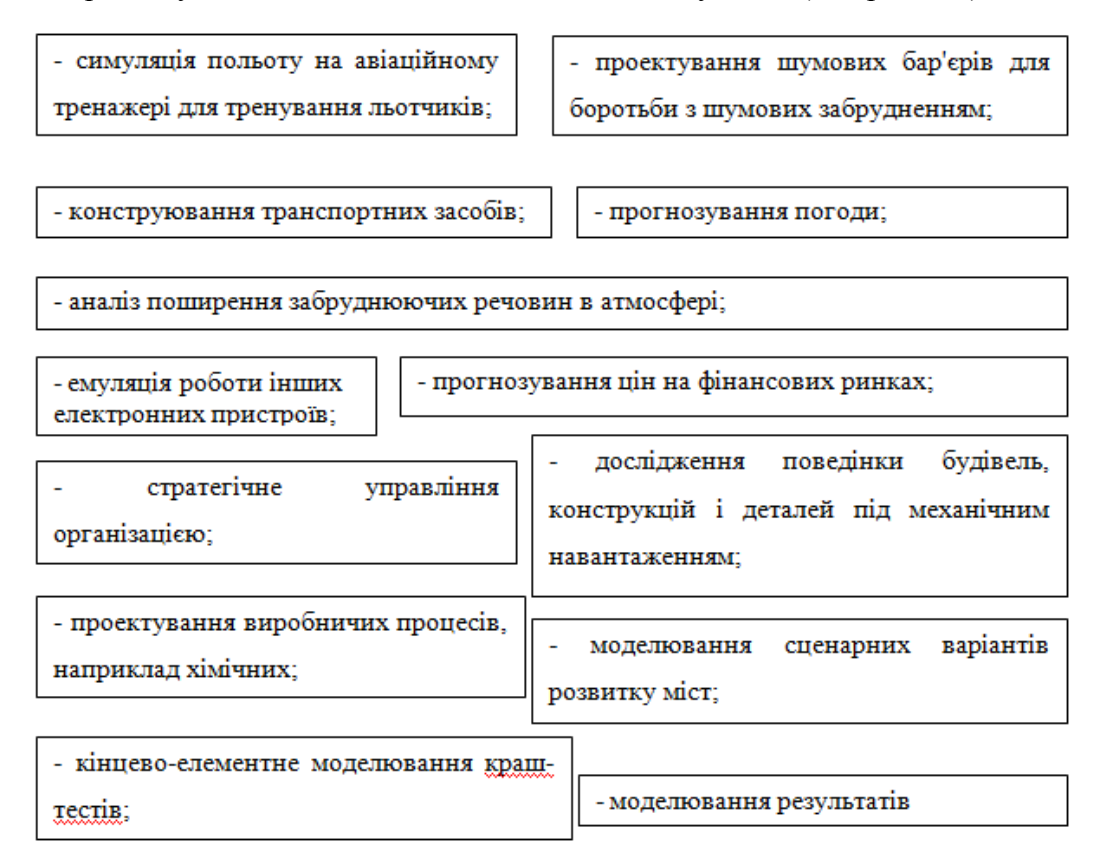

Рисунок 1.7 – Сфери застосування комп'ютерного моделювання

Наприклад при моделюванні результатів пластичних операцій. На відміну від програм моделювання, сервіси дозволяють в інтерактивному режимі виробляти моделювання будь-яких типів пластичних операцій за участю і експерта-хірурга і пацієнта. Пацієнт вибирає хірурга або хірургів, завантажує в сервіс свої фотографії, які відповідають вимогам моделювання. Далі моделювання відбувається в режимі реального часу: пацієнт у вікні браузера бачить процес моделювання, здійснюваний хірургом, і може оперативно висловлювати свої побажання хірурга. Алгоритми моделювання операцій на таких сервісах засновані на технологіях проведення самих операцій, що збільшує вірогідність результату моделювання. За оцінками пластичних хірургів, збіг результатів моделювання і післяопераційна зовнішність пацієнта збігаються на 95%.

З того можна зробити висновок що математичне та комп'ютерне моделювання на сьогодення є невід'ємною частиною будь якої науки, галуззі. За допомогою моделювання можна при правильних розрахунках можна вивчати поведінку будь чого на світі, залежить тільки від фантазії та достатньої кількості знань.

### <span id="page-17-0"></span>**1.1.4 Математичні та комп'ютерні моделі як інструмент вирішення практичних завдань**

В моделюванні все більше акцентуються "макро-проблеми". Дійсно, апаратно-програмні засоби вирішення мікро-проблем за останній час майже перестали обмежуватися можливостями моделювання(навіть коли мова йде про дуже великі проекти). У всьому світі разом з найвідомішими мовами програмування для моделювання, повсемістно використовуються десятки спеціалізованих мов та комерційних систем які доступні для моделювання, а мережеве спілкування відкриває доступ до найсучасніших методологій та ідеям [20, 17].

Інша справа, що в деяких "просунутих" задачах час від часу може виникати своє коло алгоритмічних і програмних проблем, пов'язаних з особливостями завдання (наприклад, "унікальною" складністю начебто завдань метеорології або плазмової динаміки, де принципову роль грає нестійкість процесів). В середині 1990-х рр., Коли фізики зацікавилися біологічними моделями еволюції, їм довелося зіткнутися з описом розмножуванням "виду" тваринного світу, який в максимумі розвитку включав сотні тисяч особин [20]. Виниклі мікро-проблеми моделювання довелося вирішувати, що і було зроблено в рамках мовних засобів С ++.

Зазвичай же замість мікро-завдань моделювання на перше місце виходять макро-завдання. Як характерний приклад сучасної завдання, в якій використовується моделювання, можна взяти інформаційно-технологічну систему RPMS (Refinery @ PetrochenmicalModelingSystem) для нафтогазових комплексів [22]. Її основна мета - інтеграція приватних завдань вертикальноінтегрованих нафтових компаній з метою отримання адекватних (тобто обґрунтованих і реалізованих) управлінських рішень. Відповідно до цього основна макро-завдання моделювання полягає в інтеграції приватних моделей в цілісну моделює структуру. Поряд зі звичними "академічними" моделями, такими як гідродинамічні моделі оцінки нафтових родовищ або оптимізаційні моделі їх облаштування, система включає фінансово-економічне моделювання (cash-flow аналіз), логістичні моделі матеріальних потоків і т.п ..

Аналогічні макро-завдання характерні і для інших сучасних застосувань [19, 23, 24, 25]. Можна сказати, що за останні роки відбувся кардинальний перелом в розумінні вимог, що пред'являються до математичної моделі. Модель потрібна не тільки і не стільки для того, щоб "знайти закон заломлення світла, досягти розуміння закономірностей зміни популяції, визначити вимоги до конструкції ракети, яка запускає супутник, і т.д." [11]. Тепер модель розглядається як елемент цілісної постановки задачі управління і все більшою мірою стає інформаційнотехнологічним інструментом її рішення.

#### <span id="page-18-0"></span>**1.1.5 Еволюції комп'ютерного моделювання**

Батьком цієї методології є математичне моделювання. Вони міцно пов'язані між собою, а існування комп'ютерного моделювання не може неможливо без математичного. Поява точних наук дало початок активного використання математичного моделювання. Обчислювальні методи, названі на честь таких відомих вчених, як Ейлер і Ньютон, активно використовуються і в наш час.

В середині минулого століття провідні країни світу, що брали участь в науковій боротьбі, вимагали технологічно нову методологію. Такі проекти, як ракетно-ядерний щит, вибухи ядерних боєголовок, запуск космічних ракет і супутників, не могли оброблятися старими методами. Рішенням стало винахід електронних обчислювальних машин. Вони не тільки зменшили час на виконання великої кількості рутинної роботи, але і дали поштовх для заснування нової методології - комп'ютерного моделювання.

Перші застосування даного моделювання здійснювалися в галузі фізики. Воно допомагало вирішувати завдання гідравліки, фільтрації, теплопереносу і теплообміну, механіки твердого тіла і т.д. Фактично на перших етапах свого розвитку моделювання працювало тільки з нелінійними завданнями математичної фізики. Це робило його в більшій мірі математичним. Отримане довіру після успішних робіт в галузі фізики дозволило комп'ютерного моделювання поширитися і на інші науки: хімія, біологія, електроенергетика і т.д. А кордону вивчень цієї методології обмежувалися виключно можливостями ЕОМ. Уже в 70-их роках минулого століття кожен успішний в області екології або економіки проект розроблявся за допомогою моделювання.

У наш час моделювання активно проникає в усі структури інформаційного суспільства. Розвиток даної технології дозволяє проектувати і вивчати по-справжньому складні процеси. Прикладом таких буде моделювання систем різної фізичної природи, що включають велику кількість різних змінюються в часі параметрів, структурних елементів і зв'язків між ними.

Моделювання в медицині також досить поширене. Ми маємо можливість вивчати вплив тисяч молекул можливого препарату на білки, щоб знайти потенційно необхідні ліки.

Кожний автомобіль, архітектурна будова, виробничий апарат і т.д. не розробляються без допомоги комп'ютерного моделювання.

Віртуальна реальність - плід даної технології. Революційно новий напрямок з кожним днем набирає популярність. Вона дозволяє людині потрапити у віртуальний світ і керувати тим, що відбувається за допомогою спеціальних сенсорних засобів. При цьому всі природні нам відчуття, такі як слухові або зорові, замінюються їх імітацією.

Комп'ютерне моделювання - інструмент, без якого не обходиться жодна галузь людської діяльності. За 50 років методологія зробила величезний стрибок у технологічному розвитку. Ставши більш доступною і простою, вона дає можливість людям концентруватися на моделюванні і експериментах. І це тільки початок: з кожним днем моделювання відкриває себе в абсолютно

### <span id="page-19-0"></span>**1.1.6 Способи використання математичних моделей в задачах управління**

До недавнього часу в практиці управління математичні моделі використовувалися тільки як джерело вхідних даних для різних систем управління. Прикладом може служити розглянута вище ситуація з моделями Сонячної системи. Хоч би яка була вихідна динамічна модель руху небесних тіл - Птолемеєва або Коперникова,на практиці вона використовувалася в режимі off-line для розрахунку ефемерид. З початку XIX в. вони і застосовувалися в задачах управління (навігації) як джерело "опорних даних" для ведення процесу. Типовим прикладом такого завдання управління служить наведення телескопа на небесний об'єкт. Цю традицію продовжує моделювання тех. систем на етапах проектування для оптимізації їх параметрів, структури.

Але розвиток техніки (перш за все - поява комп'ютерних технологій) у багатьох дисциплінарних областях зробило можливим безпосереднє включення моделей в "працюючі системи". Необхідні для роботи дані в цьому випадку вважаються в режимі реального часу (online) на основі динамічної моделі. Це відноситься не тільки до польотів космічних кораблів. У мультимедійних астрономічних програмах Redshift віртуальна картина неба на екрані монітора, яка спостерігається з будь-якого небесного тіла в будь-який момент історичного часу, обчислюється on-line за допомогою вирішення модельної задачі двох тіл або чисельного інтегрування законів руху [32].

Взагалі кажучи, кожен з двох розглянутих вище типів моделей має свої традиційні сфери застосування. У практиці управління окремими технологічними процесами широко використовуються феноменологічні моделі. Прості за структурою, такі моделі (зазвичай при числі змінних менше 10) досить добре відображають справжнє поведінка об'єкта в околиці окремих "режимів роботи". У завданнях управління, де мета управління часто складається в компенсації збурюючих впливів, що відводять процес від бажаної робочої точки, це цілком допустимо [19].

У більшості випадків принципово застосовані лише системні моделі.

У великій кількості випадків модель може входити в систему управління в формі блоку, який обчислює виходи деяких об'єктів по їх входах. У цих випадках йдеться про розвиток так званих імітаційних моделювань - динамічних моделювань об'єкта [19]. Динамічне моделювання характерно для різних завдань реального часу, перш за все, для комп'ютерних тренажерів. Так, в процесі тренажерного навчання дії оператора інтерпретуються як входи моделі системи (технологічної, транспортної і т.п.), а виходи моделі перетворюються в аудіо-візуальний образ реакцій системи на дії оператора. Таке моделювання здійснюється в реальному часі, що дозволяє використовувати його результати в різних технологіях реального часу (від виявлення несправностей до інтерактивного тренінгу операторів).

Особливу область моделювання являє собою створення "віртуальної реальності". Комп'ютерні ігри, один з стабільно розвиваються секторів комп'ютерного ринку, стали потужним постачальником ідей і споживачем методів моделювання.

### <span id="page-20-0"></span>**1.2 Аналіз інструментів для комп'ютерного моделювання**

Хімічного виробника цікавить конкретний результат - збільшення прибутку за рахунок оптимізації і модернізації технологічного процесу. Його мало цікавлять проміжні підсумки, інструменти і навички виконавців.

Інша справа, коли бізнесу потрібно оцінити адекватність вартості робіт. Може скластися враження, що фахівець просто завантажує дані в програму, яку можна придбати у відкритому доступі, чекає, поки вона сама видасть результат. Насправді, все набагато тонше, складніше. Конкретний інструмент вибирається на підставі наявних вихідних даних і поставлених завдань. Зрідка є можливість вирішити задачу повністю в одному програмному продукті.

Завдання, які ставляться перед фахівцем в області моделювання хіміко-технологічного процесу, різноманітні. Це і просте зведення матеріального і теплового балансу, де цілком згодиться табличний процесор типу Excel і калькулятор, і рішення сітчастих завдань, для яких використовується складні програмні комплекси.

Спеціальні пакети програм для розрахунків спрощують роботу і дозволяють моделювати хіміко-технологічну систему в цілому. Є вузькоспеціалізовані розрахункові модулі, наприклад, для розрахунку теплообмінників складної конструкції або насосів. Є модулі більш широкого профілю для роботи з хіміко-технологічними системами в цілому: AspenPlus, Aspen HYSYS, ChemCAD(рис. 1.8)та інші.

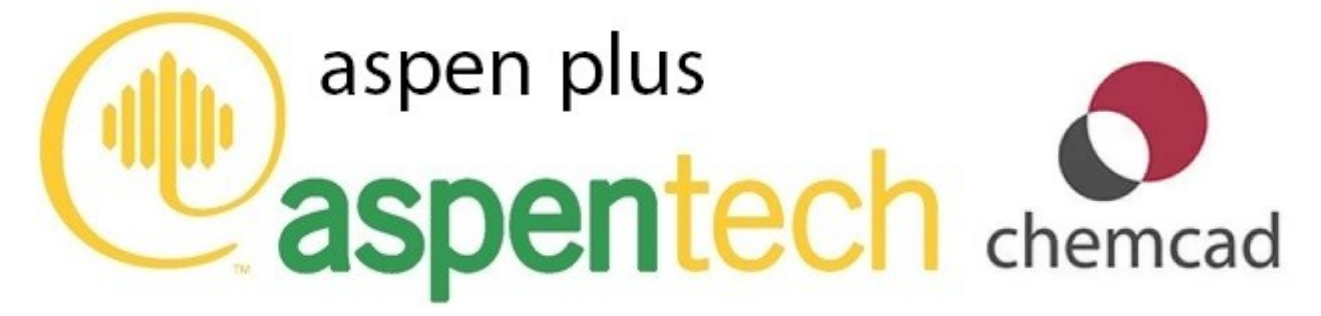

Рисунок 1.8 – Програмні засоби для моделювання хімічних процесів

Окремо варто розглянути статистичний аналіз. За своєю природою це математика. Але в залежності від цілей його можна застосовувати до виробничих і маркетингових завдань не гірше спеціалізованих програм. Як приклад можна привести методологію Lean Six Sigma, повністю базується на статистичній обробці даних, і конкретні її напрямки - DMAIC і DFLSS.

Головним інструментом при побудові математичної моделі виробництва залишається

людина.Навіть якщо промисловець придбав досить дорогу ліцензію на спеціалізований програмний засіб, посадив розбиратися з нею штатного співробітника, результат не гарантований. Математичне моделювання хіміко-технологічних процесів - воістину мультидисциплінарна наука, яка працює на стику фізики, хімії, технології, економіки, логістики, планування.

Спеціаліст з моделювання - це хороший технолог і математик з навичками економіста. Таких фахівців «під копірку» в університеті не випускають. Є курси з навчання конкретної методики або програмного продукту. Викладачі, за фактом, вчать своїх конкурентів, тому таке навчання не буває дешевим. Курси в середньому коштують від півмільйона-до кількох мільйонів за пару тижнів, і то просто не є реальним для кожної людини.

Чи потрібні такі фахівці на заводах? Однозначно можна сказати - так. Але ось вартість програмних пакетів і тривалість навчання висока тільки «софт» для роботи може коштувати до 10 мільйонів за річну ліцензію. Такі витрати навряд чи доцільні для вирішення одиничних завдань силами одного підприємства - завжди вигідніше замовляти аутсорсінг подібних завдань, ніж намагатися вирішити їх самостійно. Саме тому математичне та комп'ютерне моделювання є надзвичайно перспективним напрямком для вивчення.

### <span id="page-21-0"></span>**1.3 Постановка наукового завдання і обґрунтування методики дослідження**

Результати проведеного аналізу методів та технологій математичного та комп'ютерного моделювання показали, що на сьогодні моделі хімічного адіабатичного реактора ідеального витиснення с охолодженням не існує у відкритому доступі, оскільки це досить спеціалізована модель.

В оброблених публікаціях надаються тільки частини математичний моделей більш «спрямованого» характеру. Наприклад є модель хімічного реактора ідеального витиснення, є модель теплового балансу, є модель масового балансу, але нема однієї цілісної системи яка б описувала все це. Ціллю моєї роботи було зробити саме таку систему, і за її допомогою спрогнозувати поведінку реактора з двома різними система охолодження.

Кожна з статей добре описує існуючі методи та в яких випадках їх використовувати. Однак, кожна з представлених публікацій не надає даних про єдину систему.

На основі проаналізованої інформації було поставлені наступні завдання.

1) Розробити математичну модель адіабатичного реактора ідеального витиснення з прямоточним охолодженням;

2) Розробити математичну модель адіабатичного реактора ідеального витиснення з протиточним охолодженням;

3) Розробити алгоритм та програмну інтерпретацію математичних моделей

4) Проаналізувати поведінку обох типів реакторів при роботі з однаковими вихідними даними;

5) З'ясувати який тип охолодження реактора більш доцільно використовувати с точки зору виходячи з даних моделювання;

Дослідження та відтворення інформаційної системи доцільно проводити з застосуванням програмного засобу Scilab.

### <span id="page-22-0"></span>**1.4 Висновки до першого розділу**

1. В процесі дослідження не виявлено наявності схожих робіт з даною темою,однак кожна з представлених публікацій не мала на меті розробити подібну інформаційну технологію, а лише надавала частину інформації для моделювання подібної моделі.

2.Результатом аналізу було виявлено наявність різних методів та технологій для комп'ютерного моделювання природних та соціальних явищ.

3. Запропоноване рішення було отримано, на основі аналізу непрямих методів та технологій, та полягає в індукції математичних моделей на засадах яких робиться комп'ютерне моделювання.

4. Наведено детальний опис інструментів для комп'ютерного моделювання.

### <span id="page-23-1"></span>**РОЗДІЛ 2**

### <span id="page-23-0"></span>**АНАЛІТИЧНИЙ ОГЛЯД ПРЕДМЕТНОЇ ОБЛАСТІ**

### <span id="page-23-2"></span>**2.1 Поняття хімічного реактору**

Хімічні реактори це технологічні апарати що використовуються для проведення хімічних реакцій, що супроводжуються явищами масо- і теплообміну[64].

Будь-який хімічний реактор містить наступні структурні елементи:

- реакційний об'єм, у якому відбуваються хімічні реакції;
- пристрої для введення і виведення матеріальних та енергетичних потоків;
- пристрої для змішування і розподілу реагентів та перемішування реакційної маси;
- теплообмінні елементи для відведення теплоти екзотермічних реакцій й підведення теплоти для підігріву до необхідної температури [65]

Найбільш важливими характеристиками роботи будь-якого хімічного реактора є спосіб підведення і відведення реагентів, гідродинамічна обстановка і перемішування реагентів, температурний режим [64].

### <span id="page-23-3"></span>**2.2 Типи хімічних реакторів**

Хімічні реактори поділяють на ємкісні, колонні й трубчасті.

Ємкісні хімічні реактори — порожнинні апарати, що часто оснащуються перемішувальним пристроєм. Теплообмін здійснюється через поверхню реактора або шляхом часткового випаровування рідкої компоненти реакційної суміші. У багатошарових реакторах теплообмін забезпечується змішуванням потоків реагентів або в теплообмінних елементах апарата. В ємкісних хімічних реакторах реалізують неперервні, періодичні та напівперіодичні процеси [63].

Колонні хімічні реактори можуть бути порожнистими або заповненими каталізатором або насадкою [62]. Хімічні реактори даного типу використовують в основному для проведення неперервних процесів у дво- або трифазних системах.

Трубчасті хімічні реактори застосовують часто для каталітичних реакцій з теплообміном в реакційній зоні через стінки трубок та для здійснення високотемпературних процесів[63].

#### <span id="page-23-4"></span>**2.3 Потоки**

Більшість хіміко-технологічних процесів проводиться в потоці. Потік надає надзвичайно

суттєвий вплив на хід процесів; і побудувати хорошу модель процесу без урахування цього впливу неможливо. Для розрахунку протікання гомогенних реакцій в основному досить знання кінетики процесу в потоці [61].

За структурою потоку апарати діляться на кілька типів. В апаратах, що відносяться до одного і того ж типу, потоки володіють багатьма загальними рисами. Виділення основних, найбільш характерних рис привело до введення поняття про ідеальні апаратах [62].

Будь потік складний за своєю структурою. Складність проявляється на різних рівнях, в різних масштабах, прояви її дуже різноманітні.

Існує два найважливіших типи потоків: потік ідеального змішування і потік ідеального витіснення [63].

Ідеальні апарати, як і будь-яка ідеалізація, - це абстракція, яку не можна точно здійснити на практиці. Однак ясність фізичної картини і простота математичного опису ідеальних апаратів надзвичайно зручні для аналізу процесів, що протікають в хіміко-технологічних агрегатах. Зазвичай розрізняють два типи ідеальних апаратів [62].

### <span id="page-24-0"></span>**2.4 Апарат ідеального змішування**

Апарат ідеального змішування або реактор ідеального змішування - це апарат з мішалкою в який завантажують вихідні реагенти (рис 2.1) [64].

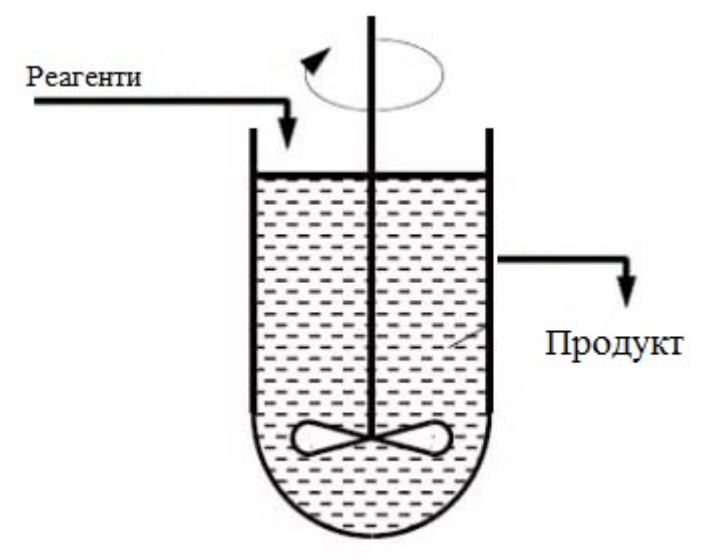

Рисунок 2.1 – Апарат ідеального змішування

У такому реакторі створюється досить інтенсивне перемішування. Інтенсивність циркуляції рідини в ньому така, що надходить потік миттєво рівномірно перемішується з усією масою, що вже перебуває в апараті і змінюється лише в часі, у міру протікання хімічної реакції. Модель ідеального змішування. Згідно з визначенням, концентрація речовини в будь-якій точці

### <span id="page-25-0"></span>**2.5 Апарат ідеального витиснення.**

Другий тип характеризується тим, що потік в апараті (реакторі) рухається рівномірно. Частинки рідини мають однакову швидкість і, отже, однаковий час перебування. Фронт потоку рухається як твердий поршень. Це реактор ідеального витіснення [64].

Реактор ідеального витиснення - реактори безперервної дії, в яких здійснюється ламінарний гідродинамічний режим. Реакторами ідеального витіснення зазвичай служать трубчасті апарати або колони, довжина або висота яких значно перевершує діаметр. Реактор може мати горизонтальну, вертикальну або похилу форму, форму змійовика і т.п.(рис.2.2, 2.3).

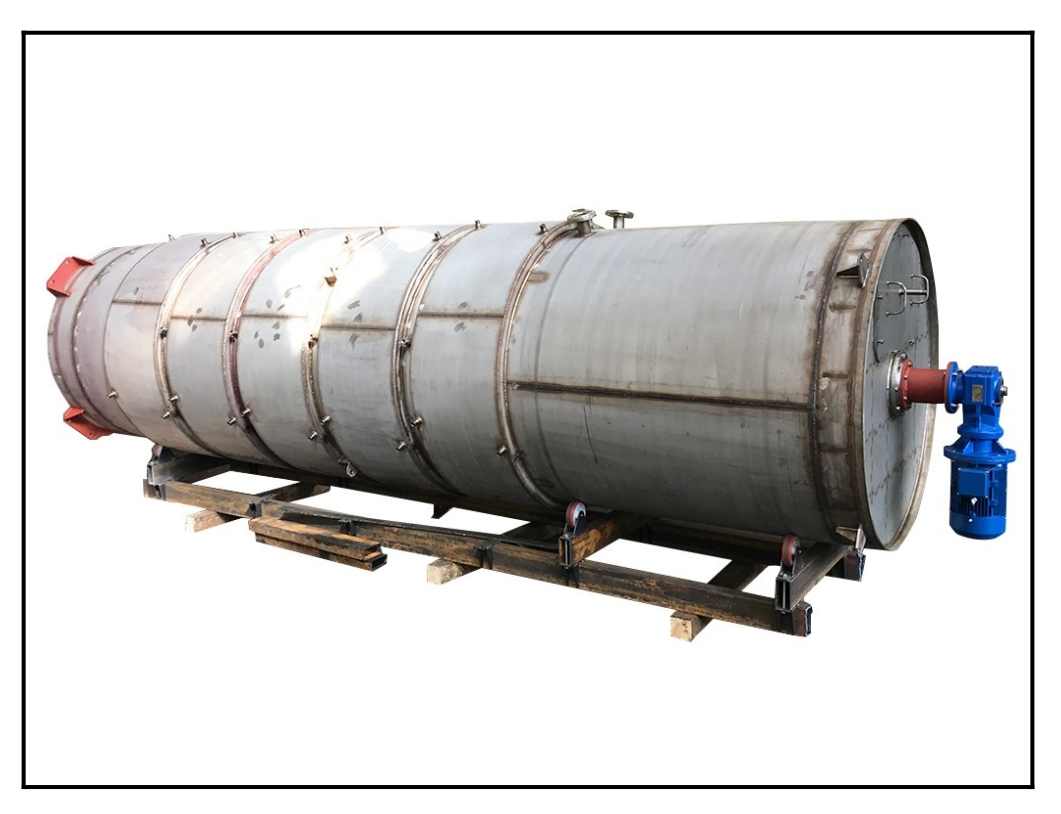

Рисунок 2.2– Реактор ідеального витиснення в реальному вигляді

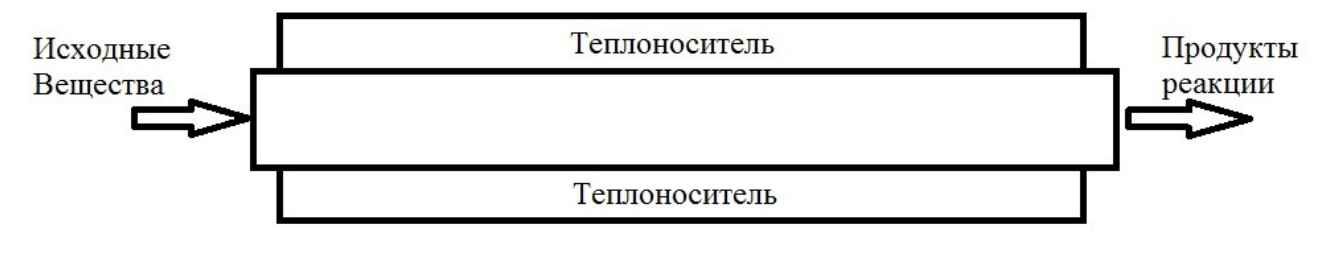

Рисунок 2.3 – Модель апарату ідеального витиснення

В основі моделі ідеального витиснення лежить припущення про поршневому характер

перебігу оброблюваної середовища. Перемішування уздовж потоку відсутня, і має місце рівномірний розподіл речовини в напрямку, перпендикулярному руху. Час перебування всіх частинок в системі однаково і дорівнює відношенню обсягу апарату до об'ємній витраті рідини. Наприклад, такий потік має місце в трубчастих апараті при турбулентному плині рідини через нього, коли профіль швидкості можна вважати рівномірним, тобто прийняти однаковим час перебування окремих елементів потоку [67].

### <span id="page-26-0"></span>**2.6 Порівняння моделей хімічних реакторів. Основні відмінності.**

Модель ідеального витиснення – це теоретична модель з ідеалізованої структурою потоку, що рухається. Відповідно до моделі ідеального витиснення приймається поршневе протягом без перемішування уздовж потоку при рівномірному розподілі концентрації речовини в напрямку, перпендикулярному руху. При цьому час перебування всіх частинок в зоні ідеального витиснення однаково і дорівнює відношенню обсягу зони витиснення до об'ємній витраті рідини [64].

Модель ідеального перемішування являє ідеалізований потік і є теоретичною моделлю. Відповідно до цієї моделі приймається, що надходить в апарат потік миттєво розподіляється по всьому об'єму внаслідок повного (ідеального) перемішування частинок середовища. При цьому концентрація розподіленого речовини у всіх точках апарату і в потоці на виході з нього однакова[66].

### **2.7 Хімічні реактори для гомогенних систем**

Хімічні реактори для гомогенних систем — частіше за все це ємкісні апарати, які можуть бути забезпечені перемішуючими пристроями та\або теплообмінниками, а також можуть бути в вигляді порожнистих або насадкових колон які можуть бути з плоскими змійовиками. Перебіг процесів у таких системах може мати періодичний або безперервний характер [65]. Для проведення гетерогенних процесів хімічні реактори переважно роблять колонного типу одноступінчаті та секційні,але можуть бути також і ємкісні. Процеси в них проводяться періодично з перемінним завантаженням реагентами і вивантаженням продуктів реакції; напівперіодично, коли одні реагенти знаходяться в реакторі на початку процесу, а інші (наприклад газові) пропускаються через реактор до закінчення реакції; в циклічному режимі проводять у реакторі різні процеси по черзі (наприклад, каталітичні реакції і реакції регенерації каталізатора) або безперервно, коли реагенти, рухаючись потоком, взаємодіють при проходженні через апарат, при цьому характеристики процесу майже не змінюються в часі [64].

При періодичному режимі хімічні реактори ємкісного типу, для гомогенних і гетерогенних систем, можуть бути забезпечені перемішуючими пристроями за для прискорення тепло- і масообміну. Також це робиться щоб створити усередині реактора однорідні умови процесу. В разі безперервного режиму роботи, який частіше зустрічається і використовується в промисловості, небажаним є повне перемішування у всьому об'ємі, тому що продуктивність реактора знижується. Причина тому вибірковість реакцій, в наслідок великої кількості часу перебування взаємодіючих часток в робочому об'ємі: частина проходить на стільки швидко, що не встигає прореагувати, інша частина затримуються[66].

### **2.8 Режими роботи хімічних реакторів**

Хімічні реактори працюють в двох режимах в перехідному і стаціонарному. Якщо в довільно вибраній точці відбуваються зміни параметрів хімічного процесу в часі з того чи іншого закону, режим роботи реактора називають нестаціонарним [64].

Стаціонарний режим можливий для безперервно діючих проточних реакторів, ці реактори працюють в нестаціонарному режимі в моменти їх пуску та зупинки. Нестаціонарними є все періодичні процеси. Нестаціонарні реактори характеризуються позитивним або негативним накопиченням речовини або енергії в реакторі. Наприклад, для періодичного реактора характерно позитивне накопичення продуктів реакції і негативне накопичення (спад) вихідних реагентів. При протіканні в такому реакторі екзотермічної реакції під час відсутності теплообміну з навколишнім середовищем матиме місце накопичення теплоти, яке призведе до зростання температури [64].

Стаціонарні проточні реактори простіше для моделювання (описуються більш простими рівняннями); протікають в них процеси легше автоматизувати.

Необхідний тепловий режим хімічного реактора. забезпечується шляхом розміщення в зоні реакції різних теплообмінних елементів (сорочки, змійовики, трубні пучки тощо). В деяких випадках зони реакції чергуються з теплообмінниками або з безпосередніми введеннями холодних реагентів в проміжки між зонами реакції. Для підведення або відведення тепла застосовують або незалежні теплоносії, або використовують тепло потоку, що відходить, для підігрівання початкових речовин; у останньому випадку можливі прояви явища нестійкості перебігу процесу, які можуть призвести до недопустимого розігрівання (чи охолоджування) реактора й зупинки процесу [63].

### **2.9 Математична модель реактора ідеального витиснення**

Математичні моделі хімічних реакторів будуються на основі блочного принципу з використанням типових гідродинамічних моделей, що враховують рух потоків речовини. Відповідно до моделі ідеального витиснення приймається поршневе протягом без перемішування уздовж потоку при рівномірному розподілі концентрації речовини в напрямку, перпендикулярному руху (рис. 2.4) [63].

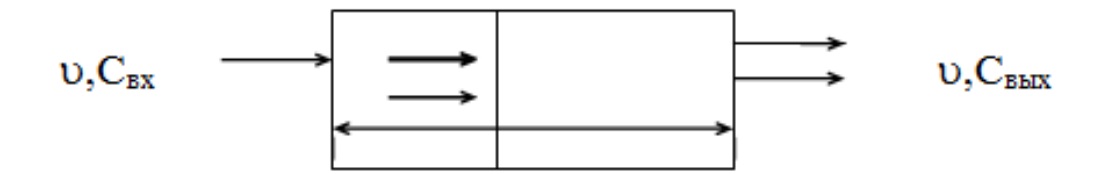

Рисунок 2.4 – Схема потоку ідеального витиснення

Диференціальне рівняння моделі ідеального витиснення має наступний вигляд[64]:

$$
\frac{\partial C_i}{\partial t} = -u \cdot \frac{\partial C_i}{\partial l} \tag{2.1}
$$

де С - концентрація речовини, моль / л;

t - час, с;

u - лінійна швидкість потоку, м /c;

L - координата (довжина апарату), м.

Математична модель ідеального витиснення являє собою диференційне рівняння в приватних похідних, так як концентрація змінюється в часі і просторі. Така модель називається моделлю з розподіленими параметрами.

Моделі ідеального витиснення в першому наближенні відповідають процеси, що відбуваються в трубчастих апаратах, для яких відношення довжини труби до діаметра перевищує 20 або дифузний критерій Пекле приймає значення ≈100 [64].

якщо замість лінійної швидкості потоку и в рівняння (2.1) підставити значення  $u=v/S$ то отримаємо:

$$
S\frac{dC_i}{dt} = -v\frac{dC_i}{dl}
$$
 (2.2)

де S - перетин зони ідеального витиснення, м<sup>2</sup>;

<sup>υ</sup> - об'ємна швидкість (витрата) речовини, м<sup>3</sup>/с.

Якщо в математичній моделі ідеальне витиснення врахувати джерело зміни концентрації за рахунок хімічні реакції Wi, то матеріальний баланс реактора ідеального витиснення можна записати у вигляді

$$
\frac{\partial C_i}{\partial t} = -u \frac{\partial C_i}{\partial l} \pm W_i
$$
\n(2.3)

де *<sup>C</sup>i* - концентрація відповідної і-ї речовини;

 $W_i$  - швидкість реакції по *i*-й речовині.

[62] Рівняння теплового балансу адіабатичного реактора ідеального витиснення

$$
\rho^{cM} \cdot C_p^{cM} \cdot \frac{\partial T}{\partial t} = -U \cdot \rho^{cM} \cdot C_p^{cM} \cdot \frac{\partial T}{\partial l} + \sum_{j=1}^N \left( \pm \Delta H_j \right) \cdot W_j
$$
\n(2.4)

Отже, математичний опис реактора ідеального витиснення характеризує зміну концентрації і температури в реакційному середовищі в часі і просторі, обумовлене рухом потоку (гідродинамічний фактор) і хімічним перетворенням (кінетичний фактор).

Рівняння (2.3) по записується кожному з компонентів, що беруть участь в реакції.

Наприклад,для реакції  $\hat{A} \cdot \hat{k} B$ , протікає в ізотермічному реакторі ідеального витиснення, математична модель(динамічний режим) буде мати вигляд:

$$
\frac{\partial C_A}{\partial t} = -u \cdot \frac{\partial C_A}{\partial l} - k \cdot C_A
$$
\n
$$
\frac{\partial C_B}{\partial t} = -u \cdot \frac{\partial C_B}{\partial l} + k \cdot C_A
$$
\n(2.5)

У сталому (стаціонарному) режимі роботи реактора

$$
\frac{\partial C_A}{\partial t} = 0 \qquad \frac{\partial C_B}{\partial t} = 0 \tag{2.6}
$$

тоді,

$$
u\frac{dC_A}{dl} = -k \cdot C_A
$$
  
\n
$$
u\frac{dC_e}{dl} = k \cdot C_A
$$
\n(2.7)

Так як  $\frac{l}{u}$ =*τ*<br>, то рівняння (1.7) приймуть вид

$$
\frac{dC_A}{d\tau} = -k \cdot C_A \tag{2.8}
$$

$$
\frac{dC_B}{d\tau} = k \cdot C_A
$$

де *τ* - час перебування реагентів в зоні реактора (час контакту) (сек).

Для того щоб дослідити зміну концентрації реагуючих речовин і температури вхімічному реакторі, необхідно вирішити систему диференціальних рівнянь (2.3, 2.4).

# **2.10 Дослідження хімічного процесу, що протікає в реакторі ідеального витиснення в стаціонарному режимі**

Дослідження закономірностей протікання хімічної реакції в реакторі ідеального витиснення методом математичного моделювання полягає у визначенні концентрацій реагуючих речовин на виході з реактора і температури потоку в залежності від часу контакту. Нехай в реакторі ідеального витиснення (РІВ) протікає хімічна реакція[65]

$$
A \xrightarrow{k_1} B \xrightarrow{k_2} C + D \tag{2.9}
$$

Так як в реакторі витиснення складу реагентів і температура потоку змінюються по довжині (або часу контакту) апарату, процес в ньому описується системою диференціальних рівнянь (2.3, 2.4).

Тоді математична модель хімічного процесу може бути записана у вигляді такої системи рівнянь матеріального і теплового балансів (режим роботи реактора -стаціонарний):

$$
\begin{cases}\n\frac{dC_A}{dt} = -k_1 \cdot C_A \\
\frac{dC_B}{dt} = k_1 \cdot C_A - k_2 \cdot C_B \\
\frac{dC_C}{dt} = k_2 \cdot C_B \\
\frac{dC_D}{dt} = k_2 \cdot C_B\n\end{cases}
$$
\n(2.10)\n
$$
\frac{dC_D}{dt} = k_2 \cdot C_B
$$
\n
$$
\frac{dT}{dt} = \frac{(AH_1 \cdot k \cdot C_A - AH_2 \cdot k_2 \cdot C_B \cdot R \cdot T/p)}{C_p}
$$

де  $k_1$ ,  $k_2$  - константи швидкостей реакцій;

 $C_A$ ,  $C_B$ ,  $C_C$ ,  $C_D$  – концентрації компонентів(кг∙моль/м<sup>3</sup>).

Значення теплових ефектів реакцій і теплоємність суміші розраховуємо з використанням

довідкових даних.

Система диференціальні рівняння (2.10) вирішимо з використанням методу Ейлера. Зміну концентрації компонентів в реакторі ідеального витиснення від часу контакту можна побачити на рис. 2.4, а залежність ступня перетворення під час контакту на рис. 2.5

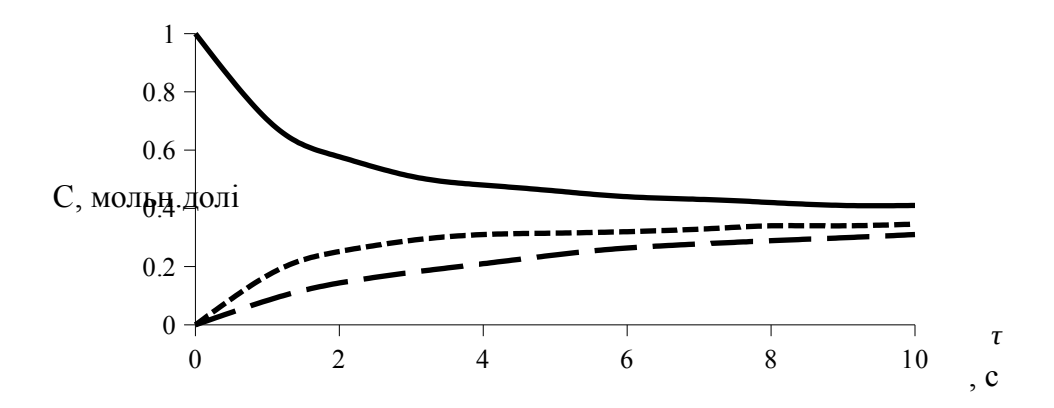

Рисунок 2.4–Зміна концентрації компонентів в реакторі ідеального витиснення від часу контакту

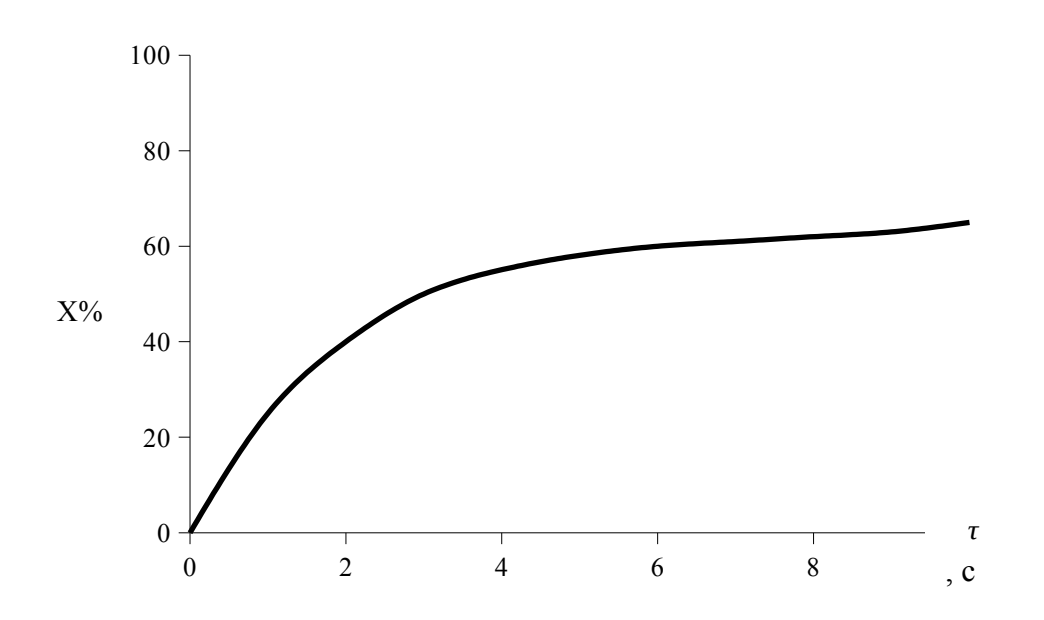

Рисунок 2.5 – Залежність ступеня перетворення від часу контакту

З достатнім наближенням модель ідеального Витиснення відповідає процесам в трубчастих проточних апаратах при турбулентному русі потоків і великих відносинах довжин труб до їх діаметрів[64]

$$
\frac{l}{d} > 20\tag{2.11}
$$

Проведемо для реального трубчастого реактора, характеристики якого відповідають наведеним вимогам. При цьому доцільно записати шукану модель у вигляді диференціального рівняння, яке описує розподіл речовини в реакційній середовищі як за рахунок гідродинамічних факторів, так і за рахунок хімічного перетворення.

Отже, в загальному вигляді таке математичний опис, побудоване на основі типової моделі ідеального витиснення з урахуванням впливу швидкості хімічної реакції, має бути представлено алгебраічною сумою:

$$
u\frac{dC}{dt} = -u\frac{\partial C}{\partial z} + w(r)
$$
 (2.12)

Аналогічні рівняння можна записати для всіх що беруть участь в реакції речовин. В результаті отримаємо математичний опис процесу в реакторі витиснення з урахуванням зміни змінної С (концентрація і-ї речовини) в часі, т. е. динамічна модель.

Для сталого режиму роботи реактора, коли  $\frac{\partial C}{\partial t} = 0$ , рівняння (2.12) описує статику процесу хімічного перетворення і після заміни  $w_r$ = -  $w_{rA}$  (Початкове речовина А убуває) приймає такий вигляд:

$$
u\frac{dC_A}{dz} = -w_{rA} \tag{2.13}
$$

Подальше перетворення рівняння (1.13) проводить, користуючись наступною очевидні вираження: лінійна швидкість *u*= *v SB* і елемент довжини *dz*= *dV*  $\frac{a}{S_B}$ . Тоді:

$$
\frac{-dC_A}{w_{rA}} = \frac{1}{v} dV \tag{2.14}
$$

В результаті інтегрування рівняння  $(2.14)$  і заміни  $\frac{V}{v} = \dot{\iota}$  получаемо  $(2.15)$ 

$$
\dot{\mathcal{L}} - \int_{C_{A0}}^{C_A} \frac{dC}{w_{rA}} \tag{2.15}
$$

Рівняння є математичною моделлю хімічного реактора ідеального витиснення в загальному вигляді, яка описує статику процесу[64].

Вираз швидкості реакції w<sub>rA</sub> по вихідній речовині А встановлюється в кожному конкретному випадку в залежності від механізму і порядку реакції. Рішення інтеграла (2.15) дає можливість знайти основну характеристику хімічного реактора - час перебування *τ* , а також  $C_A = f($ ) і концентрації продуктів реакції. Якщо аналітичне рішення інтеграла (2.15) ускладнене або неможливе, то слід використовувати ЕОМ.

Наведемо приклади аналітичного рішення математичної моделі (2.15) для деяких окремих випадків [64].

З цією метою розглянемо ізотермічний реактор ідеального витиснення, в якому хімічна реакція в рухомому потоці газу або рідини протікає при постійному обсязі (реактор безперервної дії).

Завдання полягає в тому, щоб знайти розрахункові залежності в аналітичній формі для обчислення часу перебування *τ* , концентрації вихідної речовини CA і одержуваних продуктів для декількох реакцій, які відрізняються механізмом і порядком[65].

Математичні моделі хімічних реакторів ідеального витиснення отримані для окремих випадків ,коли протікають в них реакції характеризуються найбільш простий стехіометричні і кінетичні рівняння; при більш складних механізмах реакцій використовується ЕОМ[5].

Слід зазначити, що математична модель, аналогічної до рівняння (2.15), може бути використано також для опису процесу в реакторі періодичної дії, забезпечений інтенсивний перемішуючий пристрій[64].

Як відомо, в реакторі періодичної дії реагентів завантажуються одночасно на початку операції і знаходиться в ньому до досягнення необхідного ступеня перетворення, а потім вивантажується продукти реакції. Завдяки інтенсивному перемішуванню в такому реакторі в кожен момент часу склад реакційного середовища однаковий у всіх точках реакційного простору і змінюється в часі з розвитком реакції[64].

Отже, в періодичному реакторі повного перемішування в кожен певний момент часу концентрація вихідної речовини А відрізняється від його концентрації в попередній і наступний моменти часу, і в цьому сенсі модель такого реактора є моделлю повного витиснення речовини за часом[64].

Ідеалізація цієї моделі полягає в прийнятому допущенні про повної однорідності реакційної суміші у всіх точках об'єму реактора в певний момент часу, т. е. вважають, що градієнт концентрації в будь-якому перетині в певний момент часу дорівнює нулю, і концентрація змінюється лише в часі [65].

Знайдемо математичне вираз для часу перебування т в даному випадку, використовуючи математичний запис швидкості перетворення реагенту А [66]:

$$
W r_A = \frac{-d N_A}{V d\tau} \tag{2.17}
$$

з якої отримує рівняння матеріального балансу в диференціальному вигляді;

$$
dN_A = -w_{rA} Vd \tag{2.18}
$$

Оскільки концентрація визначається числом молей компонента в одиниці об'єму, то  $C_A =$ *N<sup>A</sup> V* .При постійному об'ємі під час реакції, що цілком допустимо в реакторі періодичної дії :

$$
dC_A = d\left(\frac{N_A}{V}\right) = \frac{dN_A}{V} \tag{2.19}
$$

В результаті спільного рішення рівняння (2.17) та (2.18)

$$
\tau \quad \iota = \int_{C_{A0}}^{C_A} \frac{dC_A}{w_{rA}} \tag{1.20}
$$

Рівняння (2.20) ідентично рівняння (2.15) для трубчастого проточного реактора безперервної дії (реактор витиснення). Відмінність полягає лише в тому, що в періодичному реакторі концентрація змінюється по координаті часу, а в безперервному реакторі - по координаті довжини.

### <span id="page-34-0"></span>**2.11 Вплив температури на перебіг процесу в хімічних реакторах**

Характер протікання процесу в реакторах в значній мірі залежить від температури. Тому при розрахунку хімічних реакторів необхідно враховувати [64]:

 по-перше, вплив температури на вихід (рівноважну ступінь перетворення для оборотних реакцій), швидкість реакції і склад одержуваних продуктів;

по-друге, теплові ефекти реакцій, які в більшості своїй протікають з виділенням або

поглинанням тепла (відповідно екзотермічні і ендотермічні реакції), оскільки ці ефекти можуть помітно змінювати температуру реакційної маси. Внаслідок виникнення теплових ефектів в реальних процесах ізотермічні умови, як правило, не дотримуються [64].

Перебіг реакції можливе лише на певному температурному рівні і в певному інтервалі температур, які забезпечуються підведенням або відведенням тепла з урахуванням теплових ефектів реакцій. Для вибору бажаних значення температурний рівня і температурний інтервал визначає є такими факторами [65]:

- фізико-хімічні властивості реагує суміші (положення хімічної рівноваги, швидкість і селективність основний реакції, виникнення побічних реакцій);:

- фізичні властивості реагує суміші (точка роси газової фази, точка кипіння і затвердіння рідкої суміші);

- властивості використовуваного каталізатора (спікання або термічне отруєння каталізатора, його розпад, старіння, температура запалювання);

- властивості конструкційних матеріалів (механічна міцність при нагріванні, термічна стійкість, стійкість проти корозії при температурі реакції);

- вартість підігріву або охолодження реагентів до температури реакції і підтримки бажаного температурного рівня реакційної суміші.

Серед зазначених факторів для оборотних реакцій особливе значення має положення хімічної рівноваги тому, що при збільшенні температури рівноважна ступінь перетворення збільшується для ендотермічних і знижується для екзотермічні реакцій. Знаючи величину константи рівноваги, можна обчислити кількість речовин в рівноважної для досліджуваної реакції станів, а отже, і максимальні виходів продуктів реакції в даному умовах[64].

Відомо кілька способів підтримки реакційної суміші в бажаному інтервалі температур; основні з них такі: регулювання початкової (вхідний) температури суміші; введення інертного речовини[65]:

- поділ реактора на адіабатичні секції з проміжним охолодженням або підігрівом реагує суміші;

- відведення тепло під час реакції теплопередача в зовнішньому середовищі (або навпаки);

- циркуляція через зовнішній теплообмінник спеціального теплоносія.

При вивченні та кількісній оцінці цих способів теплової баланс процесу повинен бути строго узгоджений з матеріальним балансом. Рівняння, що виражає тепловий баланс хімікотехнологічного процесу,протікає як при нагріванні, так і при охолодженні реакційного середовища, в найбільш загальній формі можна уявити так:
$$
Q_1 \pm Q_2 \pm Q_3 = Q_4 + Q_5 + Q_6 \tag{2.21}
$$

де  $Q_1$  – тепло, що вноситься в апарат з переробляється;  $Q_2$  – тепло, що підводиться (знак «плюс») або відводиться (знак «мінус») від апарату відповідно первинним або вторинним теплоносієм; Q<sub>3</sub> — тепловий ефект процесу (знак «плюс» - для екзотермічних, знак «мінус» для ендотермічних реакцій); $Q_4$  — тепло, що виходить з апарату з продуктами реакцій;  $(Q_5$ тепло, що витрачається на нагрівання окремих частин апарату;  $Q_6$  – тепло, що втрачається апаратом в навколишнє середовище [65].

При безперервному процесі температура окремих частин апарату встановлюється на певному рівні і в стаціонарному режимі залишається незмінною, тому величину 0, для сталих безперервних процесів можна не враховувати. Тепло, що втрачається апаратом в навколишнє середовище. як правило, становить незначну частку в загальному балансі тепла, і величиною Він в розрахунках зазвичай нехтують.

Отже, рівняння. підсумовує надходження та витрачання тепла в реакторі безперервної дії, може бути записано у вигляді [66]:

$$
Q_1 \pm Q_2 \pm Q_3 = Q_4 \tag{2.22}
$$

В адіабатичному і не ізотермічних реакторах в стаціонарному режимі встановлюється специфічний для даного апарату профіль температури. Характер розподілу температури в реакційній зоні таких реакторів залежить від типу і розмірів апарату, від структури потоку в ньому, умов тепло- і масообміну, а також від особливостей здійснюваних хімічних реакцій. Таким чином, тепловий баланс реактора складається, виходячи із зазначених загальних міркувань, для кожного конкретного випадку. Побудова с урахуванням впливу теплообміну математичні моделі реакторів є системи рівнянь, для вирішення яких слід застосовувати АВМ і ЦВМ [66].

Дослідження тепловиділення і теплообміну в хімічних реакторах має дуже важливе значення для визначення стійкості режимів їх роботи. Сувора і завершена постановка задачі про стійкість системи і методи її вирішення вперше були розроблені А. М. Ляпуновим. Роботи А. М. Ляпунова стали основою для проведення дослідження стійкості технічних систем, в тому числі і хімічних [64].

Фізично стійкість слід розуміти так: стаціонарний стан системи стійко тоді, коли якенебудь МАЛС відхилення, що виникло в певний момент часу, після усунення причини, що викликала вказане відхилення. поступово зникає (з плином часу прагне до нуля) і вихідне стаціонарний стан відновлюється. Якщо ж при незначному обурених будь-якого параметра

системи (наприклад, температури, концентрації, тиску) відхилення від стаціонарного стану системи наростають в часі. то вихідний стаціонарний режим нестійкий.

З усіх факторів, що обумовлюють сталий перебіг хімічних процесів в реакторах, найбільше значення має теплообмін при екзотермічних реакціях. Різні обурення (зміна кількостей або концентрацій надходять компонентів, погіршення тепловідведення. Флуктуації складу вихідної суміші) можуть викликати різке підвищення температури і так вивести процес з стаціонарного стану, що він не повернеться до вихідного режиму. Зазначена чутливість екзотермічних процесів в хімічних реакторах до змін температури, пов'язаних з збуреннями, пояснюється досить істотною відмінністю в них умов теплоутворення і тепловідведення [66].

Дійсно з підвищенням температури швидкість реакції і, отже, кількість тепла, що виділяється зростають експоненціально, тоді як теплообмін зі стінкою пропорційний першого ступеня різниці температур. Внаслідок цього, кажучи про стійкість режимів роботи хімічних реакторів, в першу чергу мають на увазі їх теплову стійкість. Математично умова теплової стійкості хімічних реакторів записують так [64]:

$$
\frac{dQ_{\text{pacz}}}{dT} \ge \frac{dQ_{\text{npux}}}{dT} \tag{2.23}
$$

Дослідження стійкості роботи хімічних реакторів відносяться до числа найважливіших завдань при проектуванні цих апаратів [64].

## **2.12 Висновок до другого розділу**

1. Визначено поняття хімічного реактора, які бувають їх типи. З'ясовано що потоки дуже сильно впливають на роботу будь якого хімічного реактора.

2. Опрацьовано дві ідеальні системи апаратів: апарат ідеального змішування та апарат ідеального витиснення, виділено їх основні відмінності.

3. В процесі дослідження було виявлено що реактори працюють в двох режимах: перехідному і стаціонарному. Описано математичну модель хімічного адіабатичного реактора ідеального витиснення в обох режимах, та досліджено хіміко-фізичні процеси що протікають в апаратах ідеального витиснення, та вплив температури на них.

#### **РОЗДІЛ 3**

#### **ПРАКТИЧНЕ ЗАСТОСУВАННЯ**

#### **3.1 Постановка задачі**

Необхідно розробити математичну та комп'ютерну модель адіабатичних реакторів ідеального витиснення з прямоточною та протиточною системою охолодження в середовище Scilab за допомогою Sci коду.

Даний продукт має виконувати ряд вимог :

- код програми має легко читатися та розумітися.

- має надавати користувачу змогу змінювати вхідні данні та початкові наближення.

- виводити таблицю за даними які були отримані в процесі моделювання програмою реактора ідеального витиснення.

#### **3.2 Реалізація опису математичної моделі**

Математична модель хімічного реактора має два варіанти моделі : динамічна модель та стаціонарна модель. Тому ми можемо сказати що ми маємо два режими. Стаціонарний найбільш важливий тому що більшість часу реактор знаходиться в стаціонарному режимі тому спочатку реактору потрібно вийти на стаціонар (рис. 3.1).

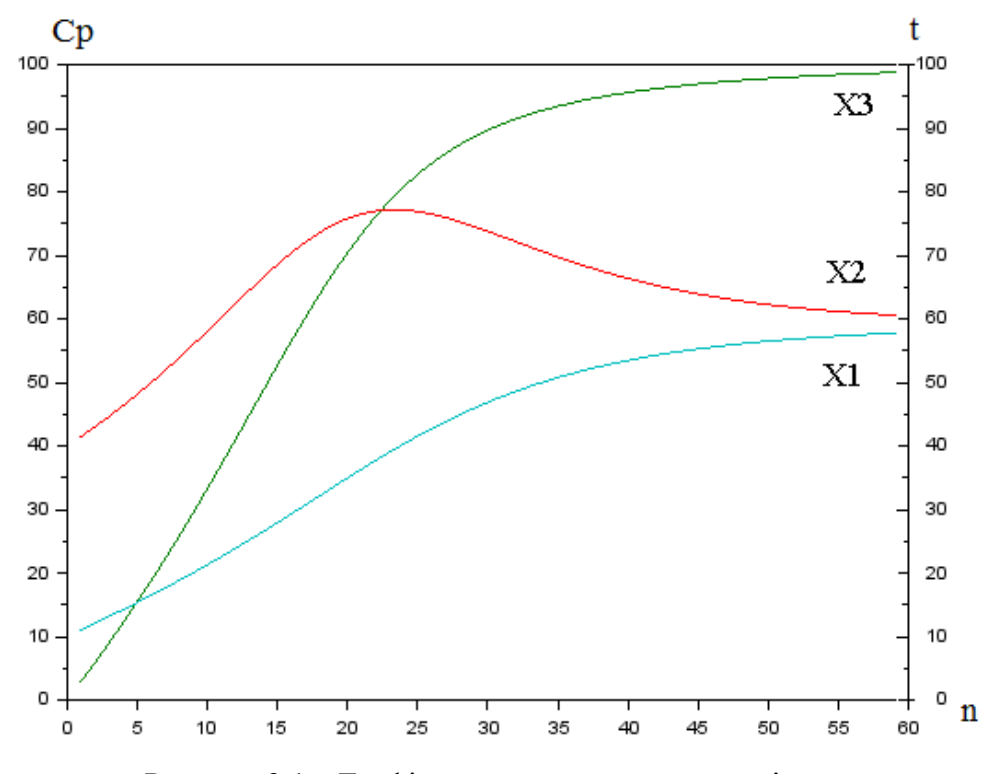

Рисунок 3.1 – Графік виходу реактора на стаціонар.

На рисунку 3.1 ми можемо бачити як вміст реактору виходить на стаціонар. З протіканням реакції (графік Х3) виділяється тепло (графік Х2),яке забирається холодоагентом (графік Х1). Тим самим ми бачимо як температура і протікання реакції приймає свої стаціонарні значення.

Рівняння для математичної моделі не лінійні, тому і система також буде не лінійною.

## **3.3 Реалізація математичної моделі реактора ідеального витиснення з прямоточною системою подачі холодоагенту.**

Реактор ідеального витиснення з прямоточною ( в одному напряму з реагуючою масою) системою подачі холодоагенту, представляє собою модель трубчатого реактору типу труба в трубі( рис. 3.2).

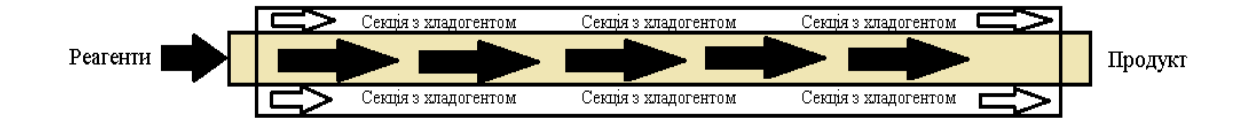

Рисунок 3.2 – Хімічний реактор витиснення

Де по внутрішній трубі подається реагуюча маса, а по зовнішній холодоагент.

Задача: написати програму яка моделює роботу адіабатичного реактора ідеального витиснення.

Концентрація:

$$
\frac{dC}{dl} = \frac{W(l, T)}{\acute{u}}\tag{3.1}
$$

## **3.3.1 Гаряча секція**

Гаряча секція – температура Т1(рис.3.3).

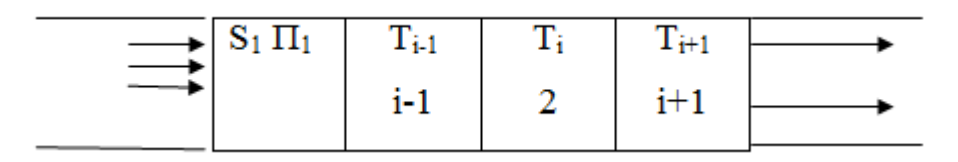

Рисунок 3.3 – Схема хімічного реактору

Тепловий баланс. Прихід за час*∆t →*0:

-з потоком :

$$
dQ_1 = Cn*V_1*\rho_1*T_{i-1}^1*\Delta t \tag{3.2}
$$

-з реакцією:

$$
dQ_2 = W_R * V_1 * \Delta t = W_r * S * dl * \Delta t \tag{3.3}
$$

Витрата тепла:

- з потоком

$$
dQ_3 = C_1 * V_1 * \rho_1 * T_i^1 * \Delta t \tag{3.4}
$$

- теплообмін

$$
dQ_4 = K \ast \Pi \ast dl \ast \left( T_{1i} - T_{2i} \right) \ast \Delta t \tag{3.5}
$$

Акумуляція тепла

 $\Delta \varphi$  = d Q<sub>1</sub> + d Q<sub>2</sub> – d Q<sub>3</sub> – d Q<sub>4</sub> = – Cp<sub>1</sub> \* V<sub>1</sub>\* p<sub>1</sub>  $[T_{1i} - T_{1i-1}]*\Delta t$  + W<sub>r</sub> \* S \* dl \*  $\Delta t$  – K \*  $\Pi$  \* dl  $(T_{1i} - T_{2i})\Delta t$ (3.6)

$$
\text{Ділимо на :} Cp_1 * S_1 * dl * p_1 = H_i \to \Delta T_i \tag{3.7}
$$

$$
\Delta T_{1i} = \frac{-u \times \Delta T_{1i} \times \Delta t}{\Delta l} + \frac{W \times q \Delta t}{C p_1 \times p_1} - \frac{K \times \Pi \times (T_{1i} + T_{2i}) \times \Delta t}{C p_1 \times S_1 \times p_1}
$$
(3.8)

Після приведення до границі

$$
\rightarrow \frac{\partial T_1}{\partial t} = -u \frac{\partial T_1}{\partial l} + \frac{W \ast q}{C p_1 \ast p_1} - \frac{K \ast \Pi (T_{1i} - T_{2i})}{C p_1 \ast S_1 \ast p_1}
$$
(3.9)

Стаціонарне рівняння.

$$
\frac{\partial T_1}{\partial t} = 0\tag{3.10}
$$

$$
\frac{dT_1}{dl} = \frac{W * q}{u * C p_1 * p_1} - \frac{K * \Pi * (T_{1i} - T_{2i})}{V_1 * C p_1 * p_1}
$$
\n(3.11)

## **3.3.2 Холодна секція**

- з потоком:

$$
dQ_1 = C_2 * V_2 * \rho_2 * T_{2,i-1} * \Delta t \tag{3.12}
$$

- за рахунок теплообміну:

$$
dQ_3 = K * \Pi * dl (T_{1i} - T_{2i}) * \Delta t \tag{3.13}
$$

- витрата тепла з потоком:

$$
dQ_3 = C_2 * V_2 * \rho_2 * T_{2,i} \tag{3.14}
$$

- Акумуляція тепла в i-той комірці.

$$
\Delta Q = -C_2 \cdot V_2 \cdot \rho_2 \cdot (T_i - T_{i-1}) \cdot \Delta t \tag{3.15}
$$

Звідси :

$$
\Delta Q = -C p_2 * V_2 * \rho_2 * \Delta T_i + K_1 * \Pi * (T_{1i} - T_{2i}) * \Delta t * \Delta l \tag{3.16}
$$

Зміна температури.

$$
\frac{\Delta Q}{C_2 * S_2 * dl * \rho_2} = \frac{-u * \Delta T_i * dT}{dl} + \frac{K * \Pi * (T_{1i} - T_{2i})}{C_2 * S_2 * \rho_2} * \Delta t = \Delta T_2
$$
\n(3.17)

Диференційне рівняння.

$$
\frac{\partial T_{2i}}{\partial t} = -u \frac{\partial T_{2i}}{\partial l} + \frac{K \cdot \Pi \cdot (T_{1i} - T_{2i})}{C_2 \cdot S_2 \cdot \rho_2} = 0
$$
\n(3.18)

$$
\frac{dT_{2i}}{dl} = \frac{-K * \Pi * (T_{1i} - T_{2i})}{C_2 * S_2 * \rho_2 * u_2}
$$
\n(3.19)

Опускаємо індекси.

 $\mathcal{L}$ 

$$
\frac{dT_2}{dl} = \frac{K \cdot \Pi \cdot (T_1 - T_2)}{C_2 \cdot S_2 \cdot \rho_2 \cdot u_2}
$$
(3.20)

Було розроблено математичну модель реактора у стаціонарному стані у вигляді системи з трьох звичайних диференційних рівнянь.

$$
\begin{bmatrix}\n\underline{d}C & W_{R} & dT_{1} & W_{R}^{0}q & K \cdot \Pi \cdot (T_{1} - T_{2}) \\
\underline{d}R & u_{1} & u_{1} & u_{1}^{0}C_{p}^{1}p_{1} & u_{1}^{0}S_{1}^{0}C_{p}^{1}p_{1} \\
\vdots & \vdots & \vdots & \vdots \\
\underline{d}R & u_{1} & u_{1}^{0}C_{p}^{1}p_{1} & u_{1}^{0}S_{1}^{0}C_{p}^{1}p_{1}\n\end{bmatrix}
$$
\n(3.21)

де С – концентрація у продуктовій секції на відстані <sup>{</sup>, кмоль · м<sup>-3</sup>; WR – швидкість реакції, кмоль  $\cdot$  м<sup>-3</sup> $\cdot$  с<sup>-1</sup>;

 $q$  – теплота хімічної реакції в продуктовій секції, Дж $\cdot$ кмоль<sup>-1</sup>;

u1,u2 – лінійна швидкість потоків у продуктовій та холодній секціях, м·с<sup>1</sup>;

 $C_p^1, C_p^2$  - питома теплоємність мас у продуктовій та холодній секціях, Дж $\cdot$ кг<sup>-1</sup> $\cdot$ град<sup>-1</sup>;

 $\rho_{1},\rho_{2}$  — щільність мас у продуктовій та холодній секціях, кг $\cdot$  м<sup>-3</sup>;

К – коефіцієнт теплопередачі через стінку, Вт $\cdot$  м<sup>-2</sup> $\cdot$ град<sup>-1</sup>;

Т1, Т2 – температура у продуктовій та холодній секціях, °С;

П – периметр поверхні теплопередачі, м;

S1, S2 – площа перетину у продуктовій та холодній секціях, м<sup>2</sup>.

У системі (3.21) температура, концентрація розглядаються, як функція від відстані *ℓ* від місця уведення потоку, а швидкість – як функція від концентрації і температури (за експериментальними даними). Перше рівняння системи (3.21) є рівнянням швидкості, друге описує зміни температури за довжиною у продуктовій секції, третє описує зміни температури за довжиною у холодній секції.

Для розв'язання системи 3.21 створено комп'ютерну програму для чисельного інтегрування системи методом Рунге-Кутти четвертого порядку, проведена апробація програми на модельній системі, що включає реакцію першого порядку, що описується рівнянням:

$$
W = \exp\left(6, 227 - \frac{3094}{T_1 + 273}\right) \cdot C
$$
\n(3.22)

За результатами інтегрування одержано функції розподілу температури і концентрації, а також ступеня перетворення за довжиною реактора в обох секціях.

### **3.3.3 Початкові данні**

Були взяті вихідні дані наближені до реальних моделей хімічних реакторів. Так як ми будуємо математичну модель реактора ідеального витиснення типу труба в трубі з двома секціями то і дані діляться на ті які описують гарячу секцію (внутрішню трубу) і холодну секцію (зовнішня труба).

Гаряча секція: Теплоємність =1500 дж/кмоль Густина= 1300 к/м3 Концентрація= 2 кмоль/м3 Теплота реакції=100\*106 дж/кмоль Холодна секція: Тепломісткість =4190 дж/кмоль Густина =  $1000 \text{ K/m}$ 3

### **3.3.4 Швидкість реакції**

Швидкість реакції.

$$
\frac{dC}{dt} = \exp\left(A + \frac{B}{T + 273}\right) * C\tag{3.24}
$$

Швидкість витрати маси в гарячій секції 0,001 м<sup>3</sup>/сек, тоді:

$$
V = \frac{0.001}{7.06 \times W^4} = 1.42 \, \text{m} \, \dot{\omega} \tag{3.25}
$$

Периметр:

$$
\Pi = 3,14 \times 0,00315 = 0,009891 \tag{3.26}
$$

# **3.3.5 Труби**

Внутрішня труба (гаряча секція)

- діаметр внутрішньої труби: 20 мм = 0,02 м

- товщина стінки:  $3$ мм = 0,003 м

 $-$  зовнішній діаметр = 0,036 м

перетин труби:

- гарячої

$$
\frac{\pi d^2}{4} = 0.785 * 0.03^2 = 7.06 * 10^{-4} \, \text{m}^2 \tag{3.27}
$$

- холодної

$$
0.785 * (0.052 - 0.0362) = 9.45 * 10-4 m2
$$
 (3.28)

# **3.4 Реалізація математичне моделювання адіабатичного реактору ідеального витиснення з протиточною подачею холодоагенту.**

Реактор ідеального витиснення з протиточною ( в різних напрямах з реагуючою масою) системою подачі холодоагенту , представляє собою модель трубчатого реактору типу труба в трубі.

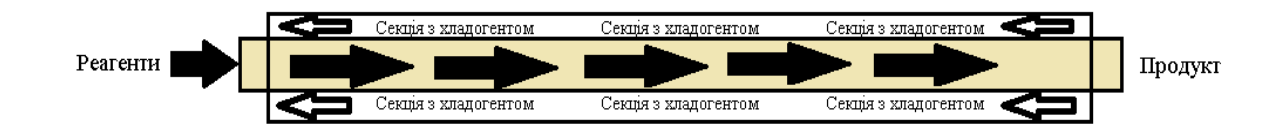

Рисунок 3.4 – Хімічний реактор з протиточним охолодженням

На етапі математичного моделювання реактора ідеального витиснення з протиточним охолоджуванням можна сказати що нам не відомі початкові данні, але відомі кінцеві данні які ми знаємо з моделі реактора ідеального витиснення з прямоточним охолодженням. Щоб вирішити питання яка ж модель реактора більш доцільна вирішувати задачу з моделювання реактору з протиточною подачею холодоагенту було вирішено підібрати таку кінцеву температуру щоб на вході температура співпадала з температурою в моделі з прямоточним охолодженням (рис 3.5).

Розробка математичної моделі:

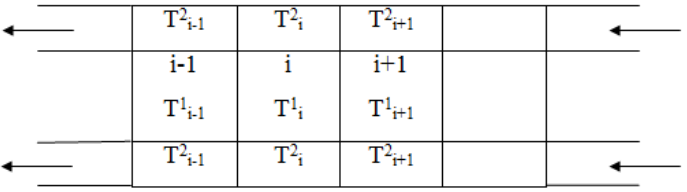

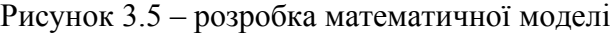

Прихід речовини  $\Delta$ 1:

-з i-1:

$$
Cp_{\langle i \rangle} * V_1
$$
  
\n
$$
Cp_{\langle i \rangle}^1 * \rho * V_1 \Delta t * T_{i-1}
$$
\n(3.29)

- продукт :

$$
W(C\lambda\lambda i, T_i) * \Delta t * S * dl \lambda \tag{3.30}
$$

- витрати в i+1:

$$
(Cp * p * V_1 * T_i) * \Delta t \tag{3.31}
$$

- теплообмін:

$$
K \ast \Pi \ast dl \left( T_{i-1}^1 - T_2^i \right) \Delta t \tag{3.32}
$$

Виходячи з цього складаємо диференційне рівняння:

$$
\Delta Q = -C p^{1} * V * p * (T_{i} - T_{i-1}) \Delta t + W * \Delta t * S * dl * \Delta t - K * \Pi * dl * (T_{i}^{1} - T_{i}^{2}) \Delta t \quad (3.33)
$$

$$
\Delta T_i = \frac{\Delta Q}{S \ast dl \ast \rho \ast Cp} \tag{3.34}
$$

$$
\Delta T_i = \frac{-V \times \Delta T_i \times \Delta t}{S \times dl} + \frac{W \times \Delta t}{S \times \rho \times Cp} - \frac{K \times \Pi \times \Delta l \left(T_i^1 - T_i^2\right) \times \Delta t}{S \times \rho \times Cp} \tag{3.35}
$$

Звідси :

$$
\frac{\partial T}{\partial t} = \frac{-u \cdot \partial T}{\partial l} + \frac{W}{\rho \cdot Cp \cdot s} - \frac{K \cdot \Pi \cdot (T_i^1 - T_i^2)}{S \cdot \rho \cdot Cp} \tag{3.36}
$$

Було розроблено математичну модель реактора у стаціонарному стані у вигляді системи з трьох звичайних диференційних рівнянь.

$$
\begin{cases}\n\frac{\partial C}{\partial t} = -u_1 \frac{dC}{dl} - W_R = 0 \\
\frac{\partial T_1}{\partial t} = -u_1 \frac{\partial T_1}{\partial l} + \frac{W_R * q}{\rho * C_{p1}} - \frac{K * \Pi * (T_1 - T_2)}{\rho_1 * C_{p1} * S_1} = 0 \\
\frac{\partial T_2}{\partial t} = u_2 \frac{\partial T_2}{\partial l} + \frac{K * (T_1 - T_2)}{\rho_2 * C_{p2} * S_2} = 0\n\end{cases}
$$
\n(3.37)

### **3.5 Опис інформаційної технології створеної на засадах математичних моделей**

Моя інформаційна технологія реалізована в програмному забезпеченні Scilab на мові програмування Sci. Нажаль мінус мого підходу в тому що нема інтуїтивно зрозумілого інтерфейсу роботи з користувачем. Але фахівцю якому потрібно буде змоделювати роботу хімічного реактора я впевнений знань буде достатньо.

Моя програма працює наступним чином:

Для розв'язання вищевказаної системи (3.21) створено комп'ютерну програму для чисельного інтегрування системи методом Рунге-Кутти четвертого порядку, інтегрування робиться за допомогою команди ode.

На блок схемі нижче можна побачити алгоритм роботи програми(рис 3.10):

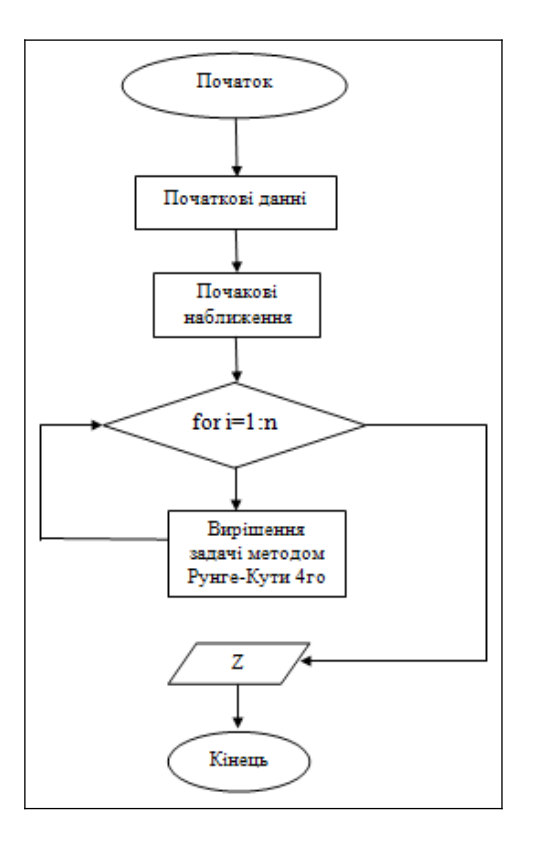

Рисунок 3.10 – Блок схема роботи програми

Згідно з схемою можна побачити що на початку програма загружає початкові данні. Потім загружає початкові наближення щоб розуміти від якої точки починати обчислення (інтегрування) .

В початкових даних ми маємо кількість шагів (комірок), то є наше n і водночас то є нашою точністю обчислень.

Потім система звичайних диференційних рівнянь (3.21) вирішується методом Рунге– Кутти четвертого порядку кількість раз рівну кількості шагів. Результати кожного проходу записуються до таблиці. На засадах якої пізніше можна проаналізувати поведінку реактора ідеального витиснення.

## **3.6 Вибір програмних засобів для вирішення задачі**

Для вирішення даної задачі було обрано пакет Scilab. Scilab - безкоштовний науковий пакет, створений у 1990 році французьким INRIA (Французьким національним інститутом комп'ютерних досліджень) та ENPC (найстарішою інженерною школою у світі). З 1994 року поширюється за ліцензією з відкритим кодом. З травня 2003 р. Розроблений спеціально створеним консорціумом Scilab.

Середовище комп'ютерної математики Scilab (рис 3.6). надає схоже на Matlab мову і набір функцій для математичних, інженерних і наукових розрахунків. Пакет підходить для

професійного застосування і використання у вишах, надаючи інструменти для різноманітних обчислень: від візуалізації, моделювання та інтерполяції до диференціальних рівнянь та математичної статистики. Підтримується виконання сценаріїв, написаних для Matlab.

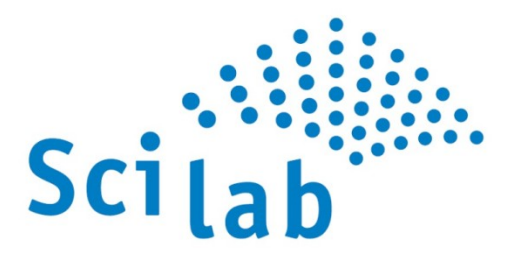

Рисунок 3.6 – Scilab

Scilab був створений для математичних досліджень і має в собі сотні математичних функцій, якими ми можемо працювати як на числах, так і на більш досконалих структурах, таких як вектори або матриці. Він також може взаємодіяти з програмами, написаними іншими мовами. У Scilab також є власний перекладач та мова програмування високого рівня.

При достатньому рівні знань в програмуванні Scilab здатний допомогти у багатьох областях - від простих обчислень, через матриці, лінійної алгебри, обробки сигналів, статистики через багато інших полів. Використовуючи графічне середовище, він здатний малювати 2 та 3 мірні графіки та діаграми і навіть створювати анімації.

Scilab має схожу з MATLAB мову програмування, в складі є утиліта, що дозволяє конвертувати документи Matlab → Scilab.

Scilab дозволяє працювати з елементарними і великим числом спеціальних функцій (Бесселя, Неймана, інтегральні функції), має могутні засоби роботи з матрицями, поліномами (у тому числі і символьний), проводити чисельні обчислення (наприклад чисельна інтеграція) і вирішення завдань лінійної алгебри, оптимізації і симуляції, могутні статистичні функції, а також засіб для побудови і роботи з графіками.

Відмінності від деяких комерційних програм:

- Безкоштовність

- Маленький розмір

- Можливість запуску без використання графічного інтерфейсу.

Scilab доступний безкоштовно у вигляді джерел та бінарних файлів для Unix (включаючи Linux) та MS Windows. У версії Scilab 5.0 змінилася версія ліцензії на CeCILL, яка повністю сумісна з ліцензією GNU GPL.

Є можливість розширення можливостей програми зовнішніми програмами і модулями, написаними на різних мовах програмування. Програма має відкритий початковий код, дозволяючи в т.ч. вільне комерційне використання і розповсюдження незмінених версій, а також некомерційне (для кому. необхідне узгодження з INRIA) розповсюдження змінених версій, які повинні включати джерельний код.

# **3.7 Практичне застосування та результати обчислень тестової моделі**

Результати обчислень математичної моделі ідеального витиснення з прямоточної системою охолодження(табл.3.1):

Таблиця 3.1 – Данні стосовно проходження реакції у реакторі з прямоточною системою

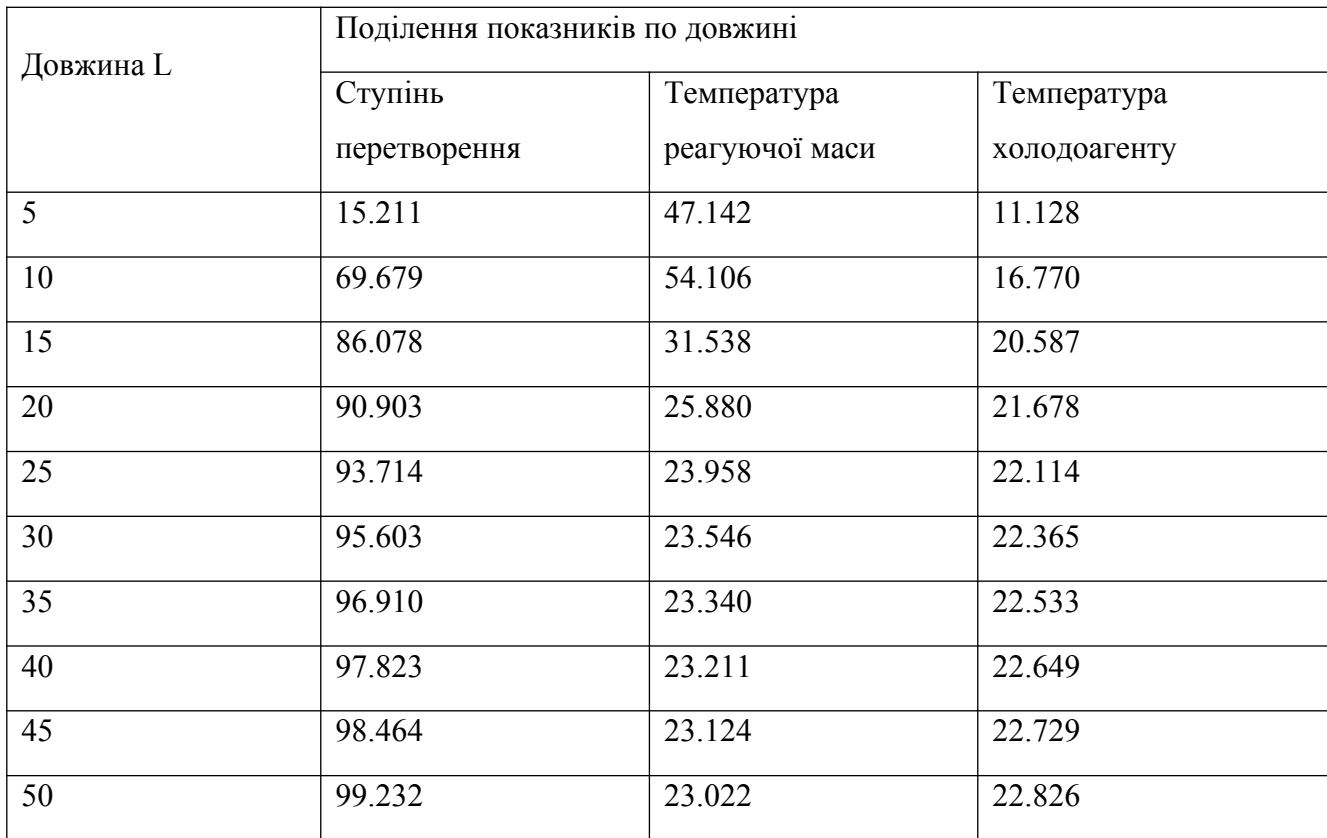

З цих даних ми можемо проаналізувати поведінку реактора , можна побачити що спочатку температура в секції з реагуючою масою підіймається, а потім починає приходити до теплового балансу з секцією охолодження(рис 3.6).

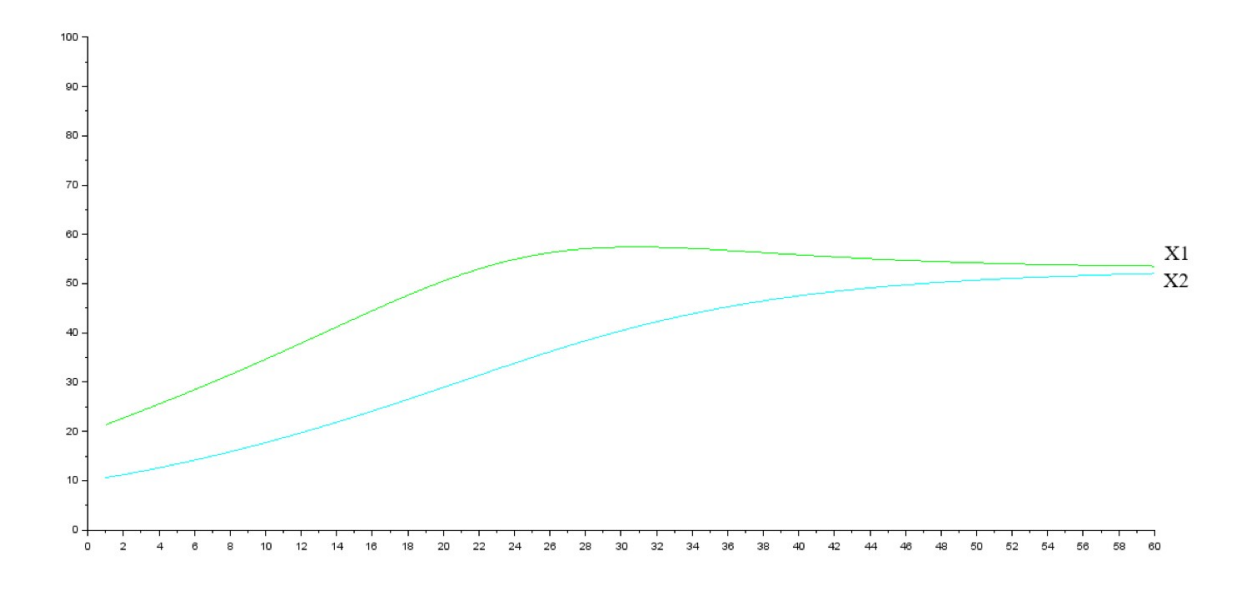

Рисунок 3.6 – Розподілення температури у прямоточній системі ( Х1– температура реагуючої маси; X2 – температура секції охолодження.)

Тим часом реакція проходить майже на 100%, що можна побачити на (рис 3.7) та в таблиці 3.1

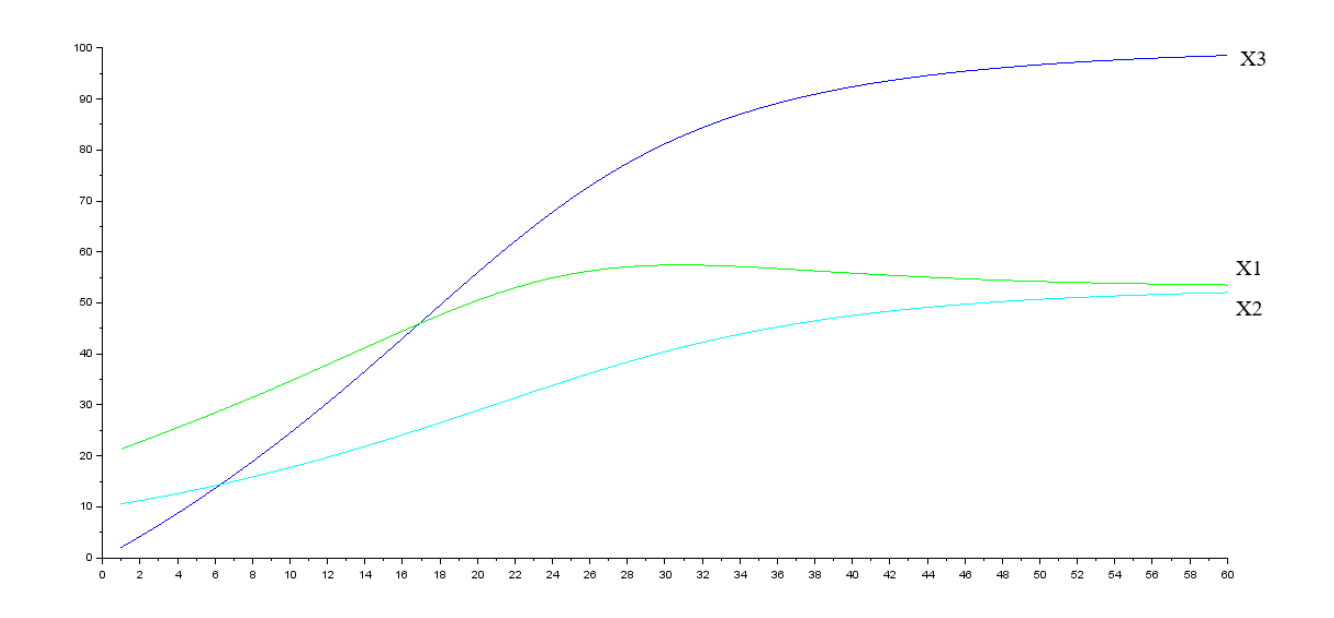

Рисунок 3.7 – Ступінь перетворення у прямоточній системі. (Х1– температура реагуючої маси; X2 – температура секції охолодження; X3– повнота реакції в

секції з реагуючою масою)

Результати обчислень математичної моделі ідеального витиснення з протиточною системою охолодження показали не такі гарні результати (3.2):

Таблиця 3.2 – Данні стосовно проходження реакції у реакторі з протиточною системою

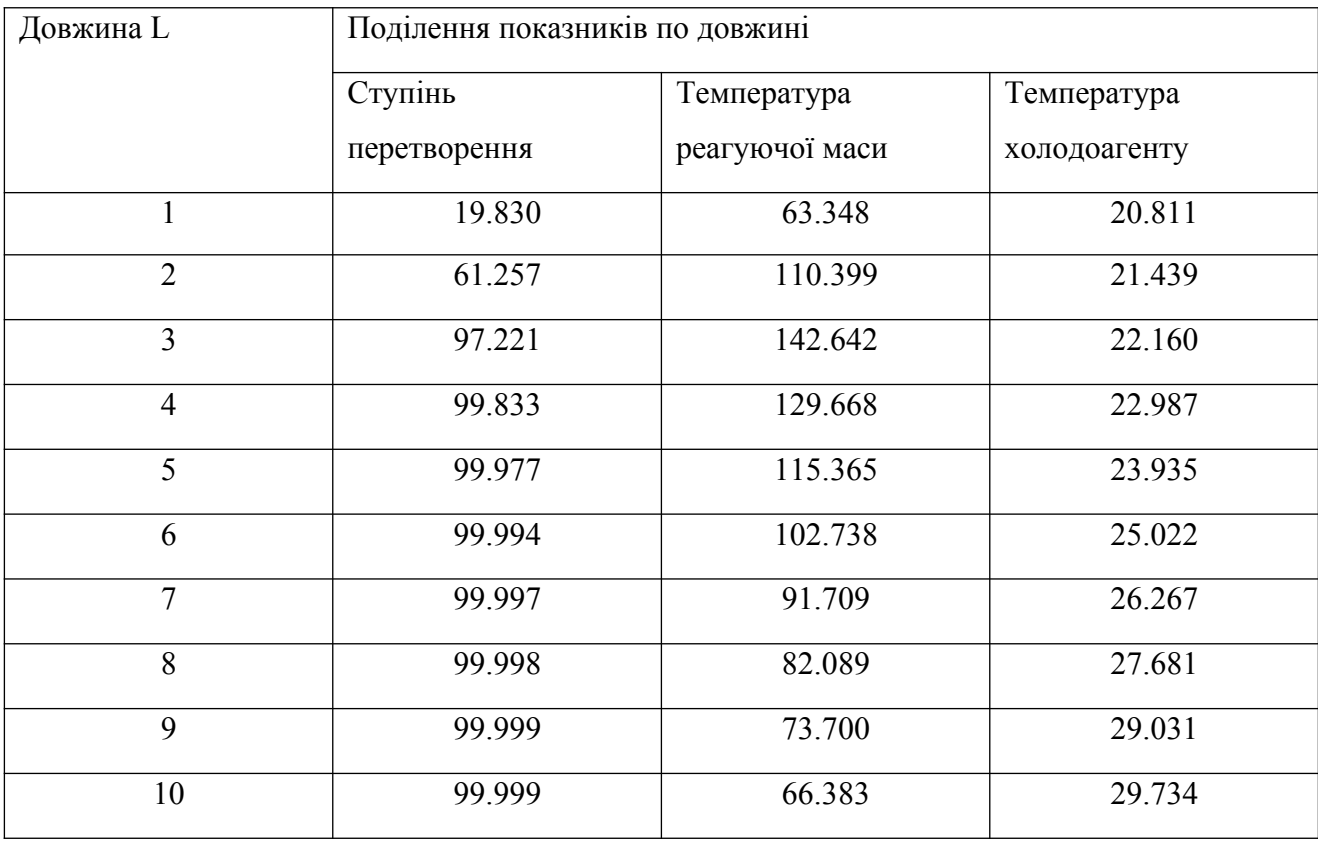

Згідно з таблицею та графіком (рис 3.9) можна зробити висновок що такий тип реактора не тільки не доцільно використовувати, але й небезпечно.

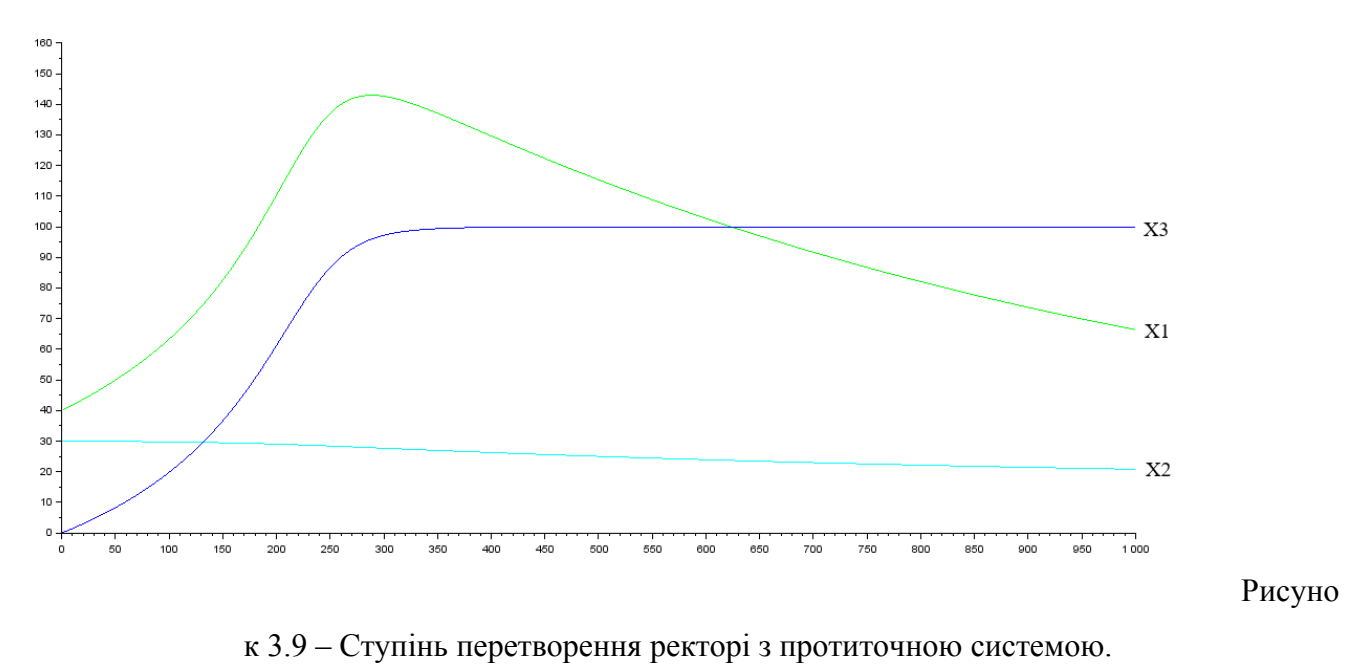

(Х1– температура реагуючої маси; X2 – температура секції охолодження; X3– повнота реакції в секції з реагуючою масою)

Добре можна побачити (рис 3.10) що реакція встигає пройти скоріше аніж реактор може вийти на стаціонар, тим самим, на самому старті роботи реактора температура дуже сильно підіймається, що може спричинити вибух.

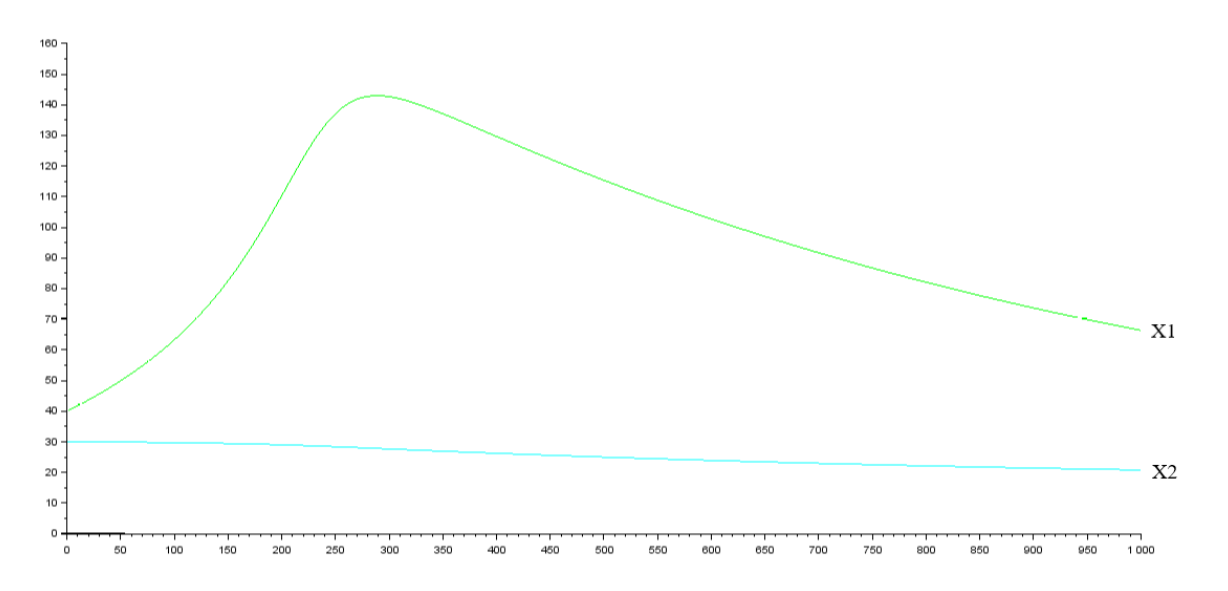

Рисунок 3.8 – Розподілення температури у ректорі з протиточною системою. (Х1– температура реагуючої маси; X2 – температура секції охолодження)

## **3.8 Висновки до третього розділу**

1. Обрано програмний засіб для реалізації поставленого завдання.

2. Описано загальну математичну модель, яка з'явилася в результаті індукції декількох більш простих математичних моделей.

3. Реалізовано інформаційну технологію яка збудована на засадах математичною моделі реакторів, описан алгоритм її роботи. При створенні інформаційної технології була досягнута мета написати код який легко читається, адже працюючи з Scilab нема можливості реалізації інтуїтивно зрозумілого інтерфейсу.

4. Було отримано результати моделювання за допомогою яких вдалося визначити який вид охолодження реактора має сенс. При отриманні результату є можливість вивести таблицю з даними які були отримані. На її засадах вивести графік що показує динаміку роботи хімічного реактора, та вибрати оптимальний режим його роботи.

#### **РОЗДІЛ 4**

## **ОХОРОНА ПРАЦІ ТА БЕЗПЕКА В НАДЗВИЧАЙНИХ СИТУАЦІЯХ. ЕКОЛОГІЯ**

В даному розділі проведено аналіз потенційних небезпечних та шкідливих виробничих факторів, причин пожеж. Розглянуті заходи, які дозволяють забезпечити гігієну праці і виробничу санітарію. На підставі аналізу розроблені заходи з техніки безпеки та рекомендації з пожежної профілактики. Завданням даної магістерської роботи було дослідити та удосконалитиметоди математичного та комп'ютерного моделювання хімічних реакторів ідеального витиснення.Так як в процесі проектування використовувалосяелектронне обладнання, то аналіз потенційно небезпечних і шкідливих виробничих чинників виконується для робочого місця, з використанням персонального комп'ютера на якому розроблена інтелектуальна охоронна система.

#### **4.1 Загальні питання з охорони праці**

Умови праці на робочому місці, безпека технологічних процесів, машин, механізмів, устаткування та інших засобів виробництва, стан засобів колективного та індивідуального захисту, що використовуються працівником, а також санітарно-побутові умови повинні відповідати вимогам нормативних актів про охорону праці. У законі України «Про охорону праці»[15] визначається, що охорона праці - це система правових, соціально-економічних, організаційно-технічних, санітарно-гігієнічних і лікувально-профілактичних заходів та засобів, спрямованих на збереження життя, здоров'я і працездатності людини у процесі трудової діяльності.

При роботі з обчислювальною технікою змінюються фізичні і хімічні фактори навколишнього середовища: виникає статична електрика, електромагнітне випромінювання, змінюється температура і вологість, рівень вміст кисню і озону в повітрі. Повітря забруднюється шкідливими хімічними речовинами антропогенного походження за рахунок деструкції полімерних матеріалів, які використовуються для обробки приміщень та обладнання. Неправильна організація робочого місця сприяє загальному і локальній напрузі м'язів шиї, тулуба, верхніх кінцівок, викривлення хребта і розвитку остеохондрозу.

### **4.2 Аналіз стану умов праці**

Робота над створенням програмного засобу логічного виводу інформаційної підтримки прийняття рішень з управління небезпечними об'єктами у критичних ситуаціях буде проходити

приміщенні дев'ятиповерхового будинку на 1-ому поверсі. Для даної роботи достатньо однієї людини, для якої надано робоче місце зі стаціонарним комп'ютером.

#### **4.2.1 Вимоги до приміщень**

Геометричні розміри приміщення зазначені у табл. 4.1. Згідно з [3] розмір площі для одного робочого місця оператора персонального комп'ютера має бути не менше 6 м $^2$ , а об'єм не менше 20 м<sup>3</sup>.

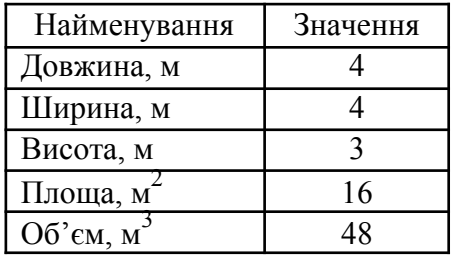

Таблиця 4.1 – Розміри приміщення

Отже, дане приміщення цілком відповідає зазначеним нормам. Для зручності спільної роботи з іншими працівниками у кімнаті є диван, стільці та стіл. Також робочий процес пов'язаний з багатьма документами для чого приміщення облаштоване шафою. Задля дотримання визначеного рівня мікроклімату в будівлі встановлено систему опалення. Для забезпечення потрібного рівного освітленості кімната має вікно та систему загального рівномірного освітлення, що встановлена на стелі.

## **4.2.2 Вимоги до організації місця праці**

При порівнянні відповідності характеристик робочого місця (табл. 4.2) нормативним основні вимоги до організації робочого місця за [8] і відповідними фактичними значеннями для робочого місця, констатуємо повну відповідність.

Робочий стіл на досліджуваному місці містить достатньо простору для ніг. Крісло, що використовується в якості робочого сидіння, є підйомно-поворотним, має підлокітники і можливість регулювання за висотою і кутом нахилу спинки, також воно м'яке і виконане з екологічної шкіри, що дає можливість працювати у комфорті. Екран монітору знаходиться на відстані 750 мм, клавіатура має можливість регулювання кута нахилу 5-15°. Отже, за всіма параметрами робоче місце відповідає нормативним вимогам.

Приміщення знаходиться на першому поверсі дев'ятиповерхової будівлі і має об'єм 48  $m<sup>3</sup>$ , площу – 16 м<sup>2</sup>. У цьому кабінеті обладнане одне місце праці, укомплектоване ПК.

| Найменування параметра                                                 | Фактичне | Нормативне     |
|------------------------------------------------------------------------|----------|----------------|
|                                                                        | значення | значення       |
| Висота робочої поверхні, мм                                            | 750      | $680 \div 800$ |
| Висота простору для ніг, мм                                            | 740      | не менше $600$ |
| Ширина простору для ніг, мм                                            | 690      | не менше $500$ |
| Глибина простору для ніг, мм                                           | 660      | не менше $650$ |
| Висота поверхні сидіння, мм                                            | 420      | $400 \div 500$ |
| Ширина сидіння, мм                                                     | 410      | не менше 400   |
| Глибина сидіння, мм                                                    | 500      | не менше $400$ |
| Висота поверхні спинки, мм                                             | 600      | не менше $300$ |
| Ширина опорної поверхні<br>спинки, мм                                  | 500      | не менше $380$ |
| Радіус кривини<br>спинки<br><sub>R</sub><br>горизонтальній площині, мм | 400      | 400            |
| Відстань від очей до екрану<br>дисплея, мм                             | 750      | $700 \div 800$ |

Таблиця 4.2 - Характеристики робочого місця

Температура в приміщенні протягом року коливається у межах 20–22°С, відносна вологість — близько 50%. Швидкість руху повітря не перевищує 0,2 м/с. Шум у приміщені знаходиться на рівні 50 дБА. Система вентилювання приміщення — природна неорганізована, а опалення — централізоване.

Розміщення вікон забезпечує природне освітлення з коефіцієнтом природного освітлення не менше 1,5%, а загальне штучне освітлення, яке здійснюється за допомогою восьми люмінесцентних ламп, забезпечує рівень освітленості не менше 200 Лк.

У приміщені є електрична мережа з напругою 220 В, яка створює небезпеку ураження електричним струмом. ПК може бути джерелом електромагнітних випромінювань, аерозолів та шкідливих речовин (часток тонеру, оксидів нітрогену та озону).

За ступенем пожежної безпеки приміщення належить до категорії В.

У приміщені робиться вологе прибирання та провітрювання.

### **4.2.3 Навантаження та напруженість процесу праці**

Під час виконання магістерської роботи: за фізичним навантаженням робота відноситься до категорії легкі роботи (Іа), її виконують сидячи з періодичним ходінням. Щодо характеру організування виконання дипломної роботи, то він підпадає під нав'язаний режим, оскільки певні розділи роботи необхідно виконати у встановлені конкретні терміни. За ступенем нервово-психічної напруги виконання роботи можна віднести до ІІ – ІІІ ступеня і кваліфікувати як помірно напружений – напружений за умови успішного виконання поставлених завдань.

Під час виконання робіт використовується ПК, що призводить до навантаження на окремі системи організму. Такі перекоси у напруженні різних систем організму, що трапляються під час роботи з ПК, зокрема, значна напруженість зорового аналізатора і довготривале малорухоме положення перед екраном, не тільки не зменшують загального напруження, а навпаки, призводять до його посилення і появи стресових реакцій.

Найбільшому ризику виникнення різноманітних порушень піддаються: органи зору, м'язово скелетна система, нервово-психічна діяльність, репродуктивна функція у жінок.

Рекомендовано застосування екранних фільтрів, локальних світлофільтрів (засобів індивідуального захисту очей) та інших засобів захисту, а також інші профілактичні заходи наведені в [8].

Роботу за дипломним проектом визнано, таку, що займає 50% часу робочого дня та за восьмигодинної робочої зміни встановлено регламентовану перерву тривалістю 10 хв через кожну годину роботи.

#### **4.3 Виробнича санітарія**

На підставі аналізу небезпечних та шкідливих факторів при виробництві (експлуатації), пожежної безпеки можуть бути надалі вирішені питання необхідності забезпечення працюючих достатньою кількістю освітлення, вентиляції повітря, організації заземлення, тощо.

# **4.3.1 Аналіз небезпечних та шкідливих факторів при виробництві (експлуатації) виробу**

Робота, пов'язана з ЕОП з ВДТ, у тому числі на тих, які мають робочі місця, обладнані ЕОМ з ВДТ і ПП, виконується із забезпеченням виконання [8], які встановлюють вимоги безпеки до обладнання робочих місць, до роботи із застосуванням ЕОМ з ВДТ і ПП.

Основними робочими характеристиками персонального комп'ютера є наступні:

- робоча напруга  $U = +220B \pm 5\%$ ;

- робочий струм I = 2A;

- споживана потужність  $P = 350$  Вт.

Робочі місця відповідають вимогам Державних санітарних правил і нормам роботи з

візуальними дисплейними терміналами електронно-обчислювальних машин, затверджених постановою Головного державного санітарного лікаря України від 10.12.98 N 7 [8].

За умов роботи з ПК виникають наступні небезпечні та шкідливі чинники: несприятливі мікрокліматичні умови, освітлення, електромагнітні випромінювання, електричний струм, електростатичне поле, напруженість трудового процесу та інше.

Аналіз небезпечних та шкідливих виробничих факторів виконується у табличній формі (табл. 4.3).

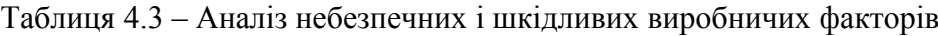

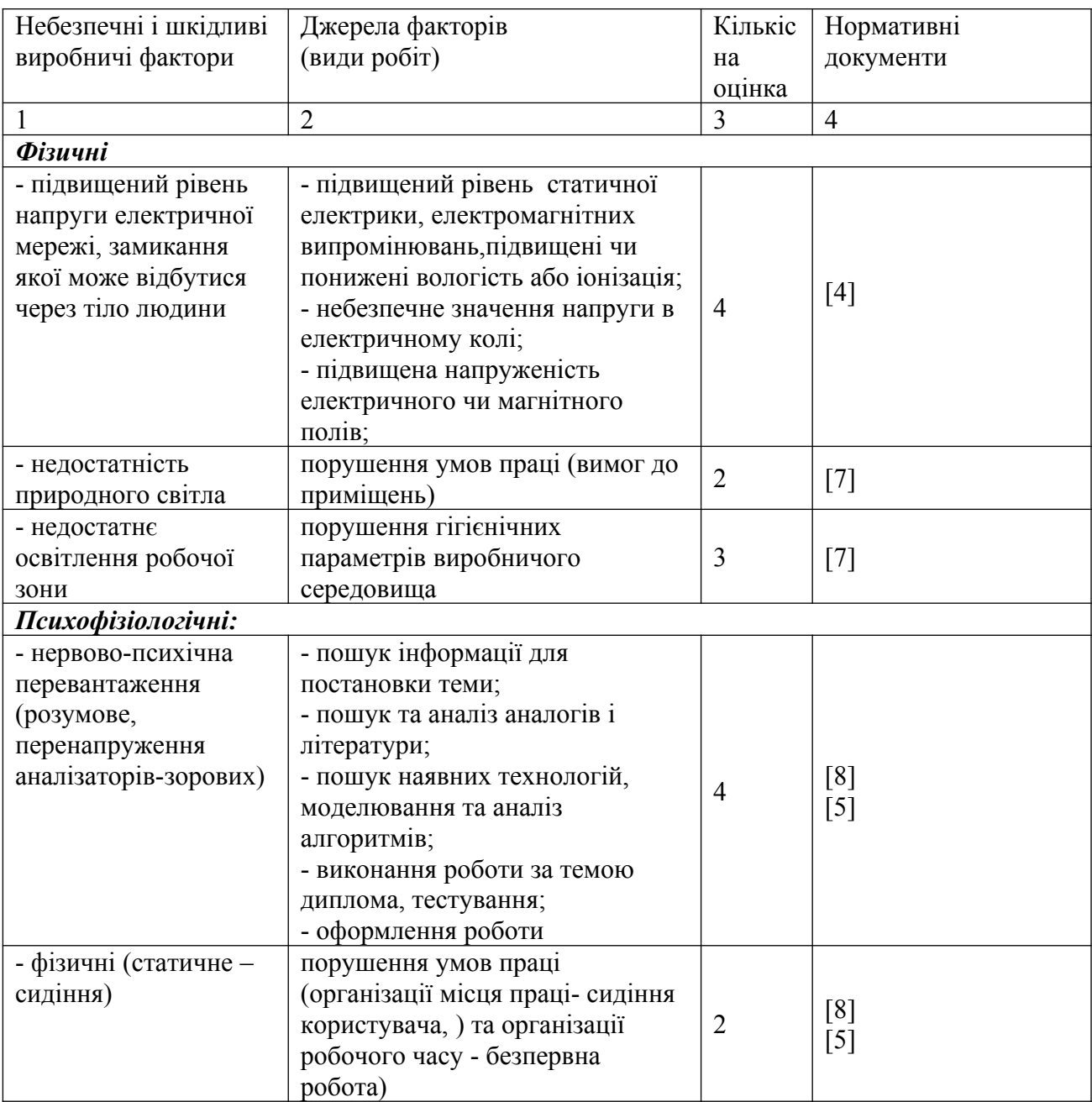

## **4.3.2 Пожежна безпека**

Небезпека розвитку пожежі на обчислювальному центрі обумовлюється застосуванням розгалужених систем електроживлення ЕОМ та вентиляції. Небезпека загоряння пов'язана з особливістю комп'ютерів - із значною кількістю щільно розташованих на монтажній платі і блоках електронних вузлів і схем, електричних і комутаційних кабелів, резисторів, конденсаторів, напівпровідникових діодів і транзисторів. Надійна робота окремих елементів і мікросхем в цілому забезпечується тільки в певних інтервалах температури, вологості і при заданих електричних параметрах. При відхиленні реальних умов експлуатації від розрахункових можуть виникнути пожежонебезпечні ситуації.

Для відводу теплоти від ЕОМ діє потужна система кондиціонування. Тому кисень, як окиснювач процесів горіння, є в будь-якій точці приміщень ВЦ.

#### **4.3.3 Електробезпека**

На робочому місці виконуються наступні вимоги електробезпеки: ПК, електропроводи і кабелі за виконанням та ступенем захисту відповідають класу зони за ПУЕ (правила улаштування електроустановок), мають апаратуру захисту від струму короткого замикання та інших аварійних режимів. Лінія електромережі для живлення ПК виконана як окрема групова трипровідна мережа, шляхом прокладання фазового, нульового робочого та нульового захисного провідників. Нульовий захисний провідник використовується для заземлення (занулення) електроприймачів. Штепсельні з'єднання та електророзетки крім контактів фазового та нульового робочого провідників мають спеціальні контакти для підключення нульового захисного провідника.

### **4.4 Гігієнічні вимоги до параметрів виробничого середовища**

#### **4.4.1 Мікроклімат**

Мікроклімат робочих приміщень – це клімат внутрішнього середовища цих приміщень, що визначається діючої на організм людини з'єднанням температури, вологості, швидкості переміщення повітря.

У даному приміщенні проводяться роботи, що виконуються сидячи і не потребують динамічного фізичного напруження, тому для нього відповідає категорія робіт Іа. Отже оптимальні значення для температури, відносної вологості й рухливості повітря для зазначеного робочого місця відповідають [8] і наведені в табл. 4.4:

Таблиця 4.4 – Норми мікроклімату робочої зони об'єкту

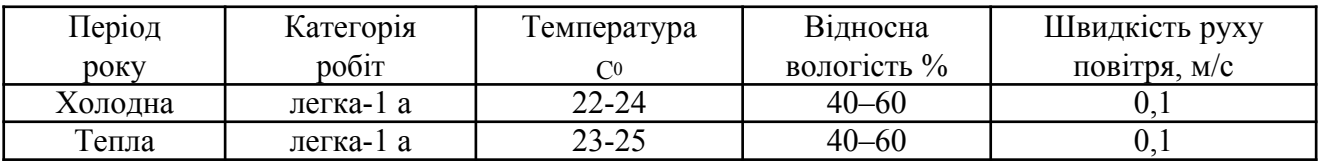

Дане приміщення обладнане системами опалення та припливно-витяжною вентиляцією. У приміщенні на робочому місці забезпечуються оптимальні значення параметрів мікроклімату: температури, відносної вологості й рухливості повітря у відповідності до [3].

Рівні позитивних і негативних іонів у повітрі мають відповідати [3]. Для забезпечення оптимальних параметрів мікроклімату в приміщенні проводяться перерви у роботі співробітників, з метою його провітрювання.

### **4.4.2 Освітлення**

Освітленість приміщення має велике значення при роботі на ПЕОМ. Вона багато у чому визначається колірною і мережевий обстановкою. Для зменшеного поглинання світла стеля і стіни вище панелей (1,5-1,7м). Для забарвлення стіни панелей віддана перевага світлим фарбам.

Основний потік природного світла - зліва.

У проекті, що розробляється, використовувалося суміщене освітлення. У світлий час доби використовувалося природне освітлення приміщення через віконні отвори, в решту часу використовувалося штучне освітлення. Штучне освітлення створюється єнергозберігаючими лампами.

Джерелом природного освітлення є сонячне світло. Регулярно проводиться контроль освітленості, який підтверджує, що рівень освітленості задовольняє ДБН і для приміщення у світлий час доби достатньо природного освітлення.

*Розрахунок освітлення.*

Для будівель виробництв світловий коефіцієнт приймається в межах 1/6 - 1/10:

$$
\sqrt{a^2 + b^2} \cdot S_b = (1/8 \div 1/10) \cdot S_n \tag{4.1}
$$

де  $S_b$  – площа віконних прорізів, м<sup>2</sup>;  $S_n$  – площа підлоги, м<sup>2</sup>.

$$
S_n = a \cdot b = 4 \cdot 4 = 16 \, m^2
$$
  

$$
S_{\text{eik}} = 1/8 \cdot 16 = 2 \, m^2
$$

Приймаємо вікно площею  $S=2$  м<sup>2</sup>.

Світильники загального освітлення розташовуються над робочими поверхнями у

рівномірно-прямокутному порядку. Для організації освітлення у темний час доби передбачається обладнати приміщення, довжина якого складає 4 м, ширина 4 м, світильниками ЛПО2П, оснащеними лампами типа ЛБ (дві по 80 Вт) з світловим потоком 5400 лм кожні.

Розрахунок штучного освітлення виробляється по коефіцієнтах використання світлового потоку, яким визначається потік, необхідний для створення заданої освітленості при загальному рівномірному освітленні. Розрахунок кількості світильників *п* виробляється по формулі (4.2):

$$
n = \frac{E \cdot S \cdot Z \cdot K}{F \cdot U \cdot M} \tag{4.2}
$$

де *E* –нормована освітленість робочої поверхні,визначається нормами– 300лк;

S – освітлювана площа, м<sup>2</sup>; S = 16 м<sup>2</sup>;

*Z* –поправочний коефіцієнт світильника(Z = 1,15для ламп розжарювання та ДРЛ; Z =1,1 для люмінесцентних ламп) приймаємо рівним 1,1;

*K* –коефіцієнт запасу,що враховує зниження освітленості в процесі експлуатації–1,5; *U* – коефіцієнт використання,залежний від типу світильника,показника індексу

приміщення і т.п. – 0,575;

*M* –число люмінесцентних ламп в світильнику–2;

*F* –світловий потік лампи– 5400лм(для ЛБ-80).

Підставивши числові значення у формулу (4.2), отримуємо n=1,2.

Приймаємо освітлювальну установку, яка складається з одного світильника, який складаються з двох люмінесцентних ламп загальною потужністю 160 Вт, напругою – 220 В.

### **4.4 Вентилювання**

Обмін повітря здійснюється при наскрізному провітрюванні.

## **4.5 Заходи з організації виробничого середовища та попередження виникненнянадзвичайних ситуацій**

Відповідно до санітарно-гігієнічних нормативів та правил експлуатації обладнання наводимо приклади деяких заходів безпеки.

Заходи безпеки під час експлуатації персонального комп'ютера передбачають:

 правильне організування місця праці та дотримання оптимальних режимів праці та відпочинку під час роботи з ПК;

експлуатацію сертифікованого обладнання;

- дотримання заходів електробезпеки;
- забезпечення оптимальних параметрів мікроклімату;

 забезпечення раціонального освітлення місця праці (освітленість робочого місця не перевищувала 2/3 нормальної освітленості приміщення);

 облаштовуючи приміщення для роботи з ПК, потрібно передбачити припливновитяжну вентиляцію або кондиціювання повітря (об'єм приміщення 16 м3, тому потрібно подати не менш як 30 м3/год повітря).

- Розрахунок захисного заземлення (забезпечення електробезпеки будівлі).
- Загальний опір захисного заземлення визначається за формулою:

$$
R_{\rm{330}} = \frac{R_{\rm{s}} \cdot R_{\rm{n}}}{R_{\rm{n}} \cdot n \cdot \eta_{\rm{s}} + R_{\rm{s}} \cdot \eta_{\rm{n}}}
$$
\n(4.3)

де Rз - опір заземлення, якими когут бать труби, опори, кути і т.п., Ом;

Rш - опір опори, яке з'єднує заземлювачі, Ом; п - кількість

заземлювачів;

 $\eta$ з - коефіцієнт екранування заземлювача; приймається в межах  $0.2 \div 0.9$ ;  $\eta$ з = 0,7;

 $\eta$ ш - коефіцієнт екранування сполучної стійки; приймається в межах  $0.1 \div 0.7$ ;  $\eta$ ш $= 0.5$ .

Опір заземлення визначається за формулою:

$$
R_s = \frac{\rho}{2\pi l} \left( \ln \frac{2 l}{d} + \frac{1}{2} \ln \frac{4 \cdot t + l}{4 \cdot t - l} \right)
$$
\n(4.4)

де р - питомий опір ґрунту, залежить від типу грунту, Ом·м;

для піску - 400 ÷ 700 Ом·м; приймаємо ρ = 400 Ом·м; l -

довжина заземлювача, м; для труб - 2-3 м;  $l = 3$  м;

d - діаметр заземлювача, м; для труб - 0,03-0,05 м; d = 0,05 м;

 $t$  - відстань від середини забитого в ґрунт заземлювача до рівня землі, м;  $t = 2$  м.

Тоді опір заземлення дорівнює 110 Ом.

Опір смуги, що з'єднує заземлювачі, визначається за формулою:

$$
R_{\scriptscriptstyle \text{M}} = \frac{\rho}{2\pi \cdot L} \cdot \ln \frac{2 \cdot L^2}{b \cdot t^1},\tag{4.5}
$$

де L - довжина смуги, що з'єднує заземлювачі (м) і приблизно дорівнює периметру

будівлі: Пбуд. = 42·2 + 38·2 = 160 м; L = 160 м;

 $b$  - ширина смуги, м;  $b = 0.03$  м;

 $t_1$  - глибина заземлення від рівня землі, м;  $t_1 = 0.5$  м.

Тоді опір смуги, що з'єднує заземлювачі дорівнює 5,99 Ом Кількість заземлювачів захисного заземлення визначається за формулою:

$$
n = \frac{2 \cdot R_s}{4 \cdot \eta_s} \tag{4.6}
$$

де 4 - допустимий загальний опір, Ом;

2 - коефіцієнт сезонності.

Тоді кількість заземлювачів захисного заземлення дорівнює 79.

Визначаємо, що загальний опір захисного заземлення дорівнює 1,7 Ом

Висновок: дане захисне заземлення забезпечує електробезпеку будівлі, так як виконується умова: Rззп< 4 Ом.

У приміщеннях не повинно накопичуватися сміття, непотрібний папір, мотлох та ін. речі, які не використовуються у виробничому процесі. У разі виникнення пожежі необхідно повідомити в найближчу пожежну частину, убезпечити інших працівників і по можливості прийняти кроки по запобіганню можливих наслідків та усуненню пожежі.

#### **4.6 Охорона навколишнього природного середовища**

Діяльність за темою магістерської роботи, а саме: «Розробка комп'ютерної моделі адіабатичного реактору витиснення. Вибір його найбільш відповідних параметрів і режимів роботи» в процесі її виконання впливає на навколишнє природнє середовище і регламентується нормами діючого законодавства: Законом України «Про охорону навколишнього природного середовища»[11], Законом України «Про забезпечення санітарного та епідемічного благополуччя населення»[12], Законом України «Про відходи»[10], Законом України «Про охорону атмосферного повітря»[13], Законом України «Про захист населення і територій від надзвичайних ситуацій техногенного та природного характеру»[14].

Основним екологічним аспектом у процесі діяльності за даними спеціальностями є процеси впливу на атмосферне повітря та процеси поводження з відходами, які утворюються, збираються, розміщуються, передаються на знешкодження, утилізацію, тощо в ІТ галузі.

Вплив на атмосферне повітря при нормальних умовах праці не оказує, бо не має в приміщенні сканерів, принтерів та інших джерел викиду забруднюючих речовин в повітря робочої зони.

У процесі діяльності виникають процеси поводження з відходами ІТ галузі. Нижче надано перелік відходів, що утворюються в процесі роботи:

- батарейки та акумулятори (малі) ІІІ клас небезпеки;
- макулатура ІV клас небезпеки;
- побутові відходи ІV клас небезпеки;
- відпрацьовані люмінесцентні лампи І клас небезпеки.

З метою визначення та прогнозування впливу відходів на навколишне середовище, своєчасного виявлення негативних наслідків, їх запобігання відповідно до Закону України «Про відходи»[10] повинен здійснюватися моніторинг місць утворення, зберігання, і видалення відходів.

### **4.7 Висновок до четвертого розділу**

У результаті проведеної роботи було зроблено аналіз умов праці, шкідливих та небезпечних чинників, з якими стикається робітник. Було визначено параметри і певні характеристики приміщення для роботи над запропонованим проектом, написаному в дипломній роботі, описано, які заходи потрібно зробити для того, щоб дане приміщення відповідало необхідним нормам і було комфортним і безпечним для робітника. Приведені рекомендації щодо організації робочого місця, а також важливу інформацію щодо пожежної та електробезпеки. Було наведено значення температури, вологості й рухливості повітря,

необхідна кількість і потужність ламп та інші параметри, значення яких впливає на умови праці робітника, а також – наведені інструкції з охорони праці, техніки безпеки при роботі на комп'ютері. Визначені основні екологічні аспекти впливу на навколишнє природне середовище та зазначені заходи щодо поводження з ними.

#### **ВИСНОВКИ**

В ході роботи було зроблено наступне.

1. Розроблено єдині математичні та комп'ютерні моделі адіабатичного реактору витиснення з різними типами охолодження

2. Проведено аналіз фахової літератури, були розглянуті математичні моделі хімічних реакторів ідеального витиснення з різними типами охолодження та особливості їх комп'ютерної реалізації. Розроблено модель задачі та укладено алгоритм комп'ютерної моделі хімічних реакторів за методом вирішення простих диференційних рівнянь методом Рунге-Кутти четвертого порядку.

3. Інформаційну технологію яка моделює роботу хімічного реактора ідеального витиснення створено в середовищі Scilab за допомогою коду Sci,

4. Інформаційну технологію можна використовувати для підбору або для удосконалення режиму роботи хімічного реактора ідеального витиснення, та оптимізації витрати холодоагенту.

#### **ПЕРЕЛІК ПОСИЛАНЬ**

1. НПАОП 0.00-4.12-05 Типове положення про порядок проведення навчання і перевірки знань з питань охорони праці. Режим доступу:https://zakon.rada.gov.ua/laws/show/z0231-05

2. НПАОП 0.00-4.15-98 Про розробку інструкцій з охорони праці. Режим доступу:https:// zakon.rada.gov.ua/laws/show/z0226-98

3. ДСН 3.3.6.042-99 «Санітарні норми мікроклімату виробничих приміщень». Режим доступу:https://zakon.rada.gov.ua/rada/show/va042282-99

4. Електробезпека в будівлях і спорудах. Вимоги до захисних заходів від ураження електричним струмом. Наказ від 1 липня 2016 року N 204. Режим доступу: www. URL: http://epicentre.co.ua/dstu/doc28522.html

5. НПАОП 0.00-7.15-18 Вимоги щодо безпеки та захисту здоров`я працівників під час роботи з екранними пристроями.Режим доступу: https://zakon.rada.gov.ua/laws/show/z0508-18

6. ГОСТ 13109-97. Норми якості електричної енергії в системах електропостачання загального призначення. Режим доступу:http://odz.gov.ua/lean\_pro/standardization/files/elektromagnitnaja\_sovmestimost\_2014\_03\_1 1\_1.pdf

7. ДБН В.2.5-28:2015. Природне і штучне освітлення. Режим доступу:http://gost-snip.su/document/DBN\_V\_2\_5\_28\_2015\_Pryrodne\_i\_shtuchne\_osvitlennia

8. ДСаНПіН 3.3.2-007-98. Державні санітарні правила і норми. Режим доступу:https://zakon.rada.gov.ua/rada/show/v0007282-98

9. ДСТУ Б В.1.1-36:2016 Визначення категорій приміщень, будинків, установок за вибухопожежною та пожежною небезпекою. Режим доступу:https://dbn.co.ua/load/normativy/dstu/dstu\_b\_v\_1\_1\_36/5-1-0-1759

10. Закон України «Про відходи». Відомості Верховної Ради України (ВВР), 1998, № 36- 37, ст.242. Режим доступу: www. URL: https://zakon.rada.gov.ua/laws/show/187/98-вр

11. Закон України «Про охорону навколишнього природного середовища» . Вводиться в дію Постановою ВР № 1268-XII від 26.06.91, ВВР, 1991, № 41, ст.547. Режим доступу: www. URL: https://zakon.rada.gov.ua/laws/show/1264-12

12. Закони України «Про охорону навколишнього природного середовища». Вводиться в дію Постановою ВР № 4005-XII від 24.02.94, ВВР, 1994, № 27, ст.219. Режим доступу: www. URL: https://zakon.rada.gov.ua/laws/show/4004-12

13. Закон України «Про охорону атмосферного повітря» Вводиться в дію Постановою ВР № 2708-XII від 16.10.92, ВВР, 1992, № 50, ст.679. Режим доступу: https://zakon.rada.gov.ua/laws/show/2707-12

14. Законом України «Про захист населення і територій від надзвичайних ситуацій техногенного та природного характеру» Вводиться в дію Постановою ВР № 5403-VI (5403-17) от 02.10.2012, ВВР, 2013,  $N_2$  34-35, ст.458 Режим доступу:https://zakon.rada.gov.ua/laws/show/1809-14

15. Закон України "Про охорону праці". Вводиться в дію Постановою ВР № 2695-XII від 14.10.92, ВВР, 1992, № 49, ст.669. - Режим доступу: www. URL: https://zakon.rada.gov.ua/laws/show/2694-12

16. Интернет ресурс http://www.kazedu.kz/referat/6960от 12.09.2012

17.Борн М. Физика и теория относительности//Эйнштейн и развитие физикоматематической мысли. — М.: Изд-во АН СССР, 1962.

18. Рузавин Г.И Методология научного исследования. – М.: ЮНИТИ-ДАНА, 1999. – 317с.

19. Фролов И.Т. Гносеологические проблемы моделирования. – М.: Наука, 1961 год

20. Коваленко В.В. Частично инфинитное моделирование и прогнозирование процесса формирования речного стока. –СПб.:Гидрометиздат, 2004. – 198 с.

21. Urszula Foryś, Modelowanie matematyczne w biologii i medycynie, Uniwersytet Warszawski, Wydział Matematyki, Informatyki i Mechaniki, 2011

22. Leszek Łajtar, Zastosowanie metod matematycznych w chemii i ochronie środowiska, Zakład Chemii Teoretycznej na Wydziale Chemii UMCS , Lublin, 2017

23. Józef Jonak, Modelowanie matematyczne procesów technicznych, Wydział Mechaniczny, Monografie – Politechnika Lubelska, Lublin, 2013

24. Tomasz Paczkowski , Jerzy Sawicki, Modelowanie matematyczne procesu wspomagającego projektowanie narzędzi do obróbki elektrochemicznej, Inżynieria I Aparatura Chemiczna Nr 6 str.400-402, Uniwersytet Technologiczno-Przyrodniczy, Bydgoszcz, 2014

25. Ryszard Tadeusiewicz, Joanna Jaworek, Eliasz Kańtoch, Janusz Miller, Tomasz Pięciak, Jaromir Przybyło, Wprowadzenie do modelowania systemów biologicznych oraz ich symulacji w środowisku MATLAB, Instytut Informatyki UMCS, Lublin, 2012

26. Winger E.: The Unreasonable Effectiveness of Mathematics in the Natural Sciences, Communications in Pure and Applied Mathematics 1960; 13: 1–14.

27. Kaim A.: Symulacja komputerowa procesów technologicznych programem CHEMCAD. Materiały ćwiczeniowe z Zakładu Dydaktycznego Technologii Chemicznej na Wydziale Chemii Uniwersytetu Warszawskiego

28. Rogalewicz G., Bajdur W.M.: Modelowanie zagrożeń przemysłowych na przykładzie substancji chemicznej amoniaku. PraceNaukowe Akademii im. JanaDługosza w Częstochowie. Technika, Informatyka, Inżynieria Bezpieczeństwa 2014, t. II, s. 325–336.

29. Chemstations - Chemstations' integrated suite of intuitive process simulation software fuels productivity for chemical engineering projects [Електроний ресурс]. - Режим доступу: https://www.chemstations.com/

30. Wikipedia - Free encyclopedia, [Електроний ресурс]. - Режим доступу: https://wikipedia.org

31. StudFile - файловый архив студентов, [Електроний ресурс]. - Режим доступу: https://studfile.net/

32. Д. С. Дворецкий, с. И. Дворецкий, е. В. Пешкова, м. С. Темнов, Математическое моделирование процессов и аппаратов химических, пищевых и биотехнологических производств, Издательство ФГБОУ ВПО «ТГТУ», Тамбов, 2014

33. ИХТЦ– Хімічні технології, [Електроний ресурс]. - Режим доступу:http://ectcenter.com/blog/matmodelirovaniye

34.Мир Знаний–онлайн енциклопедія , [Електроний ресурс]. - Режим доступу: https://mirznanii.com

35.ЕМЖ– Електронний медичний журнал , [Електроний ресурс]. - Режим доступу: http:// emm infomed su

36.КиберЛенинка– Научная электронная библиотека , [Електроний ресурс]. - Режим доступу: https://cyberleninka.ru

37.Компьютерные исследования и моделирование– Інтеренет–журнал, [Електроний ресурс]. - Режим доступу: http://crm.ics.org.ru/

38.eLIBRARY.ru– Наукова електронна бібліотека, [Електроний ресурс]. - Режим доступу:https://elibrary.ru

39.Studopedia.net – Інформаційний студентський ресурс, [Електроний ресурс]. - Режим доступу:https://studopedia.net

40.Studme – Навчальні матеріали для студентів, [Електроний ресурс]. - Режим доступу:https://studme.org/

41.J. Vigo-Aguiar, Mathematical modeling for chemistry-relate applications, Springer Science+Business Media, New York, 2012

42.J.R.Kittrell, MathematicalModelingofChemical Reactions, Chevron Research Company Richmond, California, 11 April 2008

43. Ines Schmidt and David-S. Di Fuccia, Mathematical models in chemistry , University of Kassel, Germany, 2014

44. J. Vigo-Aguiar, B.A. Wade, Recent advances in computational and applied mathematics in science and engineering. Int. J. Comput. Math. 85(3–4), 307 (2008)

45. J. Vigo-Aguiar, G. Vanden Berghe, Advances in computational and mathematical methods

in science and engineering. J. Comput. Appl. Math. 235(7), 1745 (2011)

46. J. Vigo-Aguiar, E.J. Brändas (eds.), Mathematical and computational tools in theoretical chemistry. Special issue CMMSE-2008. J. Math. Chem. 48(1) (2010

47. P. Alonso, P. Ian Hamilton, J. Vigo-Aguiar (eds.), Mathematical and computational methods with applications in chemistry and physics. Special issue CMMSE-2009. J. Math. Chem. 48(1) (2010)

48. J. Vigo-Aguiar, J.L.G. Guirao (eds.), Advances in computational and mathematical chemistry. Special issue CMMSE-2010. 50(2), 311–312 (2012)

49. J. Vigo-Aguiar, S. Gray, I. Hamilton (eds.), Computer science and mathematics for chemistry-related applications. J. Math. Chem. 48 (1) (2010). 50(2), 379–380 (2012)

50. Anders Rasmuson, Bengt Andersson, Louise Olsson, Ronnie Andersson, Mathematical Modeling in Chemical Engineering, Cambridge university press,2014

51. Andrzej Grzybowski, Stanisław Kukla, Mathematical modelling in physics and engineering, Wydawnictwo Wydziału Zarządzania Politechniki Częstochowskiej, Częstochowa ,2016

52. Glenn Marion Daniel Lawson Glenn Marion, An Introduction to Mathematical Modelling, Scotland,2008

53. Edward F. Redish , Analysing the Competency of Mathematical Modelling in Physics, Department of Physics, University of Maryland, College Park, MD, USA, 2012

54. ScienceDaily– Source for the latest research news, [Електроний ресурс]. - Режим доступу: https://www.sciencedaily.com/

55. Scilab Enterprises and Christine Gomez, Scilab for very beginners,France , 2013

56. Statish Annigeri , Scilab. A hands on Introduction, B.V. Bhoomaraddi College of Engineering & Technology, Hubli, 2004

57. Statish Annigeri , Scilab. An Introduction to Scilab, B.V. Bhoomaraddi College of Engineering & Technology, Hubli, December 2009

58. И. А. ХРИСТОФОРОВА, ОБЩАЯ ХИМИЧЕСКАЯ ТЕХНОЛОГИЯ, Химикотехнологические расчеты в процессах электролиза, синтеза материалов и химических реакторах, Владимир,2012

59. Coker A.K. Modeling of Chemical Kinetics and Reactor Design, Gulf Professional Publishing, Houston, Texas, 2001

60. Jakobsen H.A. Chemical Reactor Modeling: Multiphase Reactive Flows, Springer, 2008.

61. Кафаров , В.В. Математическое моделирование основных процессов химических производств[Текст]/ В.В. Кафаров М.Б. Глебов – К. : Высшая школа, 1991 – 400 с. – ISBN 5– 06–002066–5

62. Kayode Coker , A. Modeling of Chemical Kinetics and Reactor Design[Text] /A.Kayode

Coker, Ph.D. – K.: Boston Oxford Johannesburg Melbourn , 2001–1126 c. – ISBN 0–88415–481–5

63. Warshel ,A. Computer modeling of chemical reactions in enzymes and solutions [Text] / Arieh Warshel –K.:New York University of Southern California ,1997– 246 c. – ISBN 0–471–53395– 5

64. Бондарь, А.Г. Математическое моделирование в химической технологии[Текст]/ А.Г. Бондарь – K.: Киев «Вища школа» – 1973 –274c.

65. Гартман,Т.Н. Основи компьютерного моделирования химико–технологических процессов[Текст]/ Т.Н. Гартман Д.В. Клушин –К.: ИКЦ «Академкнига», 2006 –416 с. – ISBN  $5-94628-268-9$ 

66. Закгейм, А.Ю. Введение в моделирование химико-технологических процесов [Текст]/ А.Ю. Закгейм –К.: Москва "Химия" – 1982 – 288 c.

67. Кафаров, В.В. Моделирование биохимических реакторов [Текст]/ В.В. Кафаров А.Ю.Винаров Л.С. Гордеев – К.: Москва изд. "Лесная промышленность" -1979 – 344 с.

## **Додаток А**

### **Слайди презентації**

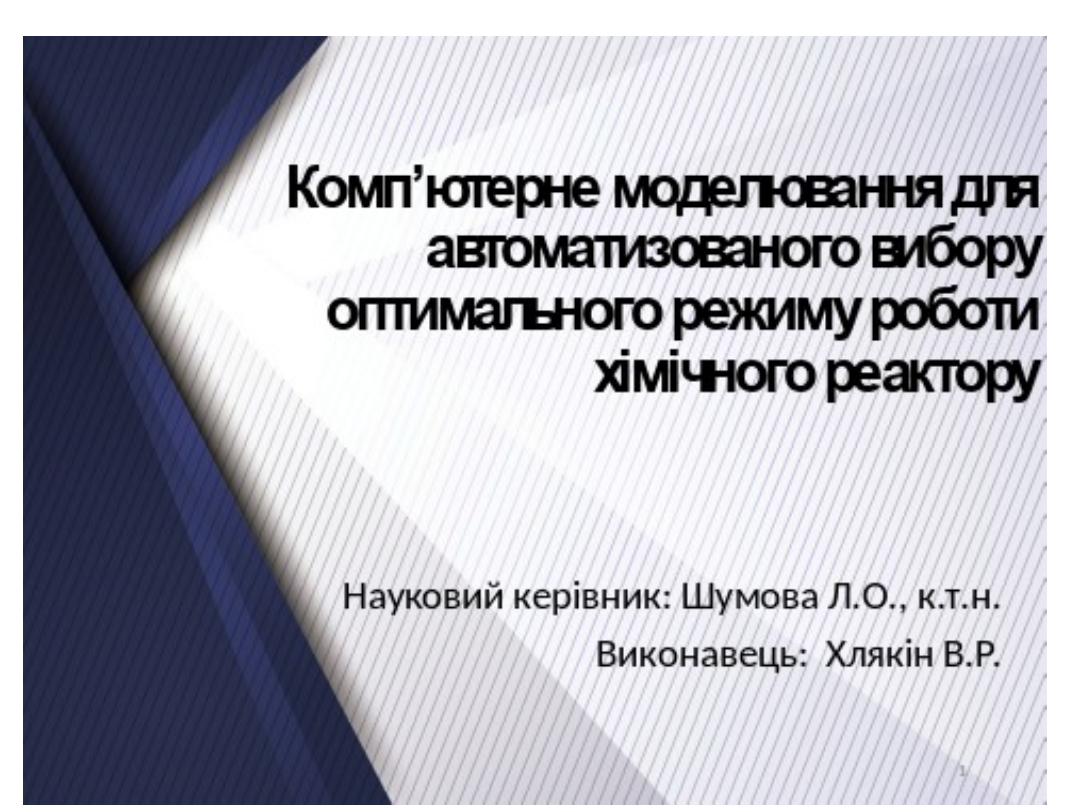

Рисунок А.1 – слайд 1

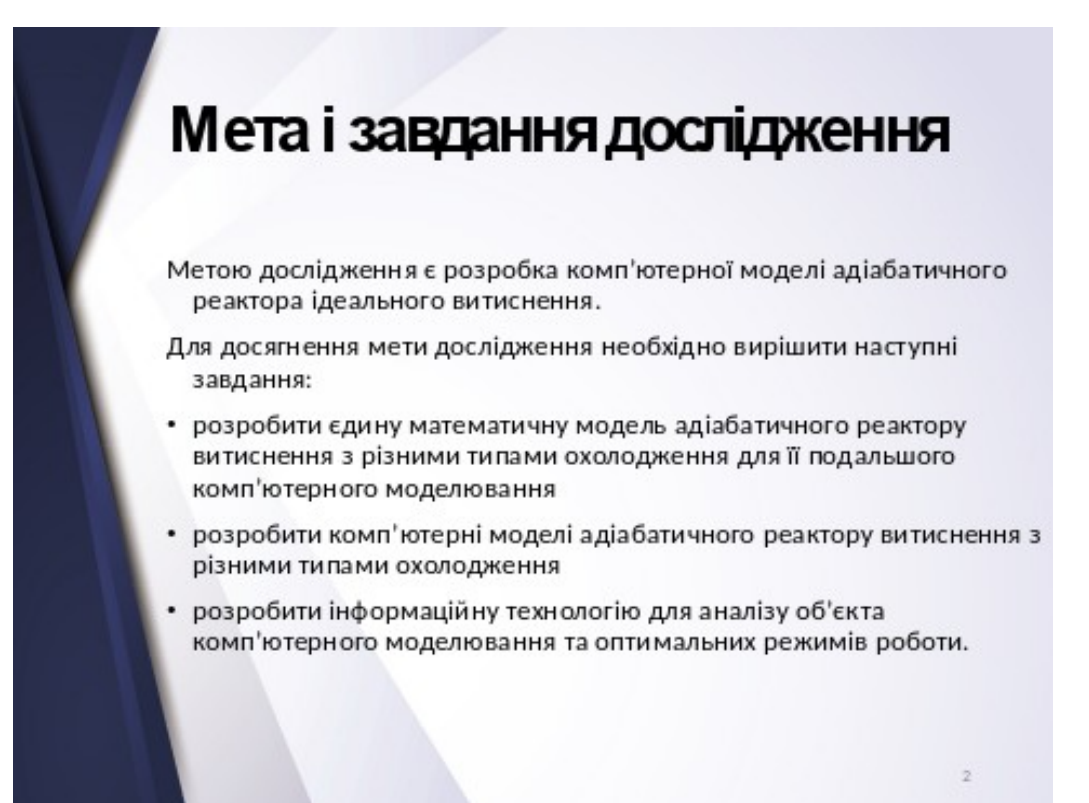
## Рисунок А.2 – слайд 2

- Об'єкт дослідження. Процеси підбору оптимальні режими роботи . хімічного реактору Математична модель адіабатичного реактору ідеального витиснення.
- Предмет дослідження. Моделі и методи моделювання адіабатичного реактора ідеального витиснення
- Методи дослідження. Проведені в роботі дослідження основані на методології моделювання хімічних реакторів
- Практичне значення. Практичне значення отриманих результатів полягає в тому що результати можуть бути використані для підбору та оптимізації режиму роботи хімічного реактору.

Рисунок А.3 – слайд 3

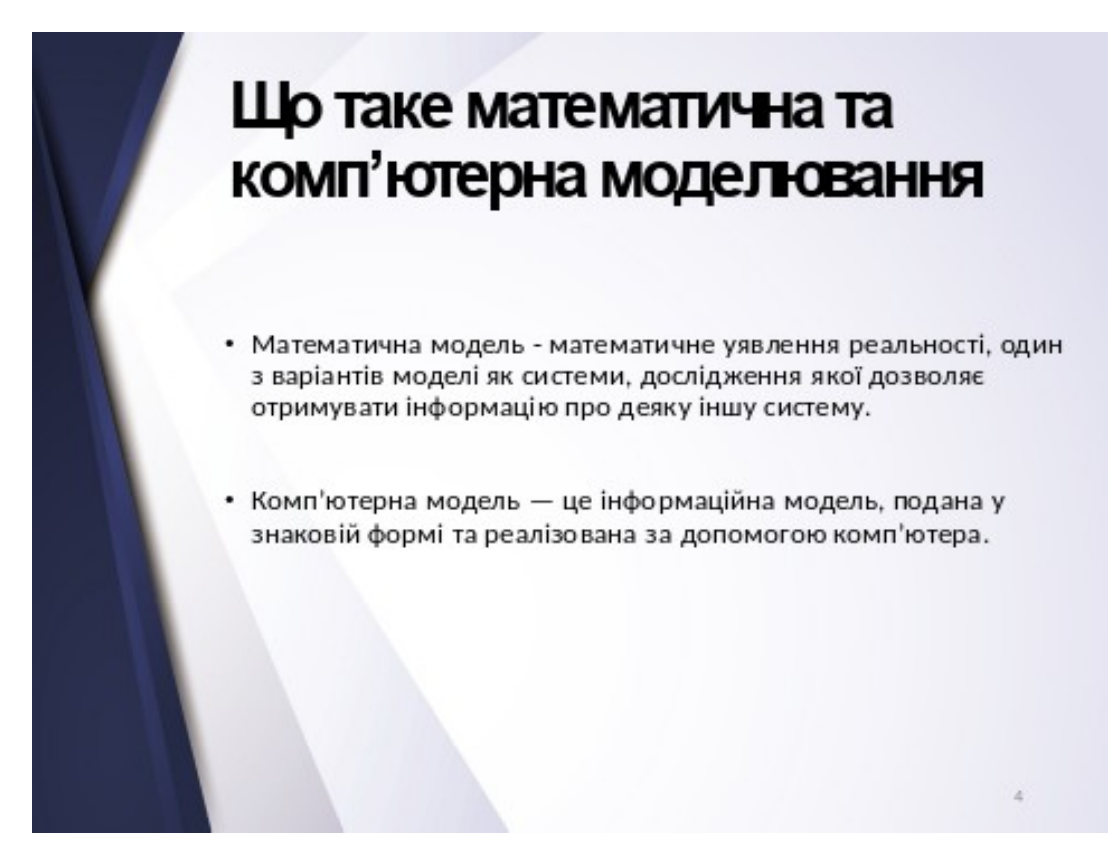

Рисунок А.4 – слайд 4

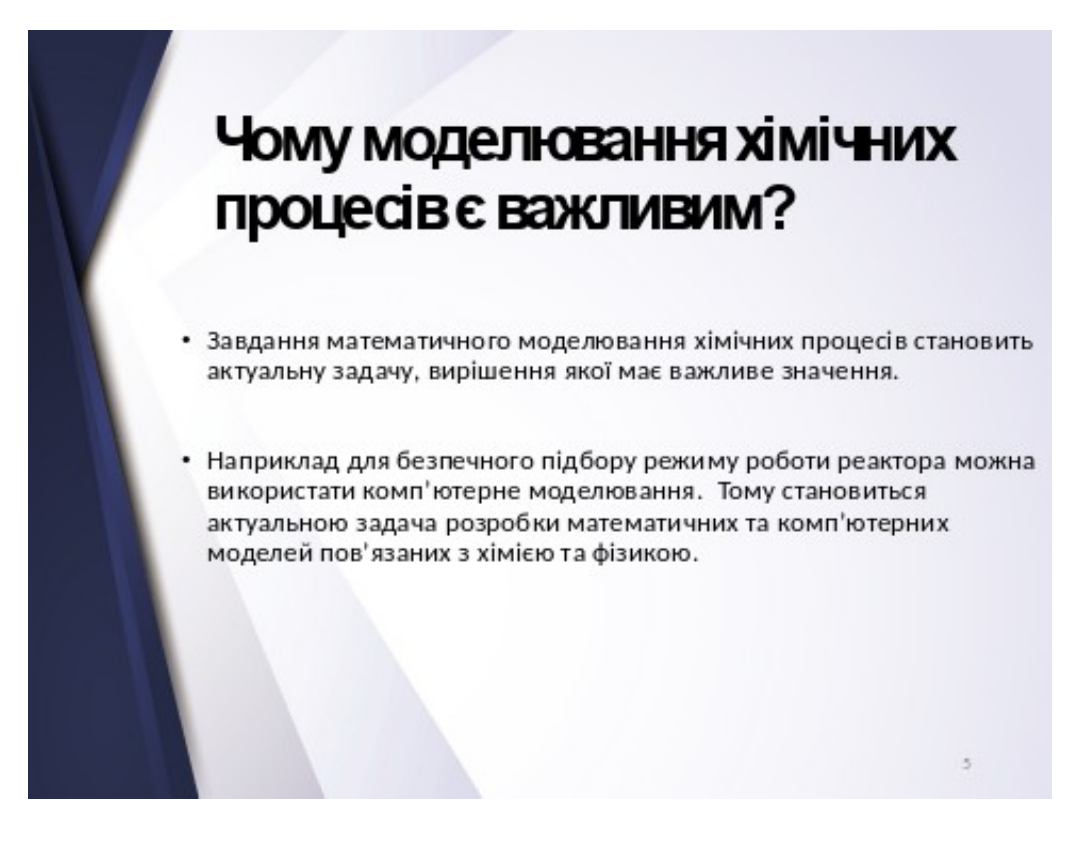

Рисунок А.5 – слайд 5

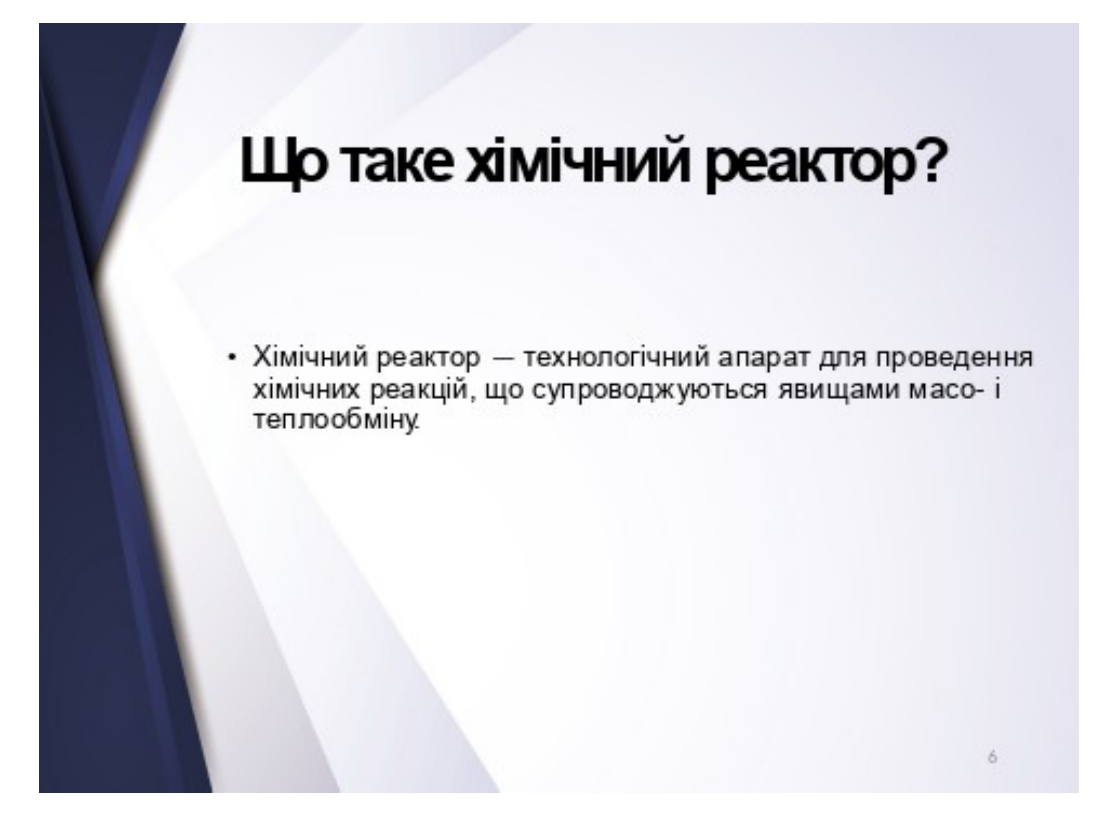

Рисунок А.6 – слайд 6

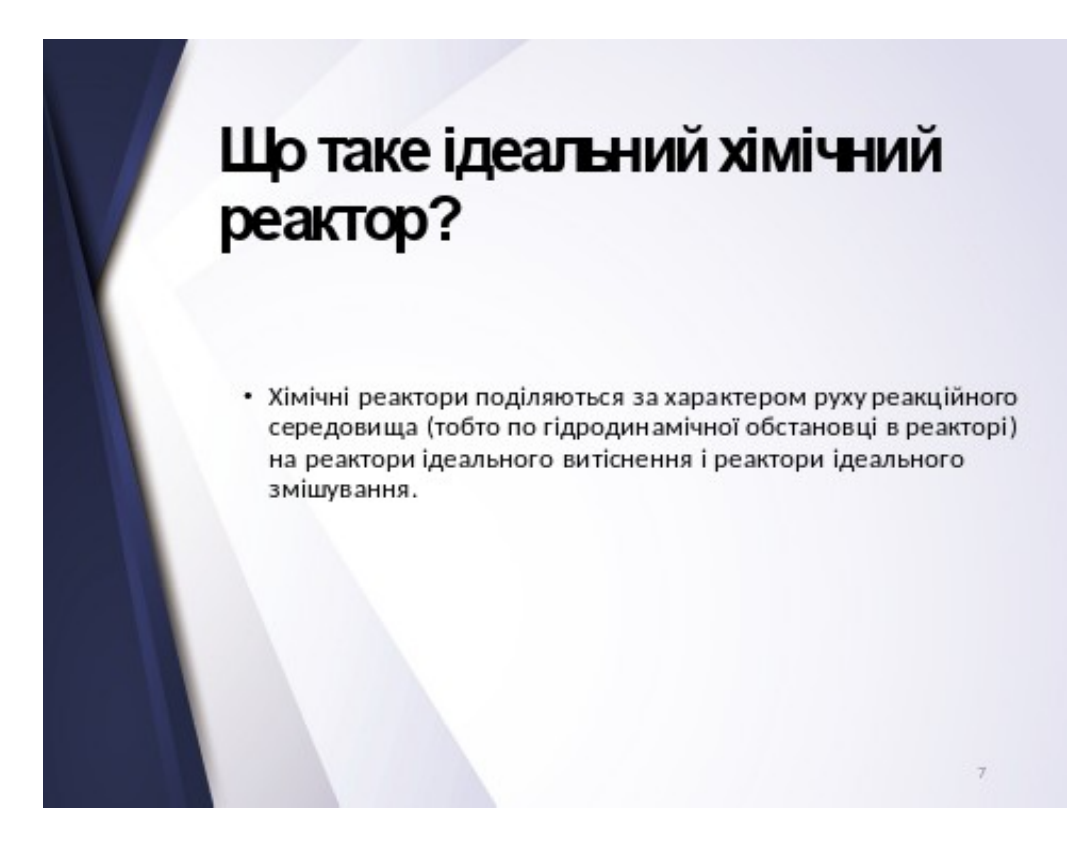

Рисунок А.7 – слайд 7

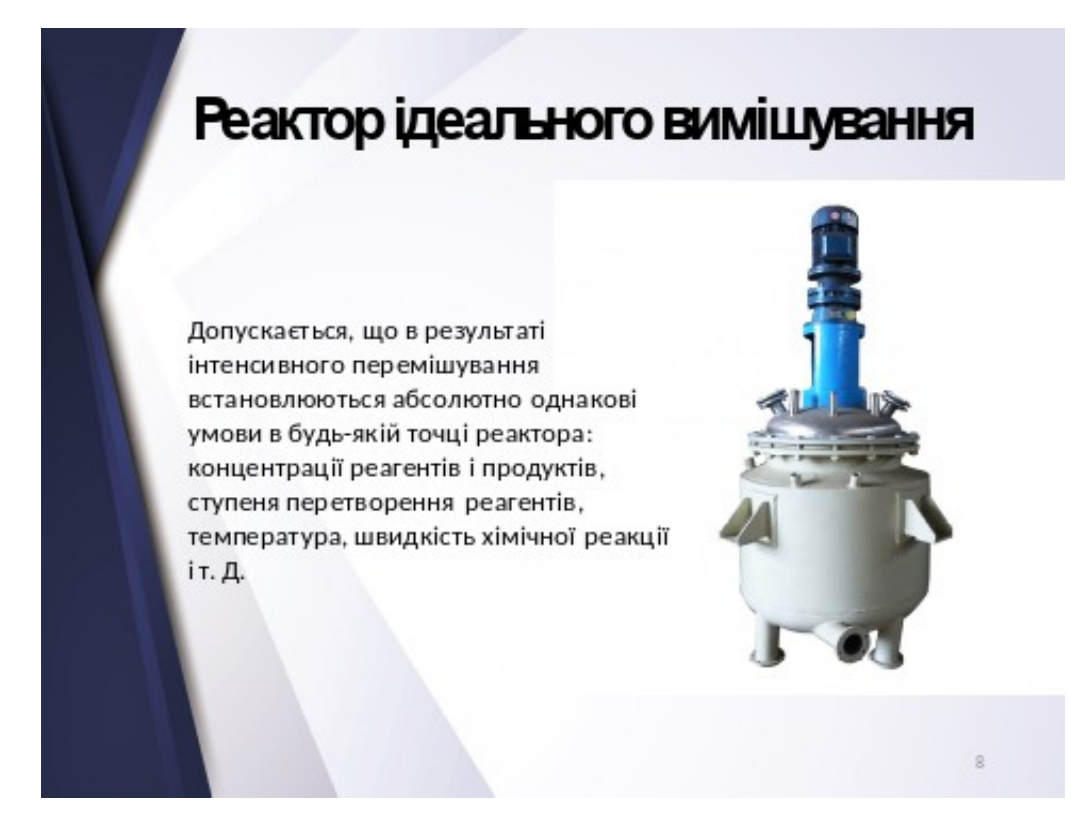

Рисунок А.8 – слайд 8

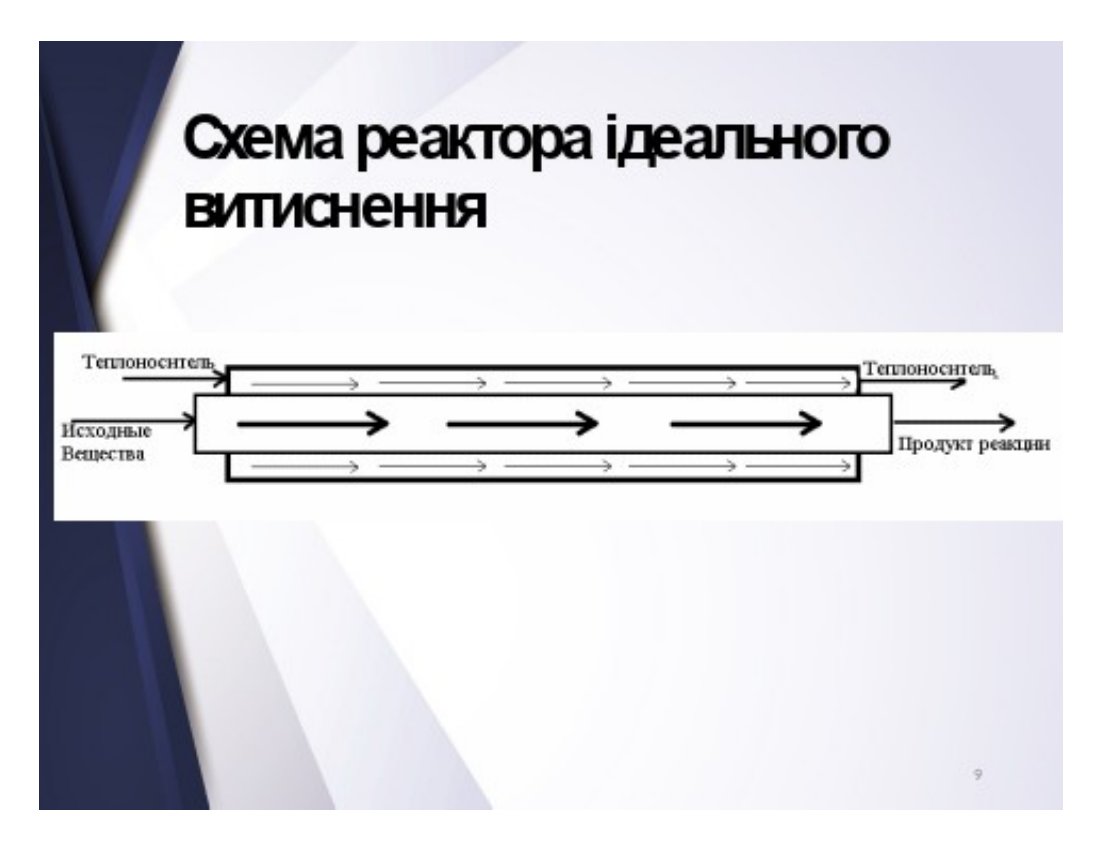

Рисунок А.9 – слайд 9

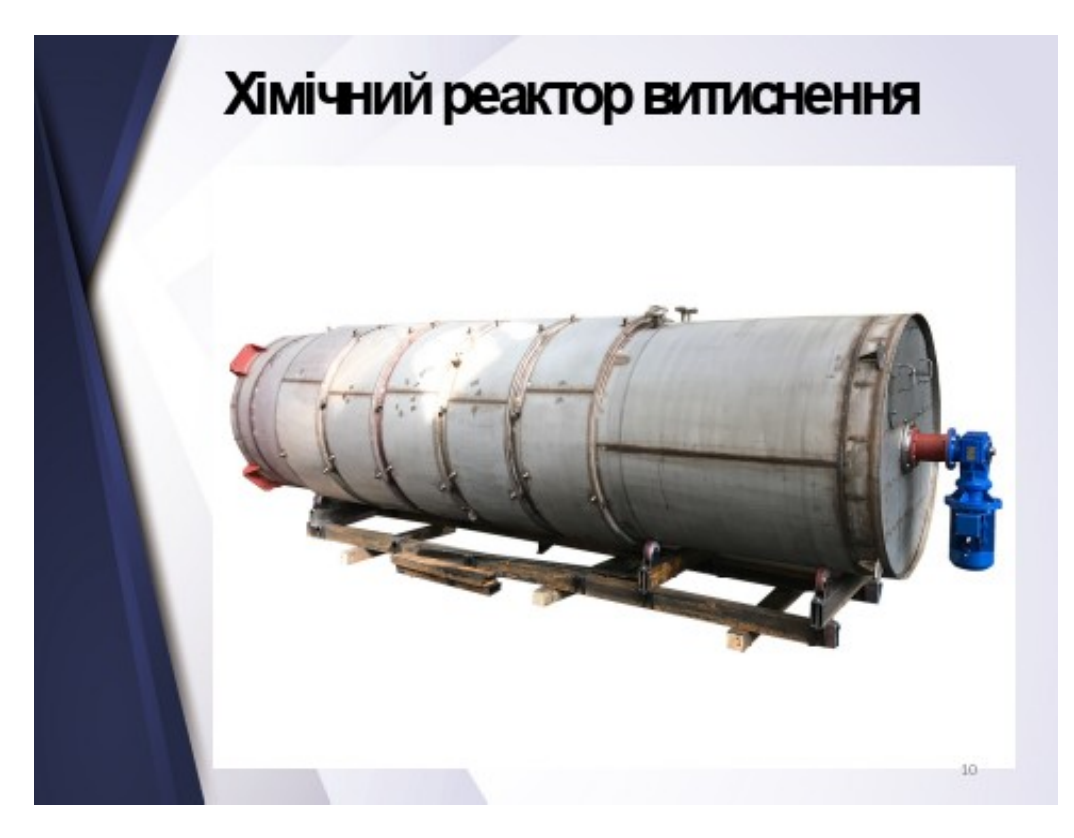

Рисунок А.10 –слайд 10

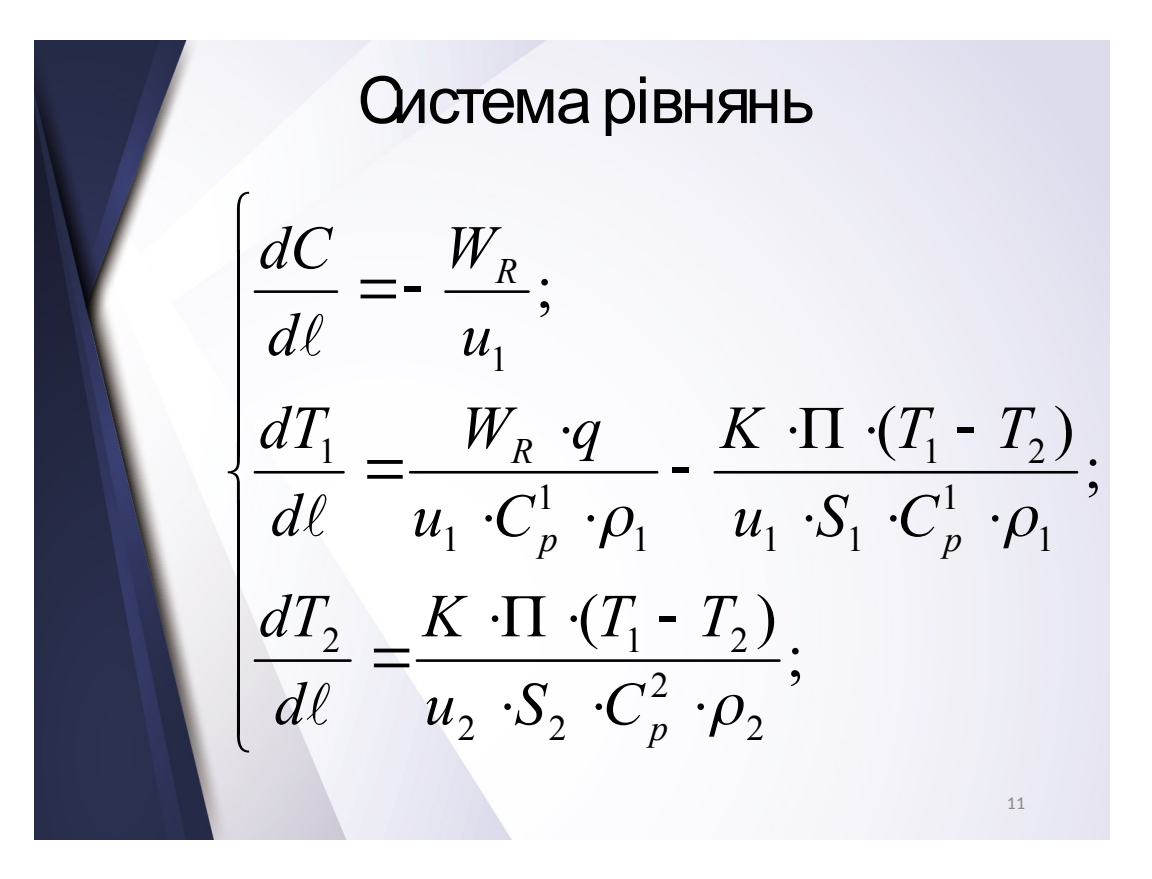

Рисунок А.11 - слайд 11

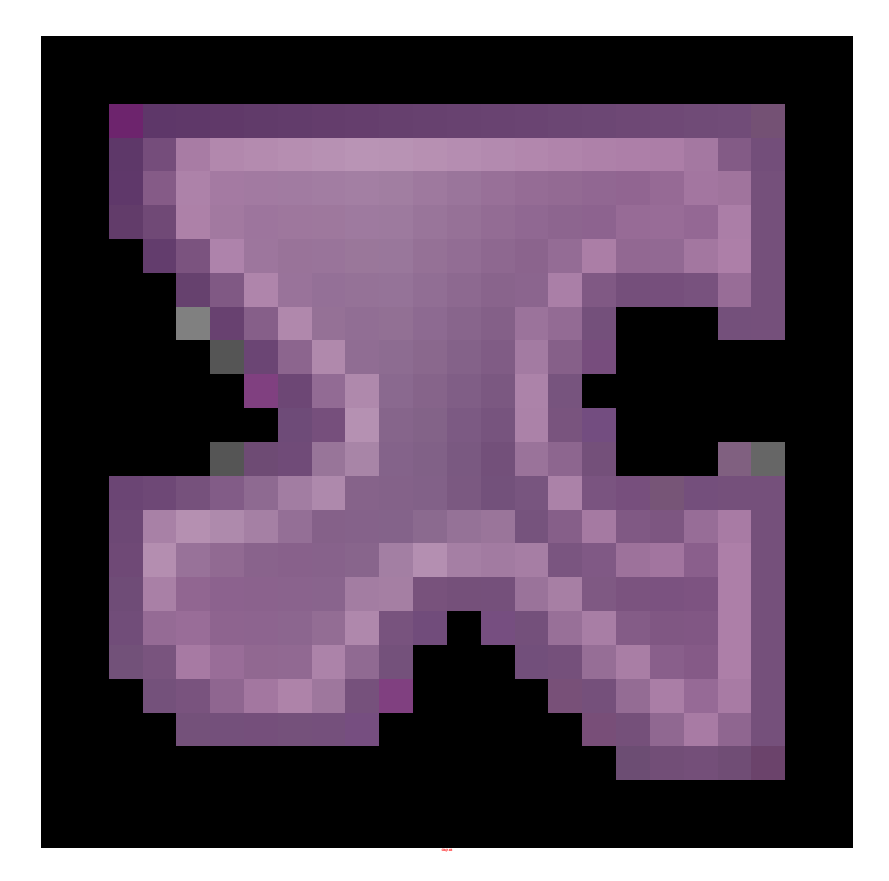

Рисунок А.12 - слайд 12

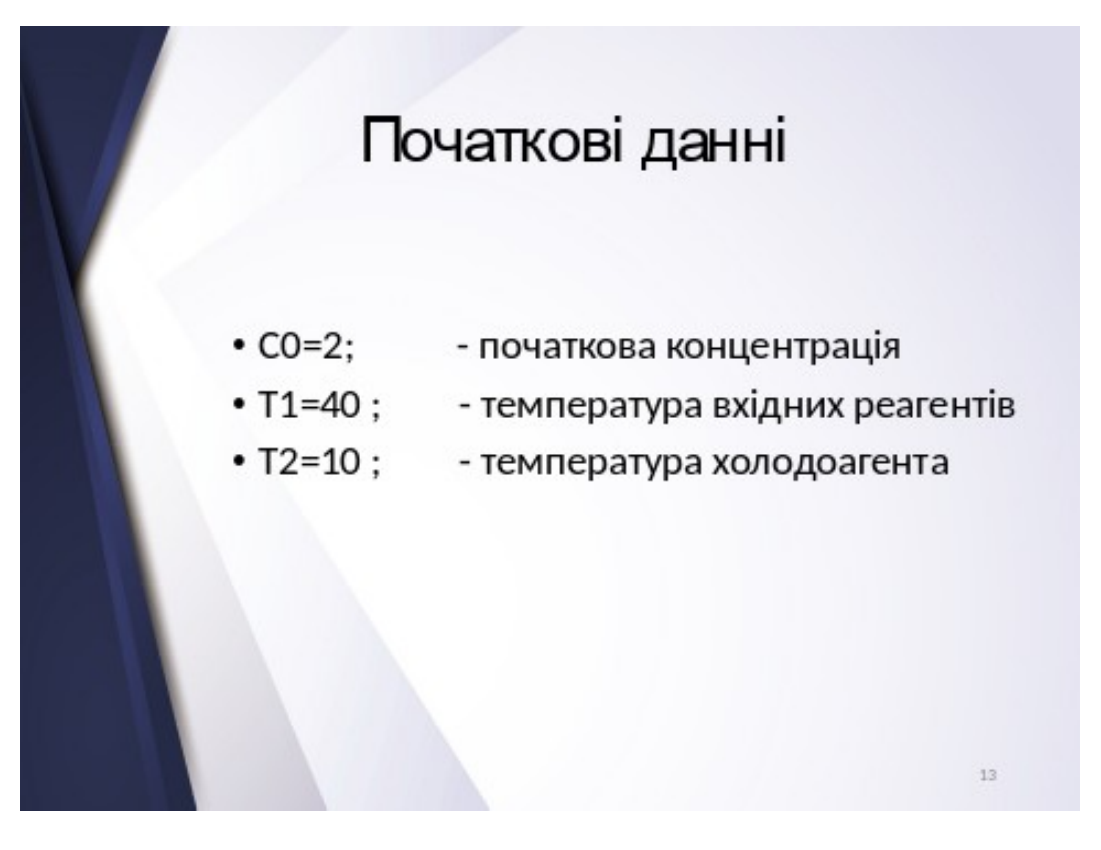

Рисунок А.13 – слайд 13

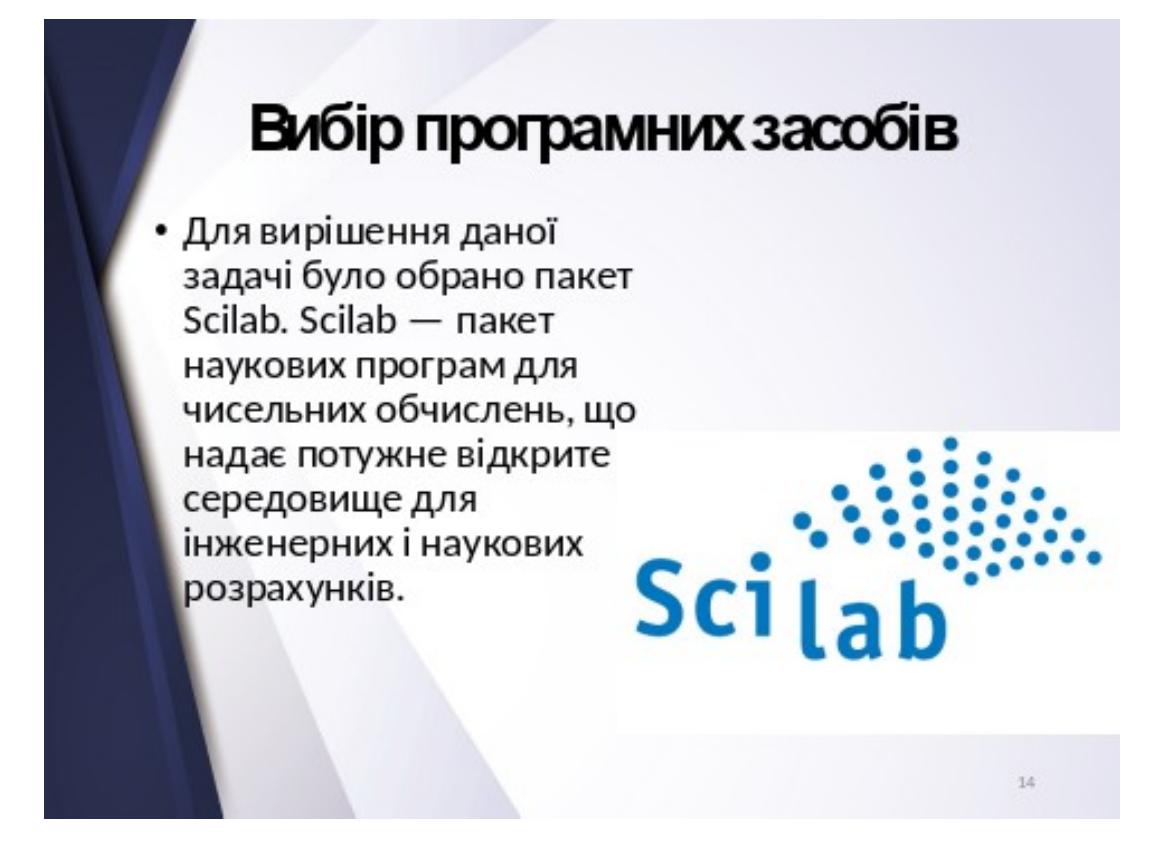

Рисунок А.14 – слайд 14

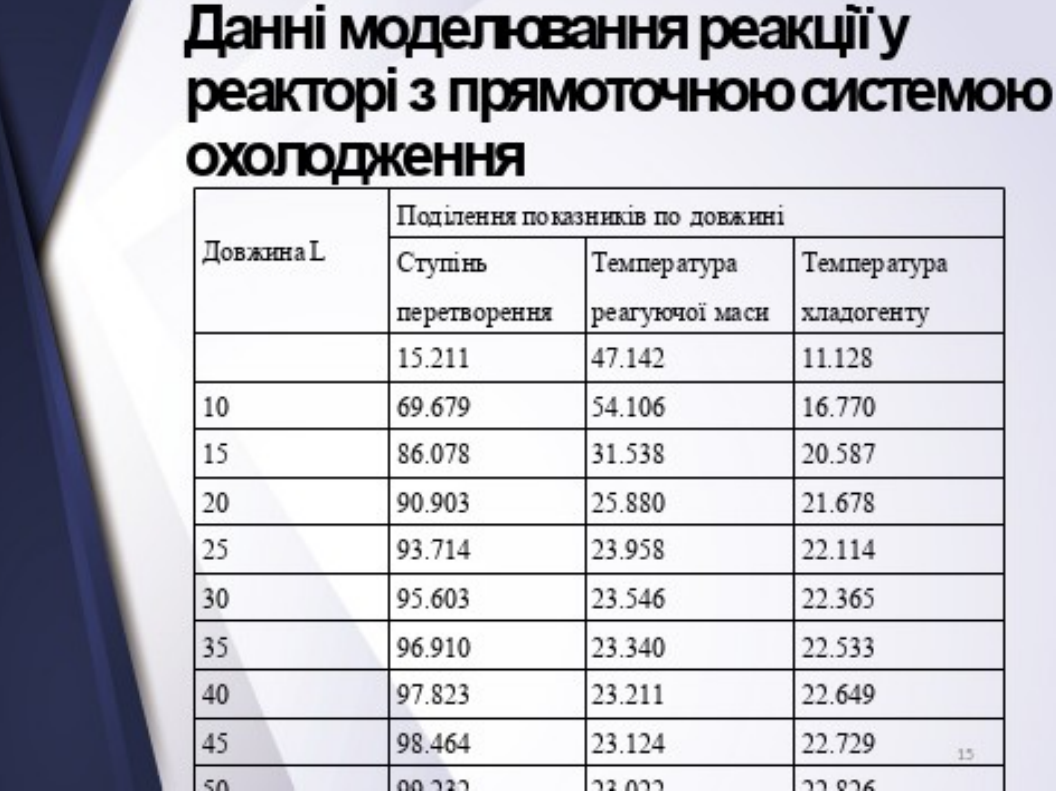

Рисунок А.15 – слайд 15

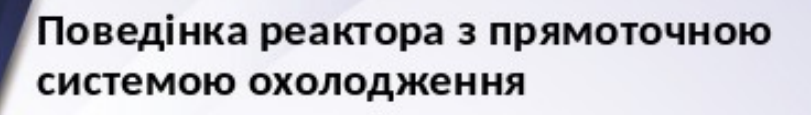

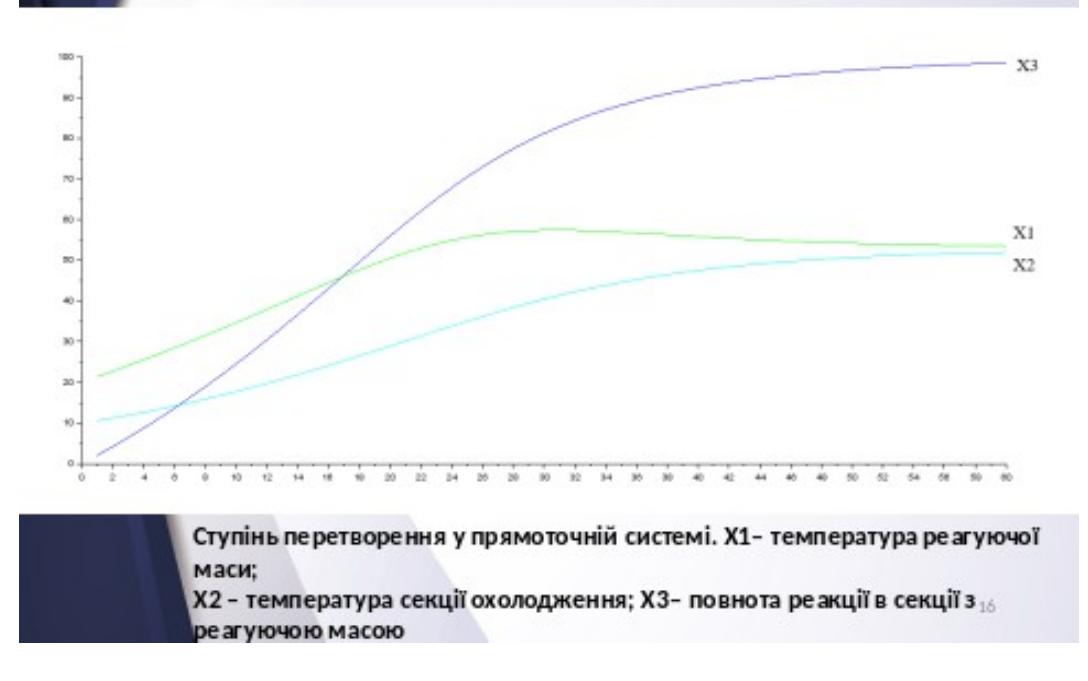

Рисунок А.16 – слайд 16

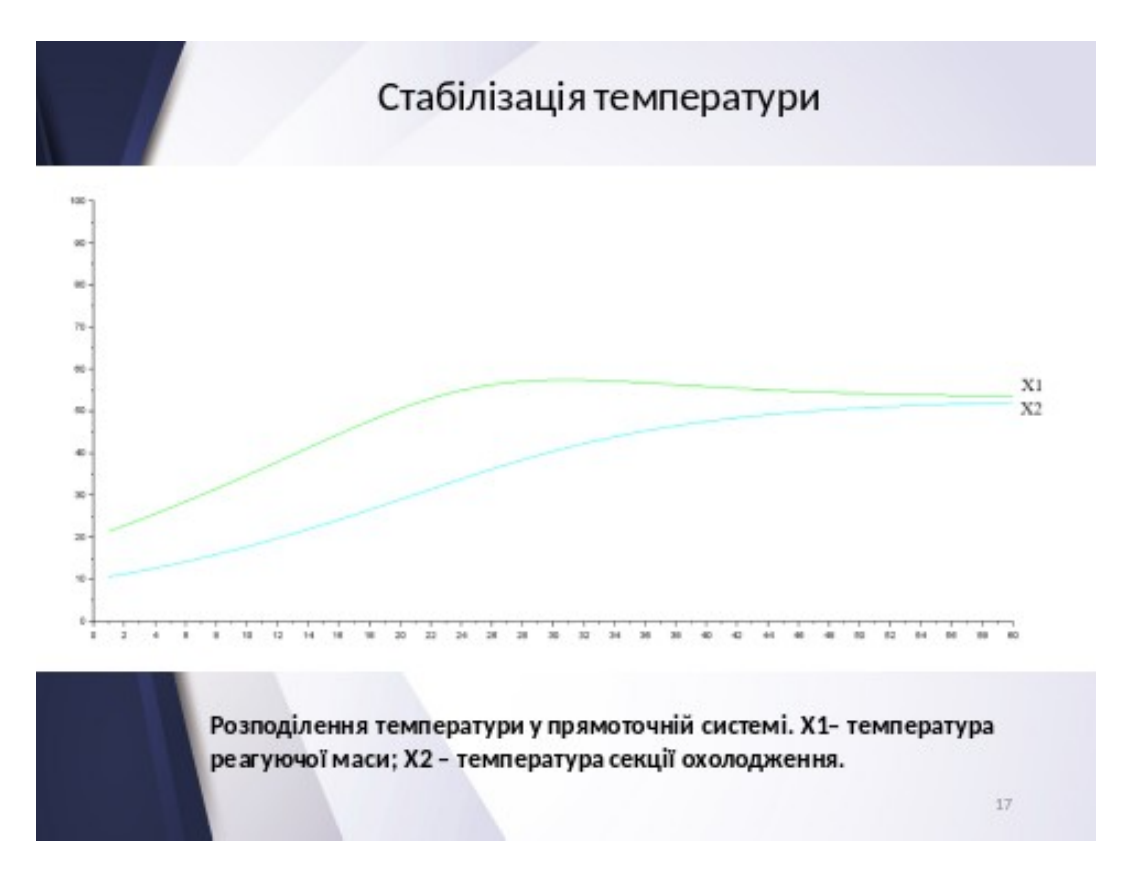

Рисунок А.17 – слайд 17

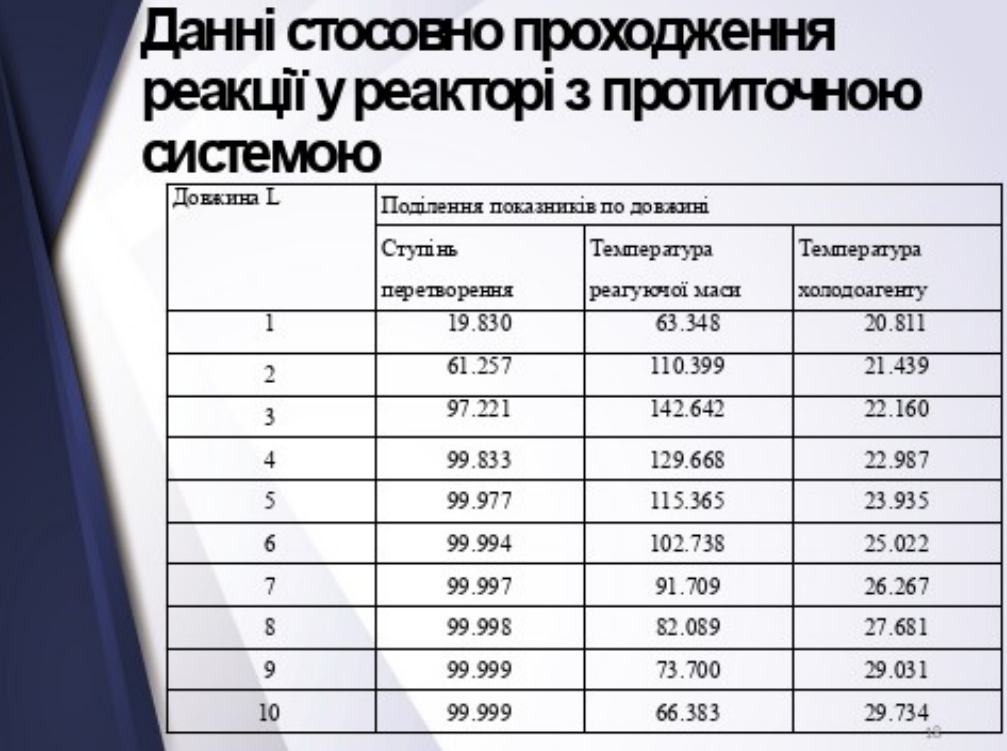

Рисунок А.18 –слайд 20

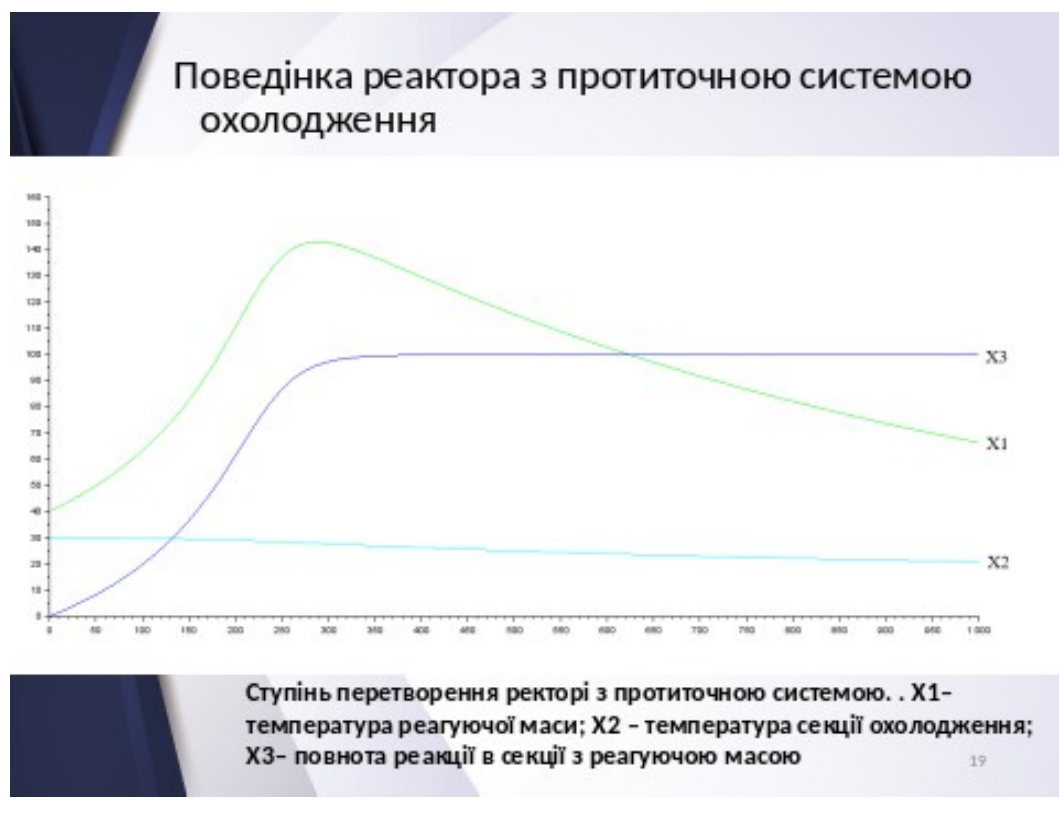

Рисунок А.21 – слайд 21

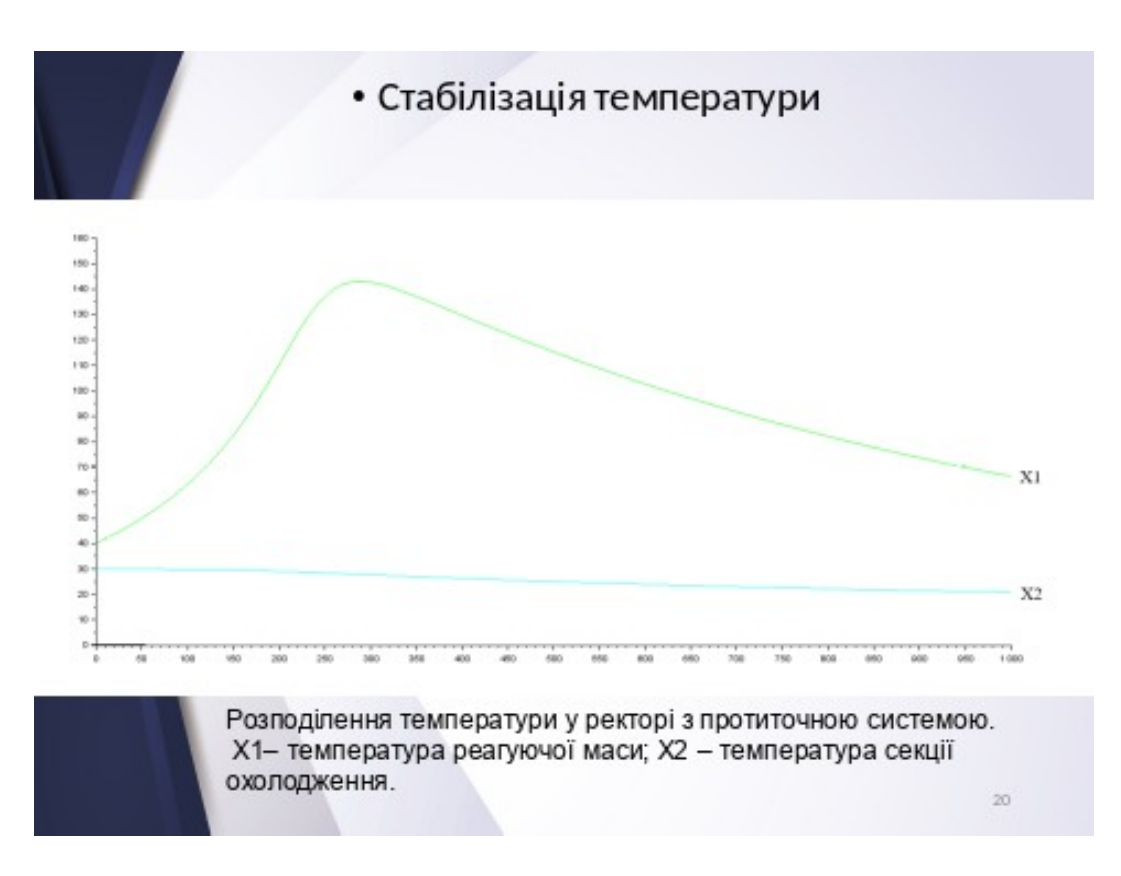

Рисунок А.22 – слайд 22

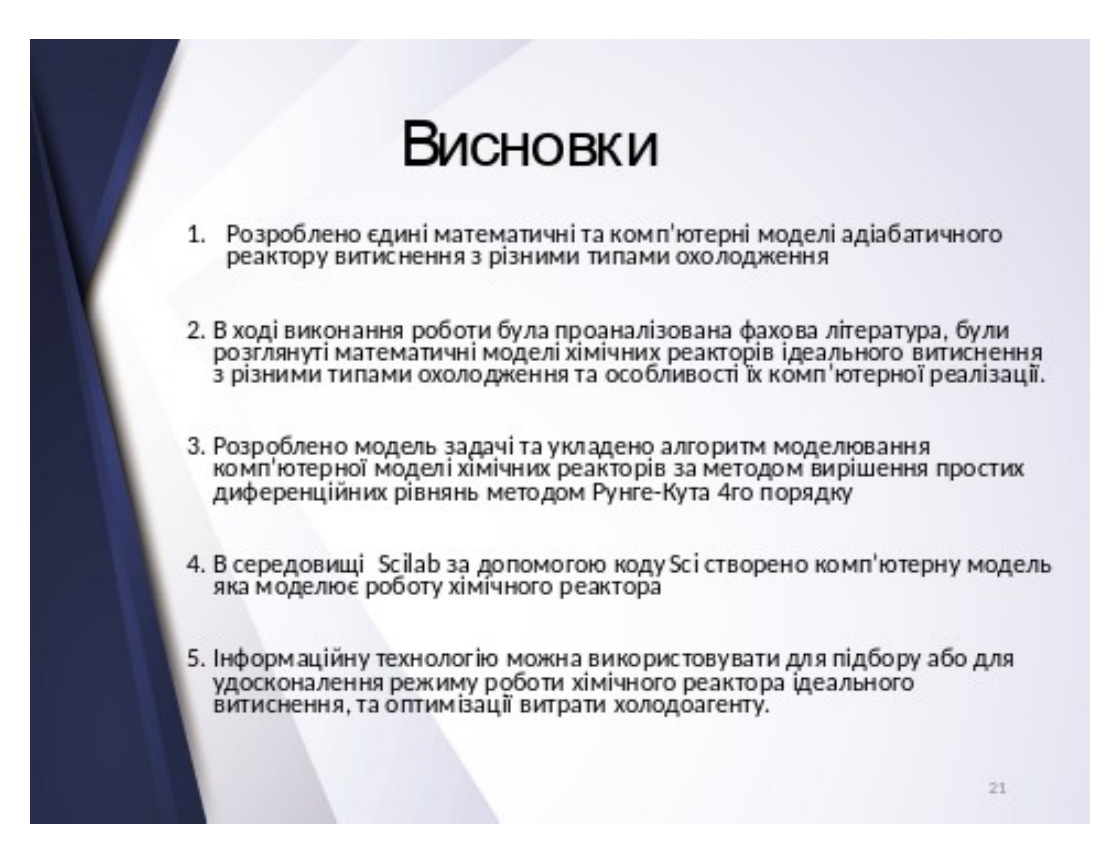

Рисунок А.23 - слайд 23

## Додаток Б

## Повний лістинг програми

//Прямоток

1. function  $y d=f(1, X)$ // функция, описывающая систему дифференциальных уравнений 2.  $W=X(1)*10*exp(8.933-3945/(X(2)+273))$  $3. yd(1) = -W/u1$  $4. vd(2) = (W^*q / CD1/ro1/ul) - K^*Perim* (X(2) - X(3)) / u1/S1/CD1/ro1$ 5. yd(3)=K\*Perim\*(X(2)-X(3))/u2/S2/Cp2/ro2 6. endfunction 7.  $q=120*10^{6}$ ; //теплота реакции //плотность продукта 8. ro1=1200; 9.  $ro2=1000;$ //плотность охлаждения 10.  $Cp1 = 1500;$ //теплоёмкость массы 11.  $CP2 = 4190;$ //теплоёмкость охлаждения 12.  $K=46.5/0.003$ ; //коэф.теплопередичи 13.  $D1=0.05;$ //диаметр трубы с прдуктом 14.  $D2=0.1$ ; //диаметр трубы с охлаждением 15. Perim= $3.14 \times (D1+0.0015)$ ; //периметр трубы продукта 16. Perim= $10;$ //перимет трубы охлаждения  $17. T1=40;$ //температура продукта  $18. T2=10;$ //температура охлаждения 19. dl=0.003; //толщина стенок трубы 20.  $v1=0.0035$ ; //Объемный расход, м^3/с 21.  $v2=0.0035*5;$ //Объемный расход, м^3/с //живое сечение трубы, м^2 22.  $S1=0.785*(D1^2)$ ; продуктовой 23. S2=0.785\* ((D2^2) - (D1+2\*dl)^2); //живое сечение трубы, м^2 охлаждение - сеч. Трубыпрдуктовой 24.  $u1=v1/S1;$ //линейная скорость м3\сек продукт 25.  $u2=v2/S2;$ //линейная скорость м3\сек охлаждение] 26.  $Cn=2;$ //начальная концентрация кмоль/м^3 //время прибывания сек. 27. X0=[Cn 40 10] 28. LK=50;  $29. n=10:$  $30. h=LK/n$ 31. for  $i=1:n$  $32. L = i * h;$ 33.  $Z = ode(X0, 0, L, f);$ 34.  $ZZ(i, :)= [L (1-Z(1)/Cn) * 100 Z(2) Z(3)];$  $35.$  end

//Противоток

1. function  $z = f i(l, x)$ 2. WR= $10*exp(8.933-3945/(x(2)+273))$   $*_{X(1)}/expocB$ 3.  $z(1) = -WR/u1//$  Матбаланс 4.  $z(2) = a1fa1*WR-beta1*(x(2) - x(3))$  / Температура в горячей секции 5.  $z(3) = -beta2*(x(2) - x(3))$  // Температура в холодной секции 6. endfunction //Геометрические размеры // \*\*\*\* Горячая секция  $7. \text{D1} = 0.05:$ // внутренний диаметр горячей секции, м  $8. 11=3/1000;$ //мм, толщина стенки // \*\* Холодная секция\*\* 9. D2=0.1; // Внутренний диаметр холодной секции // Живое сечение горячей секции, м^2 10.  $SI = \frac{1}{2}pi \times (D1)^2 / 4$ ; // Периметр теплообмена, м 11. Per= $\frac{2}{9}pi \times (D1+11/2)$ ; //\*\* Живое сечение холодной секции, м^2 12.  $S2 = \frac{2}{5}pi \cdot ((D2)^2 - ((D1 + 2 \cdot 11))^2) / 4;$ //\*\*\*\*\*Физико-химические характеристики\*\*\*\* 13. Ср1=1500; //Дж/(кг К) - теплоемкость горячнй жидкости 14.  $RO1=1200; // Kr/m^3$ // Параметры реакции  $15. A=13.32;$ //предэкспонент  $16. \quad B=-4845;$ //Коэфф.при экспоненте  $17.$  OR=120\*10^6; //Теплота реакции Дж/кмоль // теплоемкость холодной жидкости, Дж/кг\*К 18. Cp2=4190; // плотность холодной жидкости 19. RO2=1000;  $1/***$  Расход реагента, м<sup>^3</sup>/с\*\*\*\*  $20.$  $V1=0.0035$ ; 21.  $V2=0.0035*5;$  $22.$  $u1=V1/S1;$ 23.  $u2 = V2/S2$ ;  $24.$  L=10; // Длина трубы, м  $25.$  $K1 = 17.5/11$ ; 26.  $alfal=OR/(RO1*Cp1*u1)$ 27. beta1=K1\*Per/(S1\*RO1\*Cp1\*u1);  $28.$ beta2=K1\*Per/(S2\*RO2\*Cp2\*u2);  $29.$  $Cn=2:$  $//******$ Нач прибл\*\*\* 30.  $x0 = [Cn 40 30];$ 

- $31.$   $L0=0;$  $32.$  $n = 100;$  $33.$  $h = L/n$ ;  $34.$ for  $i=1:n$  $35.$  $L = i * h$ ; 36.  $Z =$ ode $(x0, L0, L, f$ i);
- $ZX(i,:) = [L (1-Z(1)/Cn) * 100 Z(2) Z(3)];$  $37.$
- 38. end
- 39.  ${\tt ZX}$